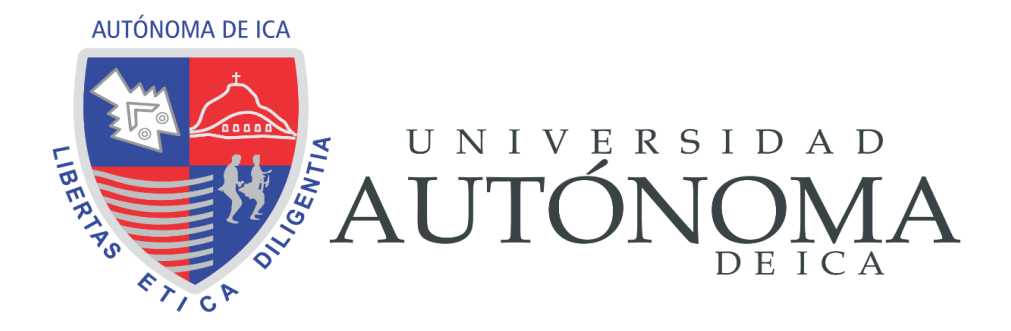

FACULTAD DE INGENIERIA, CIENCIAS Y ADMINISTRACION PROGRAMA ACADEMICO DE INGENIERIA DE SISTEMAS UNIVERSIDAD AUTÓNOMA DE ICA

TESIS

**"DESARROLLO DE UN SOFTWARE DE APOYO PARA EL CONTROL DE SUMINISTROS DEL ALMACEN LOCAL DE ZEGELIPAE – ICA, PERIODO 2021"**

# LINEA DE INVESTIGACION:

**GESTION DE INFORMACION E INGENIERIA DE SOFTWARE Y REDES** 

PRESENTADO POR:

# **REMY JOSUE DULANTO CARDENAS**

INGENIERO DE SISTEMAS TESIS DESARROLLADA PARA OPTAR EL TITULO PROFESIONAL DE

> DOCENTE ASESOR: MG. CESAR CABRERA GARCIA CÓDIGO ORCID N 0000-0002-1946-8717 CHINCHA, 2022

## **CONSTANCIA DE APROBACIÓN DE TESIS**

Chincha, sábado 07 de febrero 2022

#### **MG. SUSANA ATUNCAR DEZA DECANO DE LA FACULTAD DE INGENIERIA, CIENCIAS Y ADMINISTRACION** Presente. -

De mi especial consideración:

Sirva la presente para saludarlo e informar que el bachiller: REMY JOSUE DULANTO CARDENAS, de la Facultad DE INGENIERIA, CIENCIAS Y ADMINISTRACION del programa Académico INGENIERIA SISTEMAS, ha cumplido con presentar su tesis titulada: DESARROLLO DE UN SOFTWARE DE APOYO PARA EL CONTROL DE SUMINISTROS DEL ALMACEN LOCAL DE ZEGELIPAE - ICA, PERIODO 2021, que fue:

**APROBADA** 

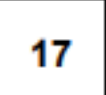

Por lo tanto, queda expedito para la revisión por parte de los Jurados para su sustentación.

Agradezco por anticipado la atención a la presente, aprovecho la ocasión para expresar los sentimientos de mi especial consideración y deferencia personal.

Depth

Cordialmente,

Mg. César Augusto Cabrera García. CODIGO ORCID: 0000-0002-1946-8717

## DECLARATORIA DE AUTENCIDAD DE LA INVESTIGACIÓN

Yo. Remy Josue Dulanto Cardenas, identificadora) con DNI No 44171746, en mi condición de estudiante del programa de estudios de ingeniería de Sistemas, de la Facultad de Ingeniería, ciencias y comunicación, en la Universidad Autónoma de loa y que habiendo desarrollado la Tesis titulada: "DESARROLLO DE UN SOFTWARE DE APOYO PARA EL CONTROL DE SUMINISTROS DEL ALMACEN LOCAL DE ZEGELIPAE = ICA, PERIODO 2021", declaro bajo juramento que:

- a. La investigación realizada es de mi autoría
- b. La tesis no ha cometido falta alguna a las conductas responsables de investigación, por lo que, no se ha cometido plagio, ni autoplagio en su elaboración.
- o. La información presentada en la tesis se ha elaborado respetando las normas de redacción para la citación y referenciación de las fuentes de información consultadas. Así mismo, el estudio no ha sido publicado anteriormente, ni parcial, ni totalmente con fines de obtención de algún grado académico o título profesional.
- d. Los resultados presentados en el estudio, producto de la recopilación de datos son reales, por lo que, el(la) investigador(a) no ha incurrido ni en falsedad, duplicidad, copia o adulteración de estos, ni parcial, ni totalmente.
- e. La investigación cumple con el porcentaje de similitud establecido según la normatividad vigente de la Universidad (no mayor al 28%), el porcentaje de similitud alcanzado en el estudio es del:

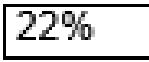

Autorizo a la Universidad Autónoma de loa, de identificar plagio, autoplagio, falsedad de información o adulteración de estos, se proceda según lo indicado por la normatividad vigente de la universidad, asumiendo las consecuencias o sanciones que se deriven de alguna de estas malas conductas.

loa, 03 de Setiembre de 2022

Dulanto Cardenas Remy Josue

DNI 44171746

# Portada

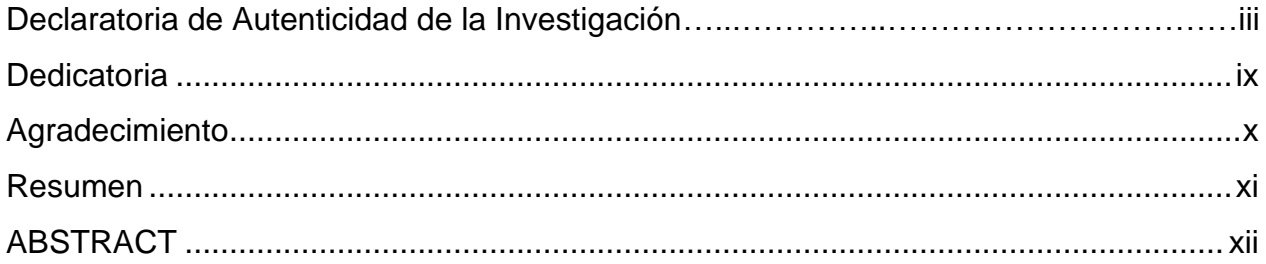

# Índice General

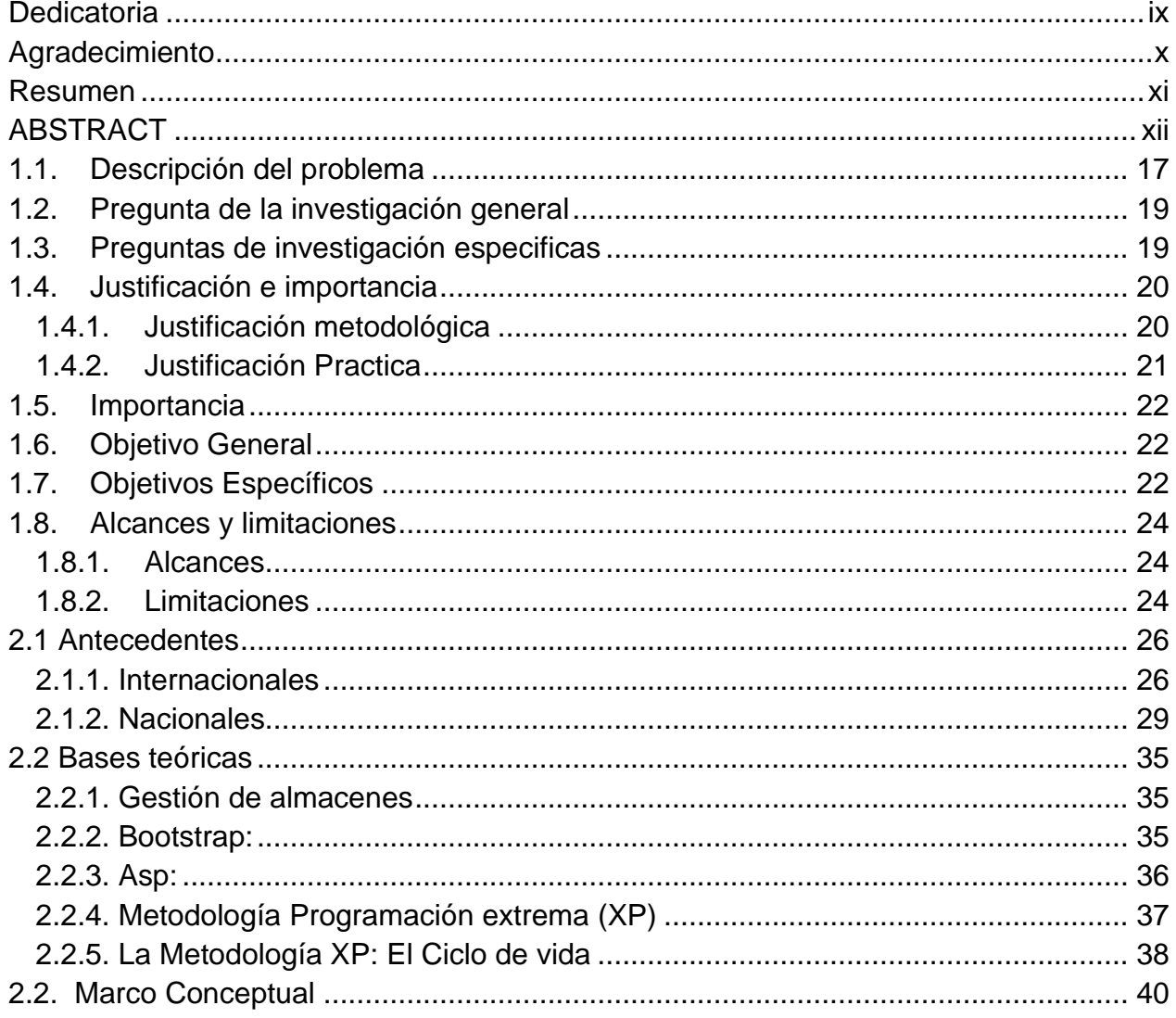

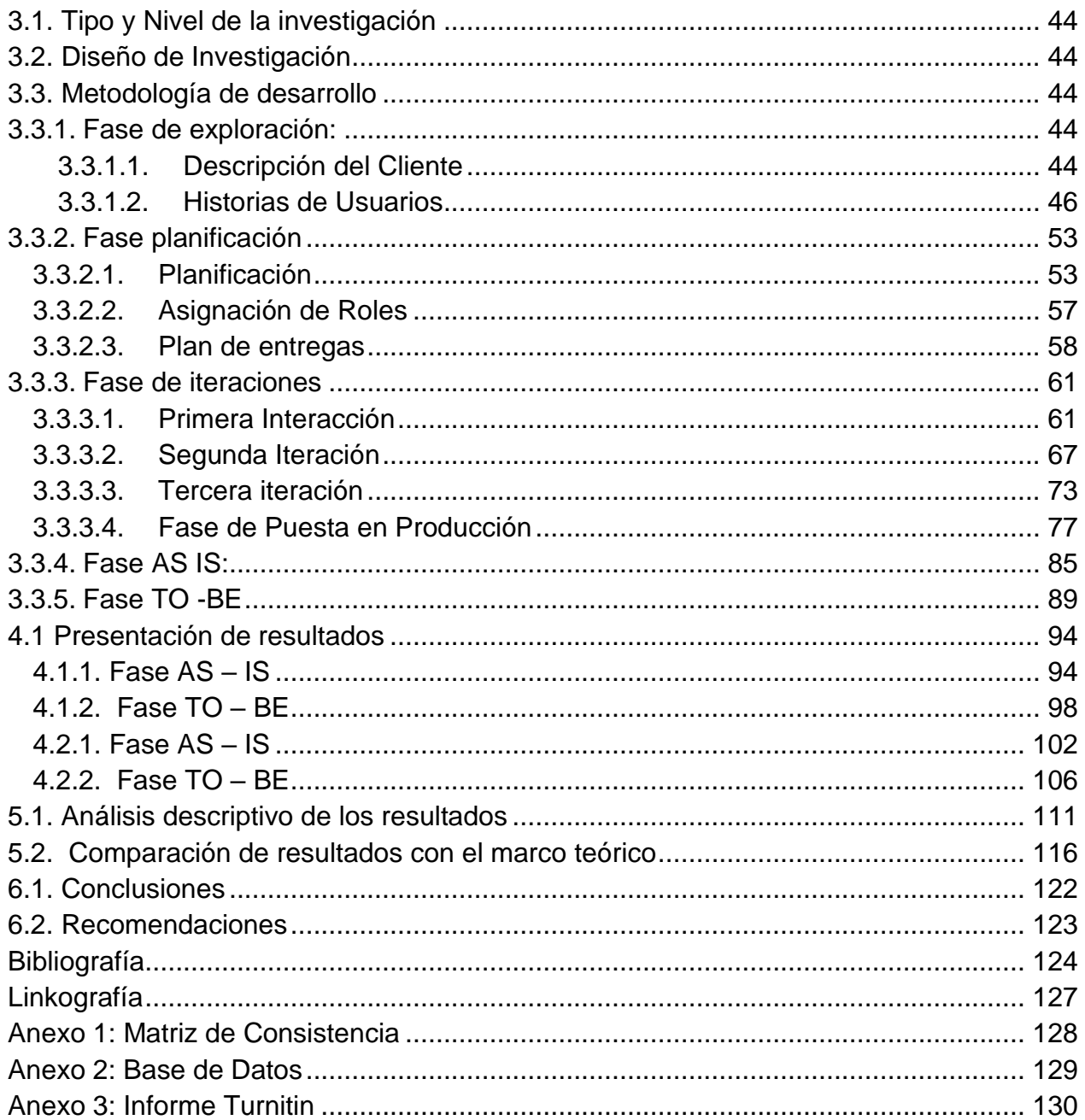

# Índice de Tablas

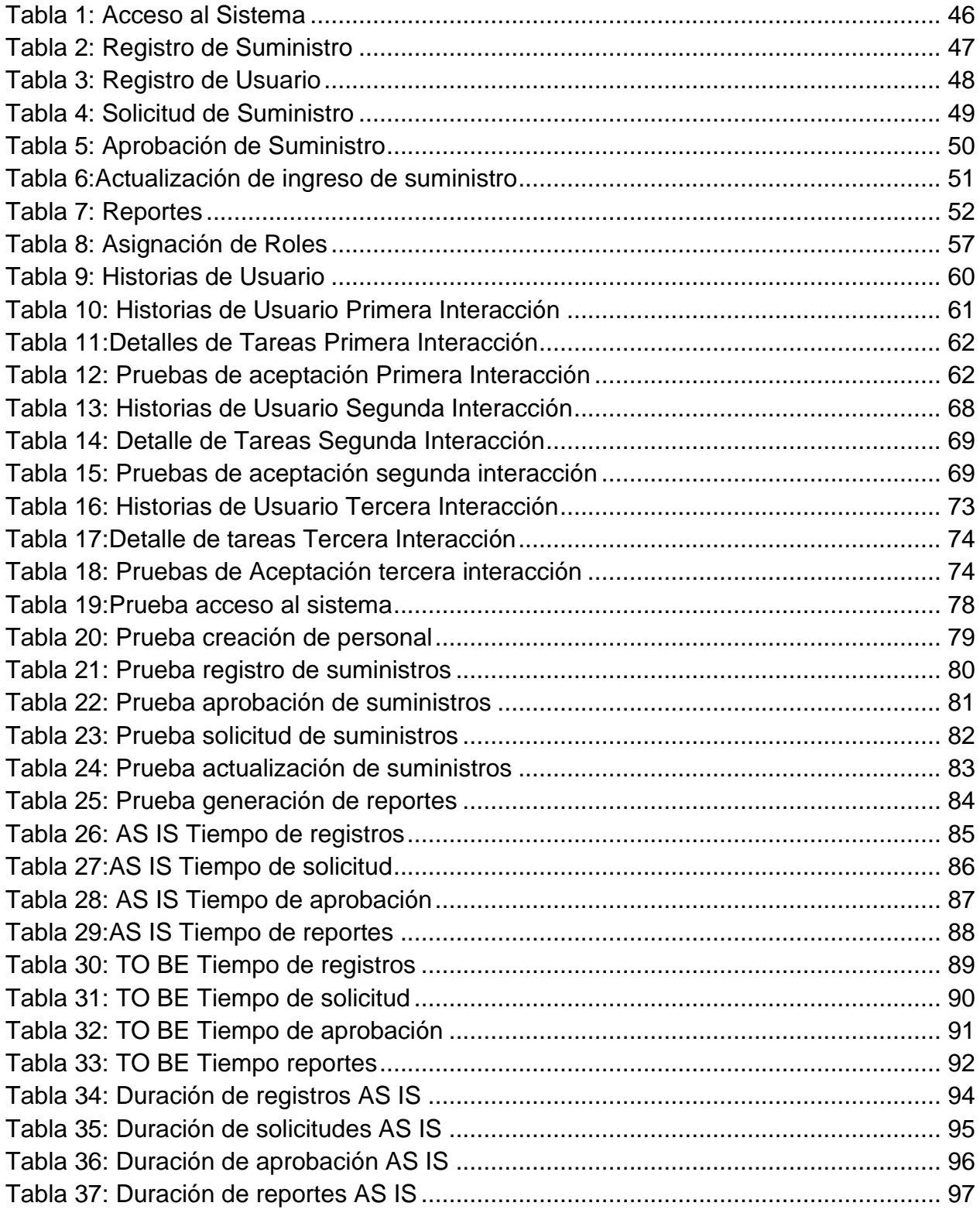

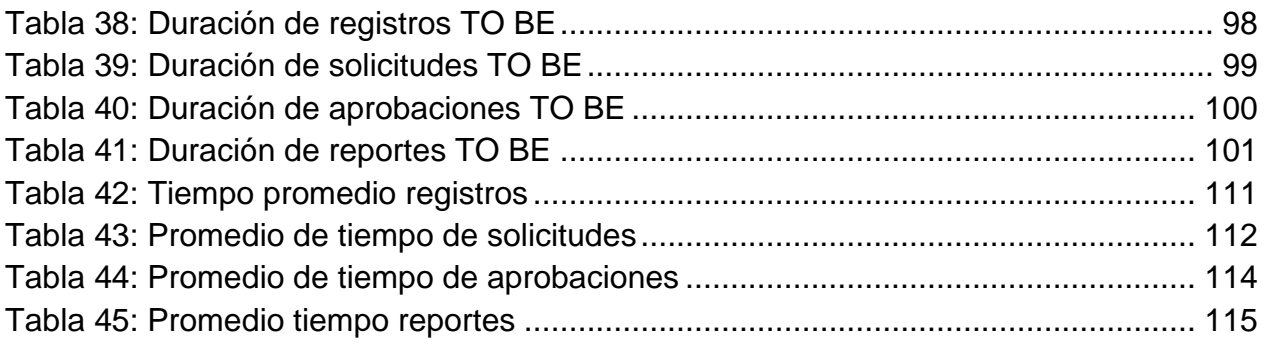

# Índice de gráficos

<span id="page-7-0"></span>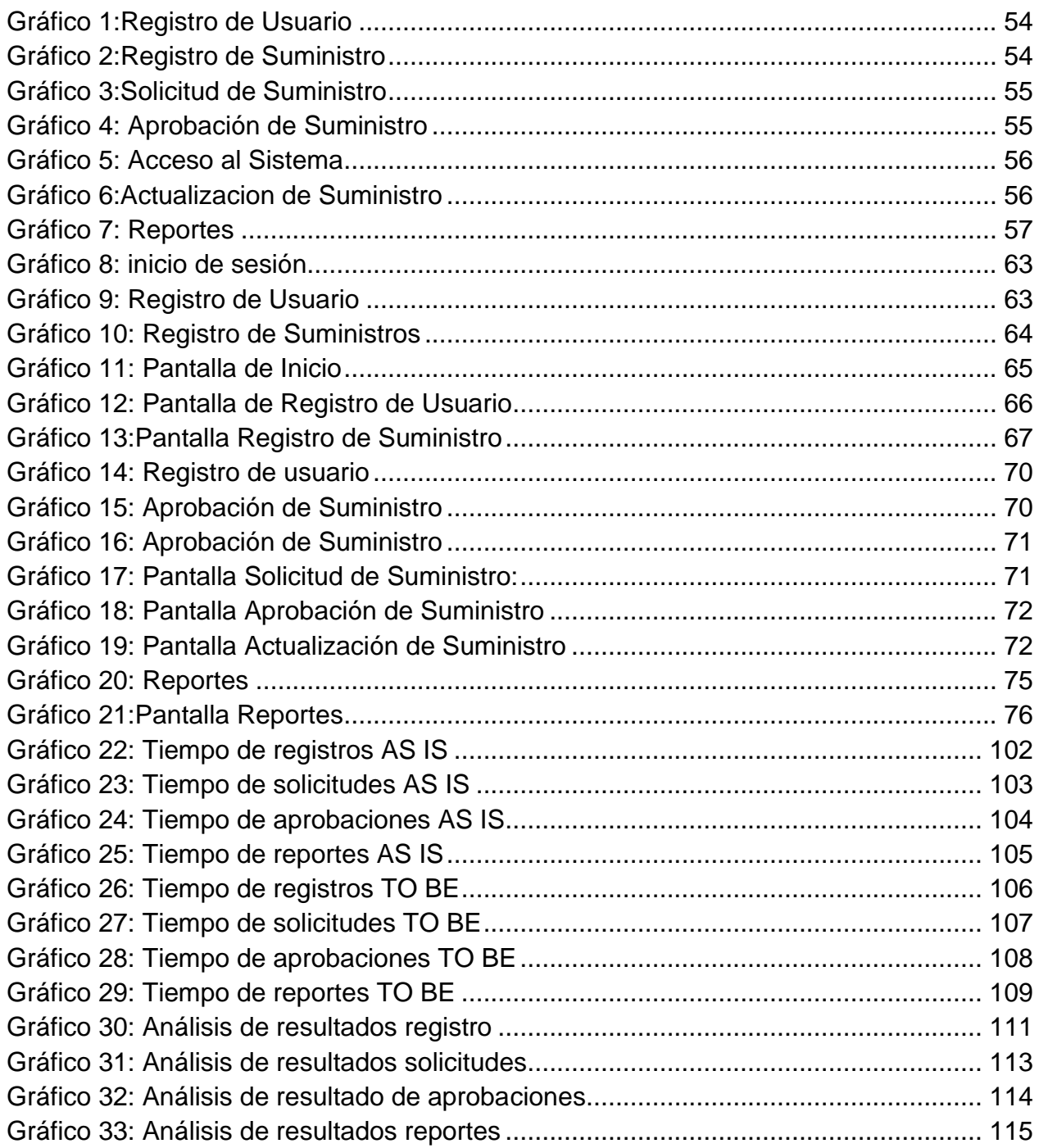

# <span id="page-8-0"></span>Dedicatoria

La tesis la dedico con todo mi amor y cariño para mi hija Hassel que es mi inspiración, a mi esposa por ser mi fortaleza y mi otra mitad, a mis padres por todo el apoyo que siempre me han dado a todos ustedes que son parte de mi vida que han sido testigos de las ganas que siempre tengo por salir adelante les dedico de corazón la tesis.

Gracias

# <span id="page-9-0"></span>Agradecimiento

Todo en la vida es un camino de aprendizaje constante cada día que pasa nos damos cuenta que el conocimiento es tan grande que si nos quedamos este nos deja atrás la perseverancia y constancia por seguir aprendiendo es la fortaleza y empuje de las personas en el basto camino del aprendizaje.

Agradezco al asesor por el conocimiento que nos impartió para el desarrollo de esta tesis, a los docentes que aportaron de gran forma contribuyendo con sus conocimientos para mi desarrollo profesional y a todas aquellas personas que luchan por seguir aprendiendo día a día.

## <span id="page-10-0"></span>Resumen

La investigación realizada la cual lleva el título de DESARROLLO DE UN SOFTWARE DE APOYO PARA EL CONTROL DE SUMINISTROS DEL ALMACEN LOCAL DE ZEGELIPAE – ICA, PERIODO 2021,

La institución en su sede afronta problemas de control en la gestión del almacén local proponiendo una solución informática que optimice el manejo de los suministros de forma adecuada. Para esto se dispuso mediante la aplicación de un modelo de desarrollo de software y la utilización de la metodología XP, aplicando esta metodología ágil nos permitirá la construcción del software de manera organizada teniendo como elección el lenguaje de programación C# como gestor de base SQL se aplicará tecnología BOOTSTRAP.

Las palabras claves son

Software, desarrollo, XP, gestión, data, As-Is, To-Be, cuantitativo, experimental, descriptivo, SQL, BOOTSTRAP, metodología.

# <span id="page-11-0"></span>**ABSTRACT**

The research carried out which bears the title of DEVELOPMENT OF A SUPPORT SOFTWARE FOR THE CONTROL OF SUPPLIES OF THE LOCAL WAREHOUSE OF ZEGELIPAE - ICA, PERIOD 2021,

The institution at its headquarters faces control problems in the management of the local warehouse by proposing a computer solution that optimizes the handling of supplies in an appropriate way. For this, it was arranged through the application of a software development model and the use of the XP methodology, applying this agile methodology will allow us to build the software in an organized way, choosing the C # programming language as the SQL base manager. BOOTSTRAP technology.

#### The keywords are

Software, development, XP, management, data, As-Is, To-Be, quantitative, experimental, descriptive, SQL, BOOTSTRAP, methodology.

#### **INTRODUCCIÓN**

La investigación realizada la cual lleva como título desarrollo de software de apoyo para el control de suministros del almacén local de Zegelipae -ICA, Periodo 2021, el objetivo primordial es la elaboración de un software que permite gestionar y realizar un buen control sobre los suministros, el sistema será web el cual permitirá la conexión desde cualquier ubicación con conexión a internet, el mismo contara con niveles de acceso y aprobación de los requerimientos por jefatura del área, ya que debido a la situación desatada por el covid-19 a nivel mundial los sistemas web están siendo de gran ayuda para el teletrabajo.

El problema que presenta es el control de suministros del almacén local, más aún por la situación pandémica en la que vivimos y bajo el consentimiento de la institución se determinó realizar un estudio y análisis para determinar las causas del problema.

En tal sentido debido al análisis el problema de la investigación a realizar será ¿el desarrollo de software de apoyo para el control de suministros del almacén local de Zegelipae -ICA, Periodo 2021?, esta investigación tiene como objetivo determinar si el software permitirá ejercer un mejor control de los suministros por área del almacén en Zegelipe Ica periodo 2021. La investigación realizada contara con los siguientes capítulos

xiii

**Capítulo I:** se describió e identifico el problema de investigación siendo este, ¿el desarrollo de software de apoyo para el control de suministros del almacén local de Zegelipae -ICA, Periodo 2021?, así como los problemas que derivan en general, se planteó como objetivo general determinar si el desarrollo de un software permite un mejor control de suministros en Zegelipae – Ica, por último, se detalló la importancia y justificación de la realización de la investigación.

**Capitulo II:** Se fundamentaron las bases teóricas de la investigación, siendo las principales aquellos proyectos que servirán como antecedentes a la investigación al tener algún aspecto relacionado y observar el desarrollo de ellos. También se tuvo que indagar los conceptos básicos que se encontraron en el desarrollo de la investigación.

**Capitulo III:** Se especifico que el tipo de investigación seria cuantitativo con un diseño de investigación experimental, por otro lado, se procedió con el desarrollo de las fases con metodología XP para el desarrollo del software que será el producto de la investigación bajo el lenguaje Asp.net C# con framework Bootstrap y SQL server como gestor de base de datos, para finalizar se mostrará un resumen con las actividades realizadas durante la fase metodológica.

**Capitulo IV:** Se especifico como se llevó a cabo la recolección de data, así como las presentación e interpretación de los resultados obtenidos permitiéndose tener un claro entendimiento sobre la situación en las fases As-IS y To-Be.

xiv

**Capitulo V:** Se realizo el análisis y corroboración de los resultados obtenidos en ambas fases y determinar si el software desarrollado permitió mejorar el control de los suministros del almacén local, es así como en este capítulo se plasmó los resultados de la solución.

# **I. PLANTIAMIENTO DEL PROBLEMA**

#### <span id="page-16-0"></span>**1.1. Descripción del problema**

Zegelipae es una institución educativa con varias sedes a nivel nacional, la sede ica en los últimos años ha tenido un gran incremento de la población estudiantil, la actual crisis que vive el Perú afecto económicamente a la población y la institución se vio afectada en la mayoría de sus sedes siendo la sede Ica una de las menos golpeadas, manteniendo un gran porcentaje de su población estudiantil, aplicando las clases virtuales y teletrabajo, que le permitió tener de alguna forma el control de almacén y los sistemas académico y presupuestal en marcha, después de la cuarentena estricta algunos colaboradores fueron regresando a la sede a sus labores.

Ante la llegada de la pandemia por el COVID-19 a nuestro país, el proceso de educación tuvo que cambiar de presencial a remoto. De acuerdo con el Ministerio de Educación (Minedu) este año 2021, debido a la segunda ola por el coronavirus, las clases seguirán de manera virtual a través de la estrategia 'Aprendo en Casa'. (Diario Gestión, 2021)

Es por tal razón que la mayoría de los colaboradores siguen realizando trabajo remoto por motivo que las clases seguirán siendo virtuales todo el 2021.

La institución Zegelipae Ica dispuso su establecimiento y personal para realizar un análisis de sus actividades con respecto al almacén local, los resultados obtenidos

dispusieron que debido a que no hay un área específica para el control de suministros, estos son llevados por las jefaturas de cada área y cada jefe de área lo realiza a través de un documento de Excel no siendo practico ya que la solicitud de suministros a la sede central la realiza el supervisor administrativo teniendo que recolectar información de las áreas para poder realizar los pedidos.

Registrar el stock de suministros de oficina genera confusión, muchas veces no se encuentran las provisiones buscadas, se vuelven a ingresar y se genera un inadecuado control, solicitando stock ya existente y dejando de pedir los necesarios para los trabajos diarios.

Cada área de Zegelipae maneja su propio archivo, ocasionando una mala gestión de control de almacén, no ingresando de forma correcta los suministros al llegar a la sede, ni registrando las salidas de stock solicitadas por los colaboradores, que deben ser aprobadas por la jefatura de cada área.

En dicho sentido dado la mala gestión y el inadecuado control de almacén que ocasionan gastos innecesarios en el presupuesto de cada área, la investigación propone un software de apoyo que permita gestionar y controlar de forma integral el almacén.

## <span id="page-18-0"></span>**1.2. Pregunta de la investigación general**

¿el desarrollo de un software de apoyo generara un adecuado control de suministros del almacén local de Zegelipae -ICA, Periodo 2021?

# <span id="page-18-1"></span>**1.3. Preguntas de investigación especificas**

# **P.E.1:**

¿La aplicación del modelo XP (Programación Extrema) obtendrá una organizada construcción del software para contribuir a un eficiente procesamiento de información de Zegelipae -ICA, Periodo 2021?

#### **P.E.2:**

¿El modelamiento de los procesos se realizará en base a entregables, obtenidos de las historias de usuarios el cual nos permitirá elaborar un adecuado diseño del software de Zegelipae -ICA, Periodo 2021?

#### **P.E.3:**

¿Realizar las pruebas de procedimiento de información lograra garantizar la calidad del software y su eficiente desempeño en Zegelipae -ICA, Periodo 2021?

## <span id="page-19-0"></span>**1.4. Justificación e importancia**

## <span id="page-19-1"></span>**1.4.1. Justificación metodológica**

La metodología a emplear para la presente investigación es la metodología XP la cual justifica su elección por 3 motivos principales:

• **Comunicación:** XP ayuda mediante la practica a la comunicación entre los integrantes del grupo de trabajo es decir el jefe del proyecto, cliente y desarrolladores.

- **Sencillez:** El programa debe ser lo más sencillo posible contar con la funcionalidad necesaria indicada en los requisitos, no agrega funcionalidades que no se necesitan hoy.
- **Retroalimentación:** Las pruebas que se le realiza al software nos mantiene informado del grado de fiabilidad de sistema y permite elaborar cambios si son requeridos por el cliente.

## <span id="page-20-0"></span>**1.4.2. Justificación Practica**

Está basada en el desarrollo web se justifica esta orientación debido a la coyuntura actual en la que vivimos, también por lo que hoy en día se necesitan sistemas adaptables a cualquier necesidad y sobre todo que permita conexiones desde cualquier lugar con conexión a internet.

El desarrollo se realizará bajo el lenguaje ASP.Net C# integrado con el gestor de base de datos SQL esta decisión se tomó por lo que la institución cuenta con todas las licencias de Microsoft además porque puede ser adaptado a los sistemas ya existentes.

## <span id="page-21-0"></span>**1.5. Importancia**

La importancia de realizar la investigación nos permite ampliar el panorama de antecedentes para futuros estudios o investigaciones, para posibles soluciones o para considerar los resultados de las acciones realizadas con anterioridad, en dicho caso los resultados obtenidos servirán para otros estudios al analizarlos y replicar o no las acciones tomadas en esta investigación.

Para concluir existen muchas organizaciones con problemas similares con intenciones de solucionarlos entonces este tipo de investigación repercutirá en estas y tomarán sus decisiones y obtendrán sus resultados.

#### <span id="page-21-1"></span>**1.6. Objetivo General**

Determinar si el desarrollo de software de apoyo para el control de suministros permite mejorar el control del almacén local de Zegelipae -ICA, Periodo 2021

## <span id="page-21-2"></span>**1.7. Objetivos Específicos**

**O.E.1:**

Establecer una organizada construcción del software mediante la metodología XP (Programación Extrema) para contribuir al eficiente procesamiento de la información de Zegelipae -ICA, Periodo 2021.

# **O.E.2:**

Determinar un adecuado diseño del software mediante entregables obtenidos de las historias de usuarios, para representar los requerimientos del software de Zegelipae -ICA, Periodo 2021.

# **O.E.3:**

Corroborar la calidad del software mediante la realización de pruebas de los entregables para garantizar un eficiente desempeño en Zegelipae -ICA, Periodo 2021.

## <span id="page-23-0"></span>**1.8. Alcances y limitaciones**

## <span id="page-23-1"></span>**1.8.1. Alcances**

- El proyecto de investigación tiene los siguientes alcances:
- Controlar el flujo de la información de los suministros de la institución
- Almacenar digitalmente la información de los suministros
- Erradicar la duplicidad de la información
- Procesar de manera correcta y efectiva los registros de la información
- Agilizar la consulta de la información

# <span id="page-23-2"></span>**1.8.2. Limitaciones**

- El proyecto de investigación aborda limitaciones que son claves para entender posibles problemas que puedan ocurrir durante el desarrollo del software:
- Interrupción de la construcción del software por cese de proyecto
- Tiempo excesivo para la construcción del software por falta de recursos humanos.
- Tiempo excesivo para la construcción del software por bajo rendimiento del equipo de desarrollo
- Tiempo excesivo para la elaboración de las iteraciones por falta de coordinación para obtener las historias de usuarios.

# **II. MARCO TEORICO**

#### <span id="page-25-0"></span>**2.1 Antecedentes**

#### <span id="page-25-1"></span>**2.1.1. Internacionales**

• Sandra E. Delgado Soto, Lidilia Cruz Rivero, Ernesto Lince Olguín. Tantoyuca, Mexico (2019)

El articulo tiene como Titulo "El uso de software libre en el control de inventarios: caso de estudio"

Se propone el uso del software libre Alvendi 2.2.7 el cual permitió hacer más eficientes los procedimientos de entrada y salida y el control de los inventarios. Durante el registro de inventarios, se llevó a cabo el conteo y clasificación de las existencias el almacén. El control de inventarios se torna de gran utilidad en las organizaciones toda vez que permite conservar un control de ingresos, consumo y comercialización de insumos o productos, estableciendo un orden detallado por su valor e importancia, generando un alcance positivo en la rentabilidad de las empresas. El uso de software libre, es una alternativa para las pequeñas empresas que desean obtener un mejor control y agilizar sus procesos al menor costo, lo que ofrece una ventaja competitiva y estratégica, la tendencia actual indica que es una ventaja competitiva el poder usar herramientas de libre acceso y que no generen costos, sino por el contrario, que permiten aumentar la productividad y eficacia de los procesos. La empresa sujeta a estudio no contaba con un control de almacenamiento sistemático para el manejo de sus artículos de almacén, por lo que solo se basaba en llevar dicho control de entradas

y salidas de mercancía de forma manual y en la aplicación de Excel. La implementación de un software libre para el control de inventarios, trajo beneficios importantes, los cuales se vieron reflejados dentro del almacén en cuanto a la veracidad de las existencias y salidas de artículos del mismo, lo que permitió disminuir costos y llevar a cabo los procesos más eficientes. (Sandra E. Delgado Soto, 2019).

• Ángel Enrique Figueredo León, Agustín Alejandro Ortiz Díaz, Elena Martínez Pérez. Bayamo, Cuba (2017)

El articulo tiene como Titulo "SISTEMA DE GESTIÓN DE LA INFORMACIÓN EN LOS ALMACENES DE LA EMPRESA CONSTRUCTORA DE OBRAS DE ARQUITECTURA E INDUSTRIALES #4 DE GRANMA"

En la Empresa Constructora de Obras de Arquitectura e Industriales # 4 de Granma en Cuba se realizan varios procesos dentro de los que se incluye la gestión de la información en los almacenes, el cual se torna difícil debido a que se efectúan mediante modelos confeccionados en Microsoft Office Excel y documentos impresos propiciando demora en la obtención de los resultados y la divulgación de la información. Atendiendo a estas necesidades la presente investigación tiene como objetivo desarrollar una aplicación web. Para su implementación, se empleó el framework CodeIgniter en la programación de páginas dinámicas, PHP en su versión 5.5.11 como lenguaje del lado del servidor, HTML5 como lenguaje del lado del cliente, con soporte de base de datos en MySQL y la metodología de desarrollo Extreme, se

efectuó un análisis del proceso de gestión de la información en los almacenes de la Empresa Constructora de Obras de Arquitectura e Industriales # 4 de Granma. Se desarrolló un sistema informático que automatiza el proceso antes mencionado facilitándole a esta institución una herramienta eficiente que reduce a cero los costos de transportación para garantizar el flujo de la información contable desde los almacenes hacia la oficina central de la empresa. La solicitud de los materiales antes de implantado el sistema dependía del transporte y de la distancia entre obras y almacenes y con el sistema es instantáneo la misma. Además, el tiempo de servir un pedido de material se redujo en más de un 80% con respecto a cómo se hacía antes de instalado el sistema. Por último, también reduce considerablemente el tiempo para efectuar los controles necesarios a la gestión de los almacenes (Ángel Enrique Figueredo León,2017).

#### <span id="page-28-0"></span>**2.1.2. Nacionales**

• Edwin Samuel Arias Quispe. Lima, Perú (2019)

La tesis tiene como título "Implementación de un sistema integrado de suministro de medicamentos e insumos médicos para mejorar el sistema de gestión de almacén en una cadena farmacéutica"

La presente tesis tiene como objetivo Baja tasa de medicamentos vencidos, implementando un sistema integrado de suministro de medicamentos e insumos médicos para una farmacia, diseñar y desarrollar el sistema integrado que gestione el suministro de medicamentos e insumos médicos, usando el flujo de procesos que admita la recepción, almacenamiento y correcta dispensación de los medicamentos, hacer uso de la metodología scrum, para la planificación y desarrollo del sistema integrado, implementar los dos indicadores diseñados y normados por el MINSA, para el almacenaje seguro, con la presente investigación hemos logrado poder cumplir con el objetivo de diseñar y desarrollar el sistema integrado de suministro de medicamentos e insumos médicos, usando el flujo de procesos que admite la recepción, almacenamiento y correcta distribución de los medicamentos en el almacenaje (Edwin Samuel Arias Quispe,2019).

• Bach. Reyna Cristina López Rojas. Huancayo, Perú (2017)

La tesis tiene como título "IMPLEMENTACIÓN DE UN SOFTWARE DE ALMACÉN PARA GESTIONAR LOS PROCESOS DE ENTRADA Y SALIDA DE MATERIALES EN LA EMPRESA SATELITAL TELECOMUNICACIONES S.A.C."

La presente tesis tiene como objetivo Analizar los requerimientos del negocio aplicando la metodología RUP para una mejor gestión de los procesos de entrada y salida de materiales en la empresa, diseñar los casos de uso del software de almacén aplicando la metodología RUP para una mejor gestión de los procesos de entrada y salida de materiales, Construir el prototipo del software de almacén aplicando la metodología RUP para una mejor gestión de los procesos de entrada y salida de materiales. Con la implementación del software de almacén para la empresa Satelital Telecomunicaciones S.A.C. se logró una reducción en el tiempo y en las pérdidas de equipos teniendo una mejor gestión en los procesos de entrada y salida de materiales en la empresa (Reyna Cristina López Rojas,2017).

• Bach. Salamán Herrera, Billy Joe. Huancayo, Perú (2017)

La tesis tiene como título "IMPLEMENTACIÓN DE UN SISTEMA DE CONTROL DE ALMACÉN PARA LA ADMINISTRACIÓN DE ALIMENTOS EN EL CENTRO JUVENIL EL TAMBO"

La presente tesis tiene como objetivo Implementar un sistema de control de almacén mediante la metodología RUP para mejorar la administración de alimentos, Analizar los requerimientos obtenidos mediante las técnicas de recolección de datos para establecer los requerimientos funcionales y no funcionales del sistema de estudio, diseñar la estructura de la base de datos utilizando el modelo entidad – relación para mejorar el procedimiento de registro de productos, codificar los módulos con los que contará el software mediante la programación orientada a objetos (POO) para garantizar su funcionalidad, la investigación ha permitido mejorar el control de los productos ingresantes al establecimiento obteniendo un stock de productos y sus detalles donde se muestran la gestión de proveedores y otros requerimientos que también permitió dar soporte a todos los proveedores con los que trabaja la institución (Salamán Herrera, Billy Joe,2017).

• Br. Oscar Martin Pineda Reategui. San Martin, Peru (2017)

La tesis tiene como título "Efecto de la Implementación de un Software Logístico en la Gestión de Almacenes de la Empresa Grupo Pineda, Región San Martín, 2017"

La presente tesis tiene como objetivo Determinar el efecto en la Gestión de Almacenes de la implementación de un software logístico, Conocer cómo es la Gestión de almacenes antes de la implementación del software logístico, Conocer cómo es la Gestión de almacenes después de la implementación del software logístico, Identificar las características de la gestión de almacenes a partir de la implementación del software logístico, la implementación del software logístico tiene un efecto positivo en la gestión de almacenes de la empresa GRUPO PINEDA, Región San Martín, 2017, determinada mediante la prueba de t-Student, donde el valor calculado es de 1.0347 y se encuentra dentro del intervalo esperado de -1.710 y 1.710 (Oscar Martin Pineda Reategui,2017).

• Atuncar Segura, Walther Alfredo. Lima, Peru (2017)

# La tesis tiene como título "SISTEMA WEB PARA EL PROCESO DE CONTROL DE ALMACÉN EN LA EMPRESA INVESUX SRL, LOS OLIVOS"

La presente tesis tiene como objetivo determinar la influencia de un Sistema web en el proceso de control de almacén, determinar la influencia un Sistema web en la rotación de inventario del proceso de control de almacén, determinar la influencia de un Sistema web en el porcentaje de entregas del proceso de control de almacén, la investigación ha permitido que el indicador porcentaje de entregas puntuales se incrementó en un 14.29%. Por lo tanto, se afirma que el Sistema Web incrementa el Índice de calidad del inventario en el proceso de control, el indicador índice de Rotación del Almacén se incrementó en 0.48 veces. Por lo tanto, se afirma que el Sistema Web incrementa el Índice de Rotación del Almacén en el proceso de control de inventario. Finalmente, se concluye que el Sistema Web mejora el proceso de control de inventario en la empresa Invesux.SLR, pues permitió el incremento del Índice de calidad del inventario y del Índice de Rotación del Almacén, lo que logró alcanzar los objetivos de esta investigación (Atuncar Segura, Walther Alfredo,2017).

• Garcia Altamirano Francisco Guillermo. Chiclayo, Perú (2016)

La tesis tiene como título "Desarrollo de un sistema para la administración de la cadena de suministro, aplicando modelo de inventarios en la empresa Sipán distribuciones SAC."

La presente tesis tiene como objetivo Desarrollar un sistema informático para la administración de la cadena de suministro, aplicando modelo de inventarios, Realizar un estudio de la situación actual de todos los procesos de la gestión de almacén, identificar los requerimientos involucrados en el proceso de la gestión de almacén, analizar la información de la base de datos e identificar la fuente de datos requeridos, analizar, Diseñar e Implementar el sistema para la administración de la cadena de suministro, bajo una determinado marco de referencia, efectuar las pruebas necesarias para asegurar el buen funcionamiento del sistema. con la implementación del software los resultados obtenidos del estudio global la aplicación para dar soporte a la cadena de suministro está generando resultados que ayudan a la gestión de almacén (Garcia Altamirano Francisco Guillermo, 2016)

34

.

#### <span id="page-34-0"></span>**2.2 Bases teóricas**

#### <span id="page-34-1"></span>**2.2.1. Gestión de almacenes**

La gestión de almacenes es un proceso logístico cuya principal función es la de recibir, acumular, conservar y distribuir los materiales hasta su uso final de manera eficiente y segura, evitando daños en el inventario.

La trazabilidad entre diferentes almacenes y visibilidad del stock total debe ser fácilmente identificable para que los departamentos o personas encargadas de realizar compras de inventario puedan hacerlo evitando roturas de stock.

#### <span id="page-34-2"></span>**2.2.2. Bootstrap:**

Es un framework CSS de código abierto que favorece el desarrollo web de un modo más sencillo y rápido. Incluye plantillas de diseño basadas en HTML y CSS con la que es posible modificar tipografías, formularios, botones, tablas, navegaciones, menús desplegables, etc. También existe la posibilidad de utilizar extensiones de Javascript adicionales.

Fue desarrollado inicialmente por Twitter en 2011 y permite crear interfaces de usuario limpias y compatibles con todo tipo de dispositivos. Entre las ventajas que tiene Bootstrap es que favorece el design responsive, el cual se utiliza para mejorar la experiencia de los usuarios en el sitio web y en consecuencia el posicionamiento.

<span id="page-35-0"></span>**2.2.3. Asp:**

Es un entorno para aplicaciones web desarrollado y comercializado por Microsoft. Es usado por programadores y diseñadores para construir sitios web dinámicos, aplicaciones web y servicios web XML. Apareció en enero de 2002 con la versión 1.0 del .NET Framework, y es la tecnología sucesora de la tecnología Active Server Pages (ASP). ASP.NET está construido sobre el Common Language Runtime, permitiendo a los programadores escribir código ASP.NET usando cualquier lenguaje admitido por el .NET Framework.

Microsoft introdujo la tecnología llamada Active Server Pages en diciembre de 1996. Es parte de Internet Información Services (IIS) desde la versión 3.0 y es una tecnología de páginas activas que permite el uso de diferentes scripts y componentes en conjunto con el tradicional HTML para mostrar páginas generadas dinámicamente. La definición contextual de Microsoft es que "Las Active Server Pages son un ambiente de aplicación abierto y gratuito en el que se puede combinar código HTML, scripts y componentes ActiveX del servidor para crear soluciones dinámicas y poderosas para la web".
#### **2.2.4. Metodología Programación extrema (XP)**

la programación extrema se diferencia de las metodologías tradicionales principalmente en que pone más énfasis en la adaptabilidad que en la previsibilidad, Se puede considerar la programación extrema como la adopción de las mejores metodologías de desarrollo de acuerdo a lo que se pretende llevar a cabo con el proyecto, y aplicarlo de manera dinámica durante el ciclo de vida del software.

La metodología XP define cuatro variables para cualquier proyecto de software:

costo, tiempo, calidad y alcance. Además, se especifica que, de estas cuatro variables, sólo tres de ellas podrán ser fijadas arbitrariamente por actores externos al grupo de desarrolladores (clientes y jefes de proyecto). El valor de la variable restante podrá ser establecido por el equipo de desarrollo, en función de los valores de las otras tres. Este mecanismo indica que, por ejemplo, si el cliente establece el alcance y la calidad, y el jefe de proyecto el precio, el grupo de desarrollo tendrá libertad para determinar el tiempo que durará el proyecto.

El ciclo de vida de un proyecto XP incluye, al igual que las otras metodologías, entender lo que el cliente necesita, estimar el esfuerzo, crear la solución y entregar el producto final al cliente. Sin embargo, XP propone un ciclo de vida dinámico, donde se admite expresamente que, en muchos

37

casos, los clientes no son capaces de especificar sus requerimientos al comienzo de un proyecto. Por esto, se trata de realizar ciclos de desarrollo cortos (llamados iteraciones), con entregables funcionales al finalizar cada ciclo. En cada iteración se realiza un ciclo

completo de análisis, diseño, desarrollo y pruebas, pero utilizando un conjunto de reglas y prácticas que caracterizan a XP

#### **2.2.5. La Metodología XP: El Ciclo de vida**

Al igual que otras metodologías de gestión de proyectos, tanto Ágiles como tradicionales, el ciclo XP incluye:

#### **1. Fase de Exploración:**

Es la fase en la que se define el alcance general del proyecto. En esta fase, el cliente define lo que necesita mediante la redacción de sencillas "historias de usuarios". Los programadores estiman los tiempos de desarrollo en base a esta información. Debe quedar claro que las estimaciones realizadas en esta fase son primarias (ya que estarán basadas en datos de muy alto nivel), y podrían variar cuando se analicen más en detalle en cada iteración. Esta fase dura típicamente un par de semanas, y el resultado es una visión general del sistema, y un plazo total estimado.

38

#### **2. Fase de Planificación**

La planificación es una fase corta, en la que el cliente, los gerentes y el grupo de desarrolladores acuerdan el orden en que deberán implementarse las historias de usuario, y, asociadas a éstas, las entregas. Típicamente esta fase consiste en una o varias reuniones grupales de planificación. El resultado de esta fase es un Plan de Entregas, o "Reléase Plan", como se detallará en la sección "Reglas y Practicas".

### **3. Fase de Iteraciones**

Esta es la fase principal en el ciclo de desarrollo de XP. Las funcionalidades son desarrolladas en esta fase, generando al final de cada una un entregable funcional que implementa las historias de usuario asignadas a la iteración. Como las historias de usuario no tienen suficiente detalle como para permitir su análisis y desarrollo, al principio de cada iteración se realizan las tareas necesarias de análisis, recabando con el cliente todos los datos que sean necesarios. El cliente, por lo tanto, también debe participar activamente durante esta fase del ciclo. Las iteraciones son también utilizadas para medir el progreso del proyecto. Una iteración terminada sin errores es una medida clara de avance.

39

### **4. Fase de puesta en producción**

Si bien al final de cada iteración se entregan módulos funcionales y sin errores, puede ser deseable por parte del cliente no poner el sistema en producción hasta tanto no se tenga la funcionalidad completa. En esta fase no se realizan más desarrollos funcionales, pero pueden ser necesarias tareas de ajuste ("fine tuning").

Lo que caracteriza a XP, al igual que al resto de métodos Agiles es un ciclo de vida dinámico.

### **2.2. Marco Conceptual**

- **Desarrollo iterativo e incremental:** pequeñas mejoras, unas tras otras. Pruebas unitarias continuas, frecuentemente repetidas y automatizadas, incluyendo pruebas de regresión.
- **SQL:** es un lenguaje de acceso a bases de datos que le permite al usuario ejecutar operaciones entre estos datos relacionados con el apoyo de cálculos relacionales en forma de lenguaje de comandos.
- **ASP.NET:** es un entorno para aplicaciones web desarrollado y comercializado por Microsoft.
- **Tester:** Interpreta el pedido del cliente y ayuda al equipo de desarrollo a escribir las pruebas funcionales. Ejecuta pruebas regularmente, difunde los resultados en el equipo y es responsable de las herramientas de soporte para pruebas.
- **Test developer:** Produce el código de los test unitarios del sistema. Es uno de los roles más importantes.
- **Iteraciones:** significa repetir varias veces un proceso con la intención de alcanzar una meta deseada
- **Módulos:** Medida que se toma convencionalmente como norma o regla para medir o valorar cosas de la misma naturaleza.
- **Stakeholders:** Personas directa o indirectamente involucrados en el proyecto.
- **desarrollo iterativo:** aporta agilidad al proceso de desarrollo.
- **Programador:** es aquella persona que elabora programas de computadora.
- **Tracker:** es el servidor que gestiona los enlaces y conexiones entre clientes, y el único que sabe dónde se sitúan todos los usuarios que se están descargando determinado fichero.

# **III. Metodología**

### **3.1. Tipo y Nivel de la investigación**

El tipo de investigación a realizar será de tipo cuantitativo así describe el panorama situacional de la Institución y aplicando As-Is y To-Be para determinar cuantitativamente la variación de la información obtenida.

#### **3.2. Diseño de Investigación**

El diseño de la investigación será un diseño experimental debido a que realizaremos un estudio de la modificación de los procesos en cuando a su productividad, eficiencia.

### **3.3. Metodología de desarrollo**

#### **3.3.1. Fase de exploración:**

### **3.3.1.1. Descripción del Cliente**

En abril de 1959 en Lima, Perú. Se funda a cargo de empresarios peruanos, liderados por Carlos A. Vidal Allende, con el nombre de Instituto Peruano de Administración de Empresas (IPAE) como una organización privada sin fines de lucro dedicada a la formación y al perfeccionamiento de empresarios y ejecutivos Para el año 2014 integra al grupo Intercorp, En el

año 2016 cambia su denominación a Zegel IPAE que significa "Sello de IPAE", al idioma neerlandés, En el año 2019 Zegel IPAE fue reconocida como la primera escuela de educación superior en negocios, podrá otorgar el grado de bachiller universitario y título profesional por la Superintendencia Nacional de Educación Superior Universitaria (Sunedu) para las carreras de 200 créditos. Mientras que para las carreras de corta duración se emitirán los certificados mediante el Ministerio de Educación MINEDU., para beneficio de la empresa y del desarrollo del país.

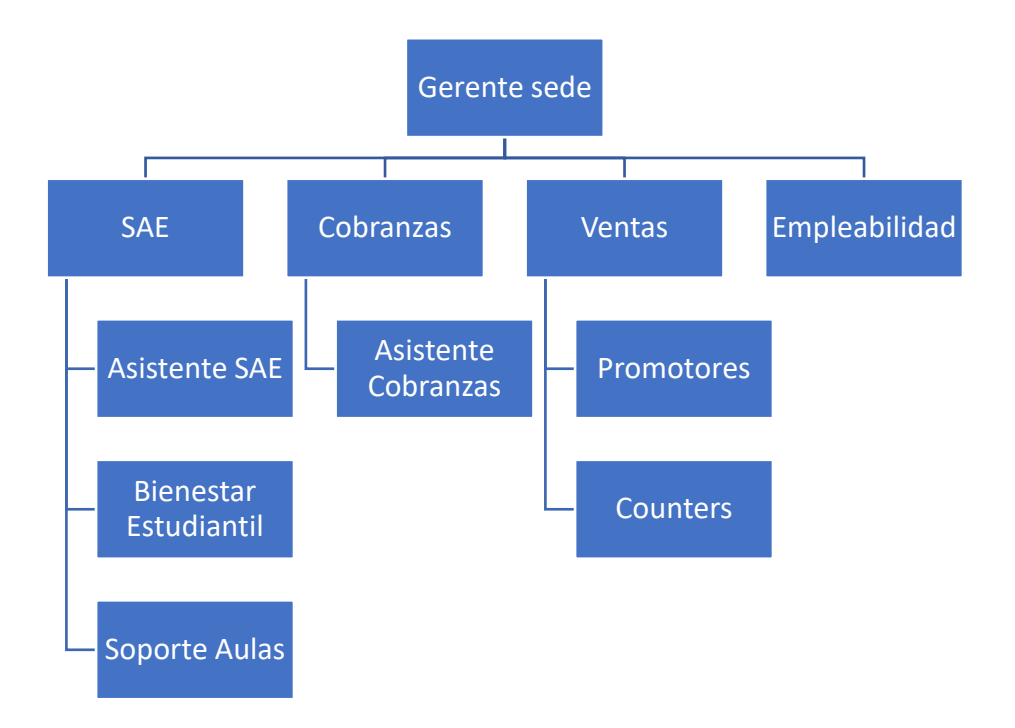

### **Organigrama Sede ICA**

### **3.3.1.2. Historias de Usuarios**

A continuación, se muestra un listado de las historias de usuarios para el sistema

*Tabla 1: Acceso al Sistema*

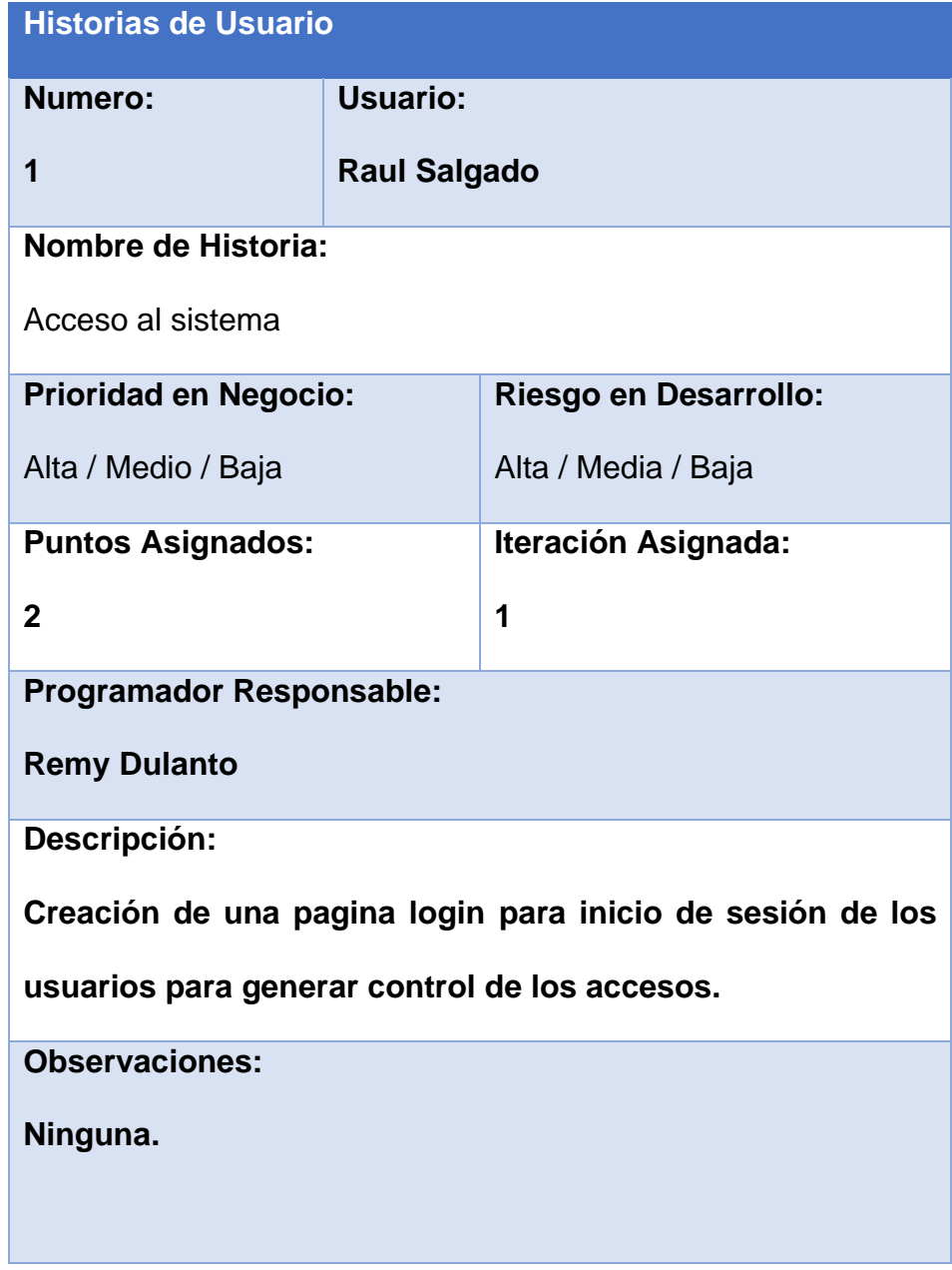

### *Tabla 2: Registro de Suministro*

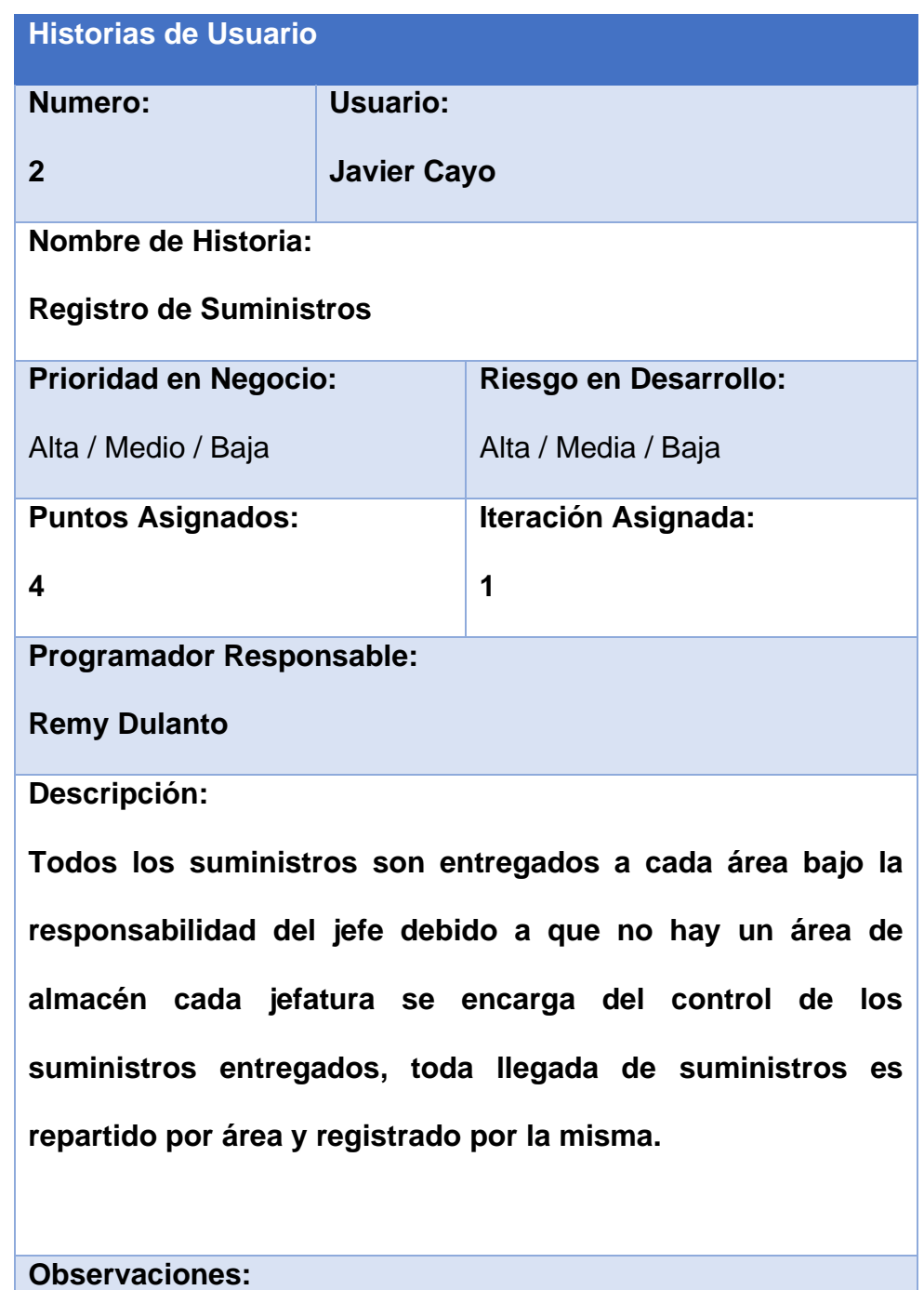

**Ninguna** 

#### *Tabla 3: Registro de Usuario*

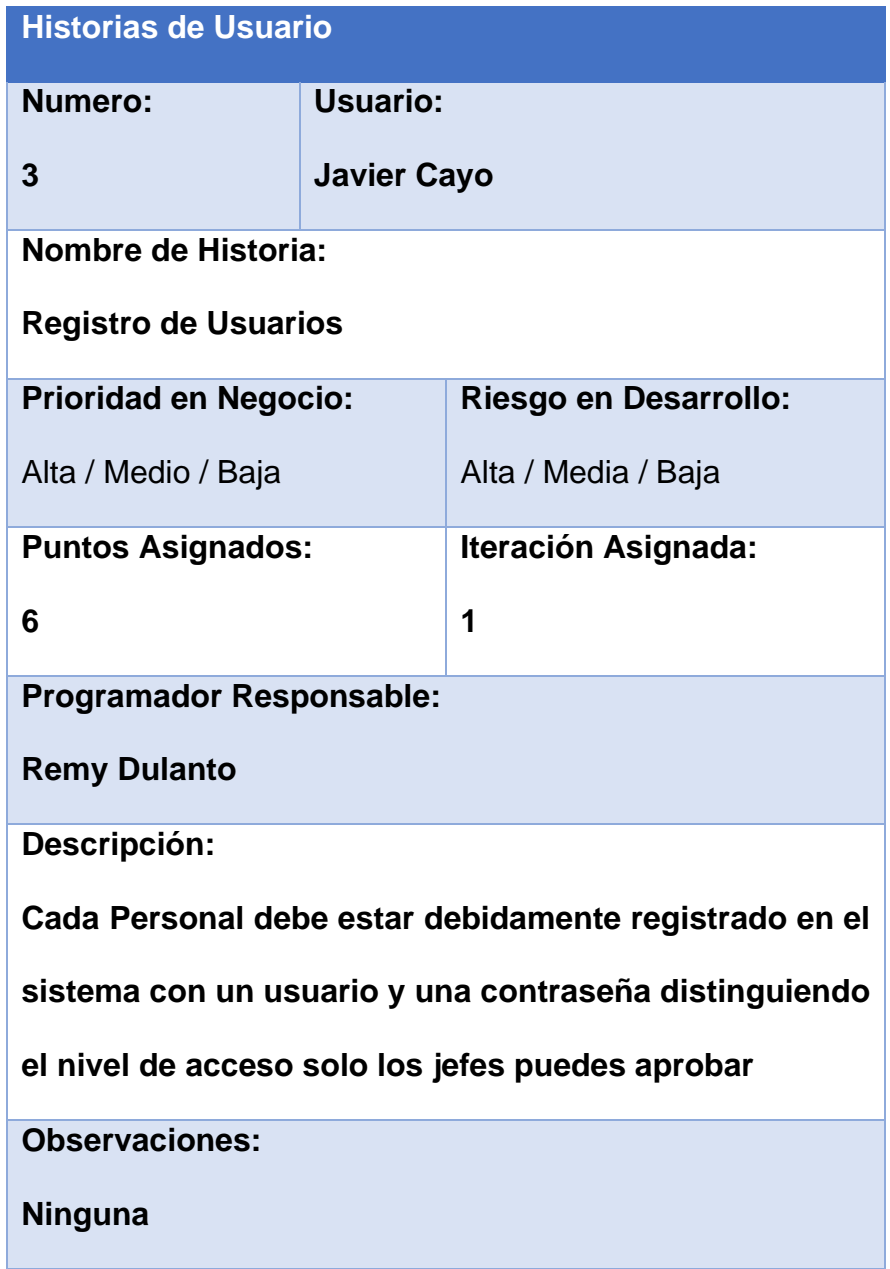

#### *Tabla 4: Solicitud de Suministro*

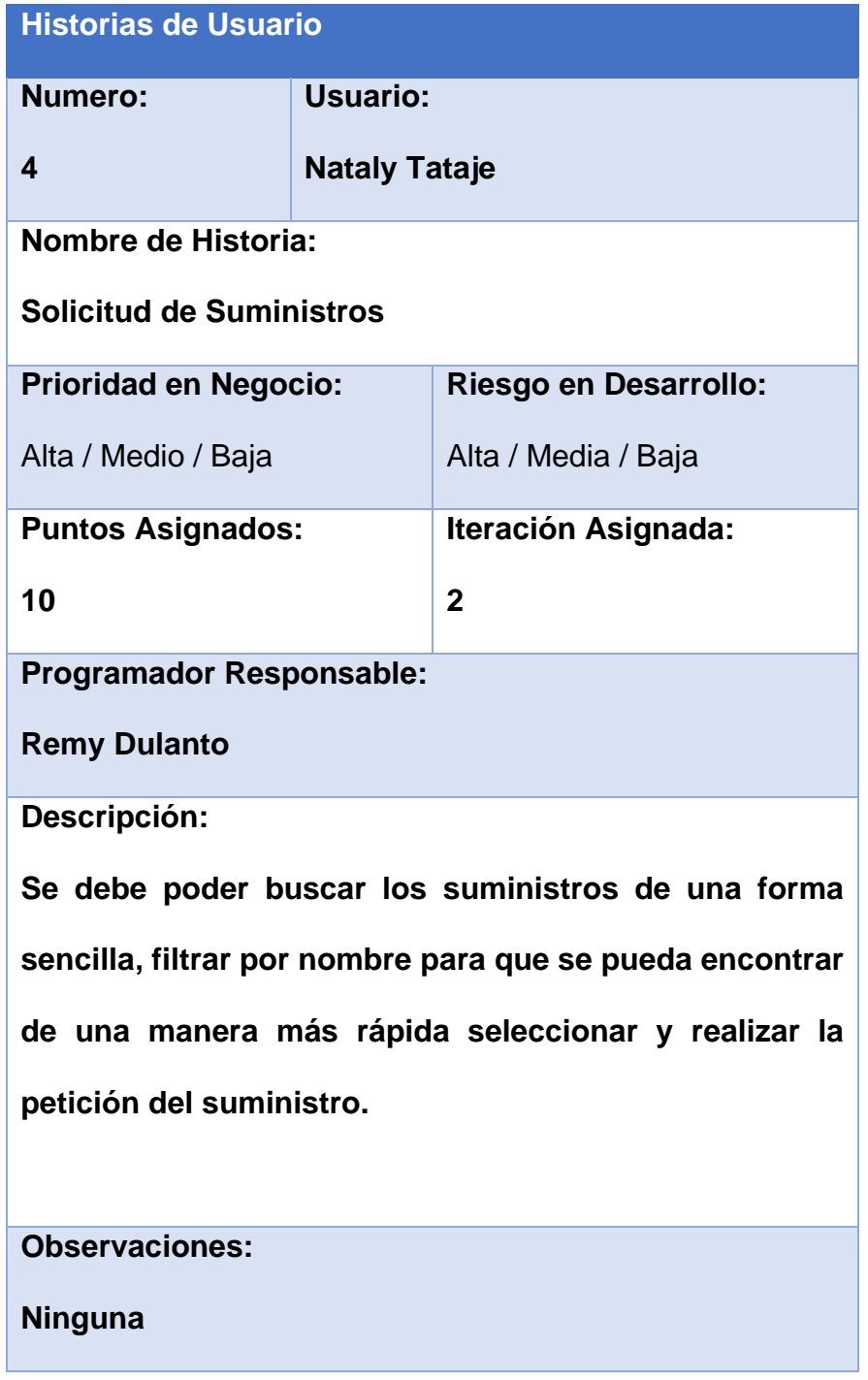

#### *Tabla 5: Aprobación de Suministro*

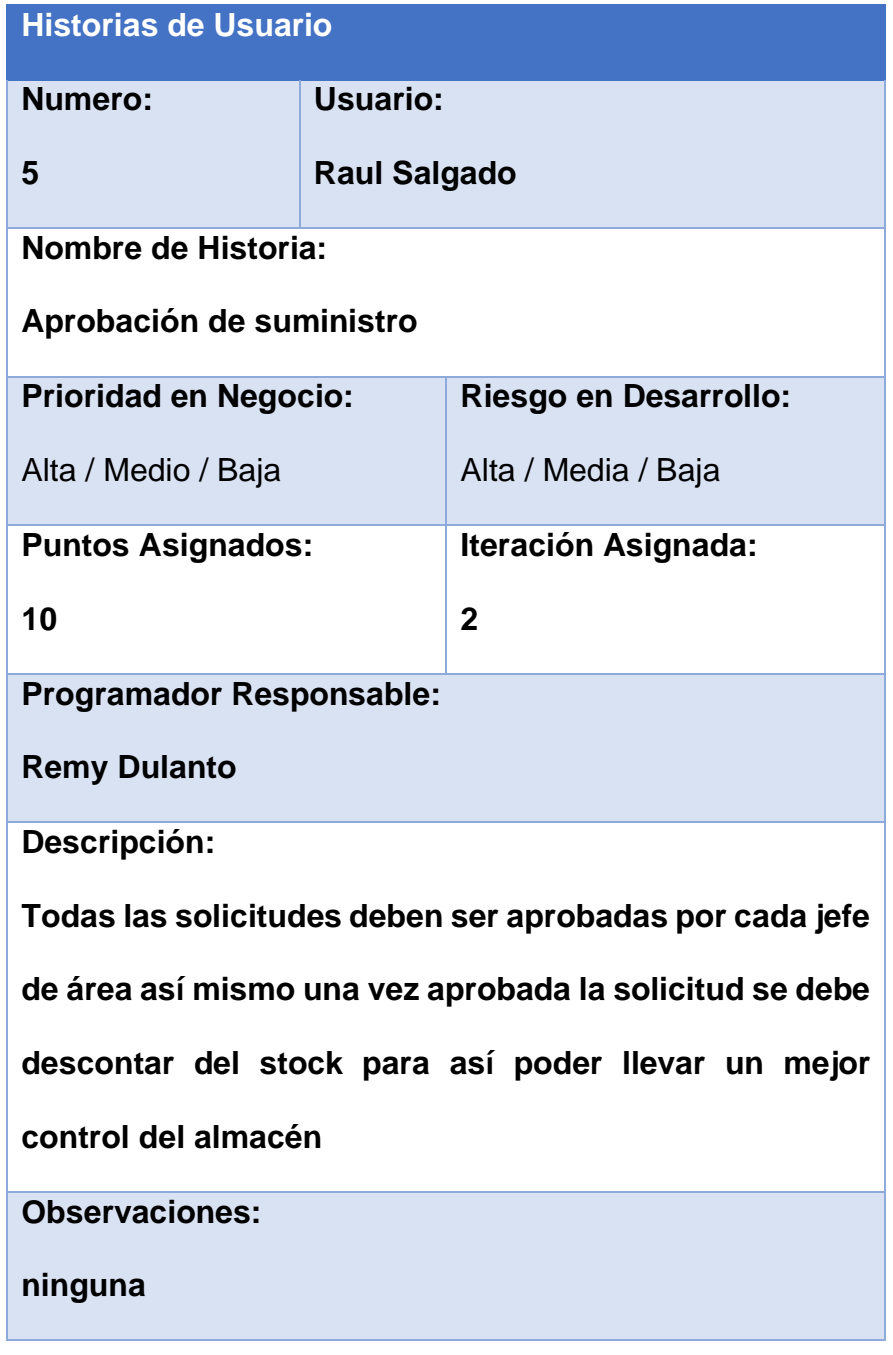

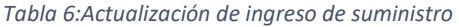

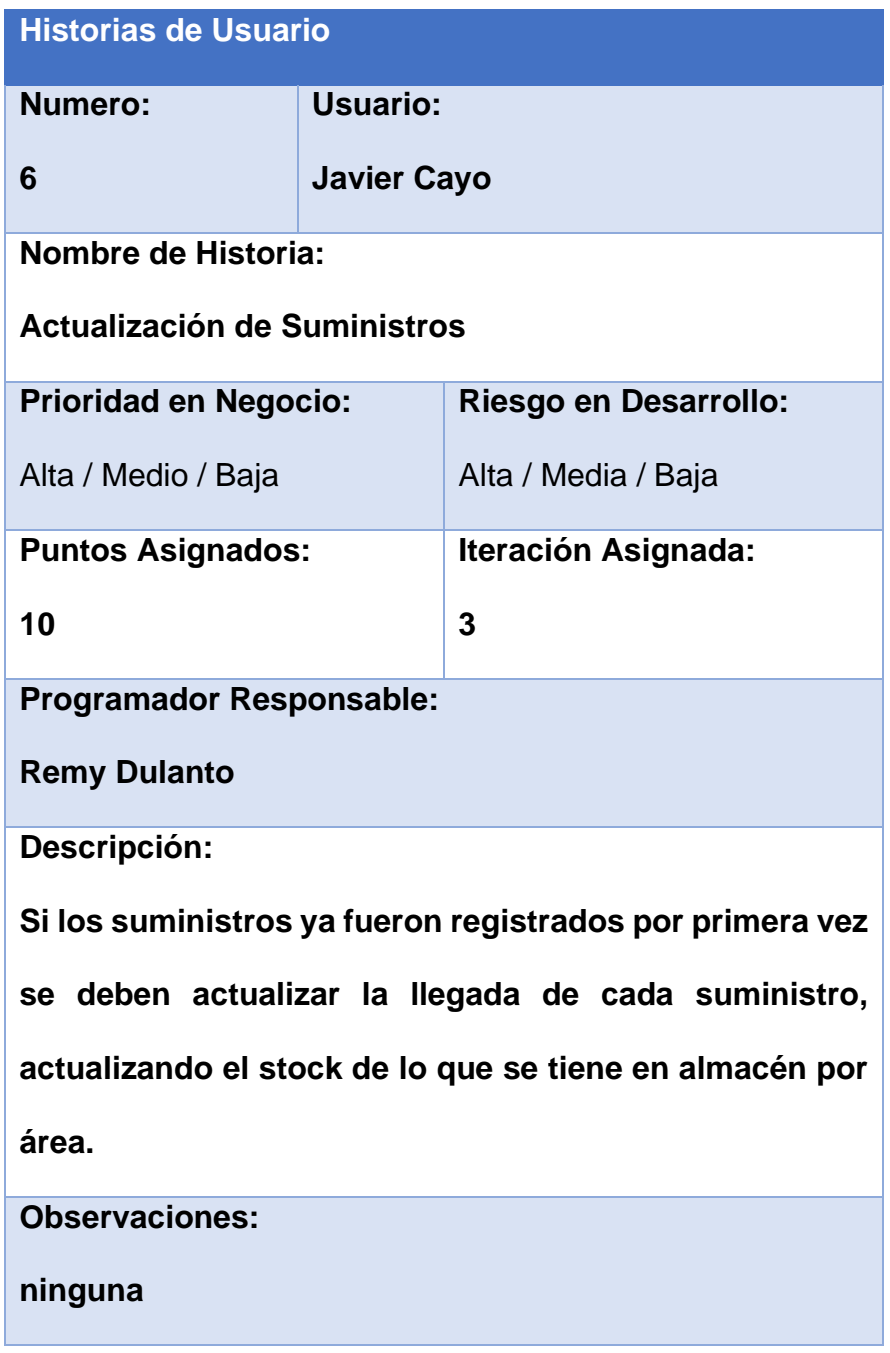

### *Tabla 7: Reportes*

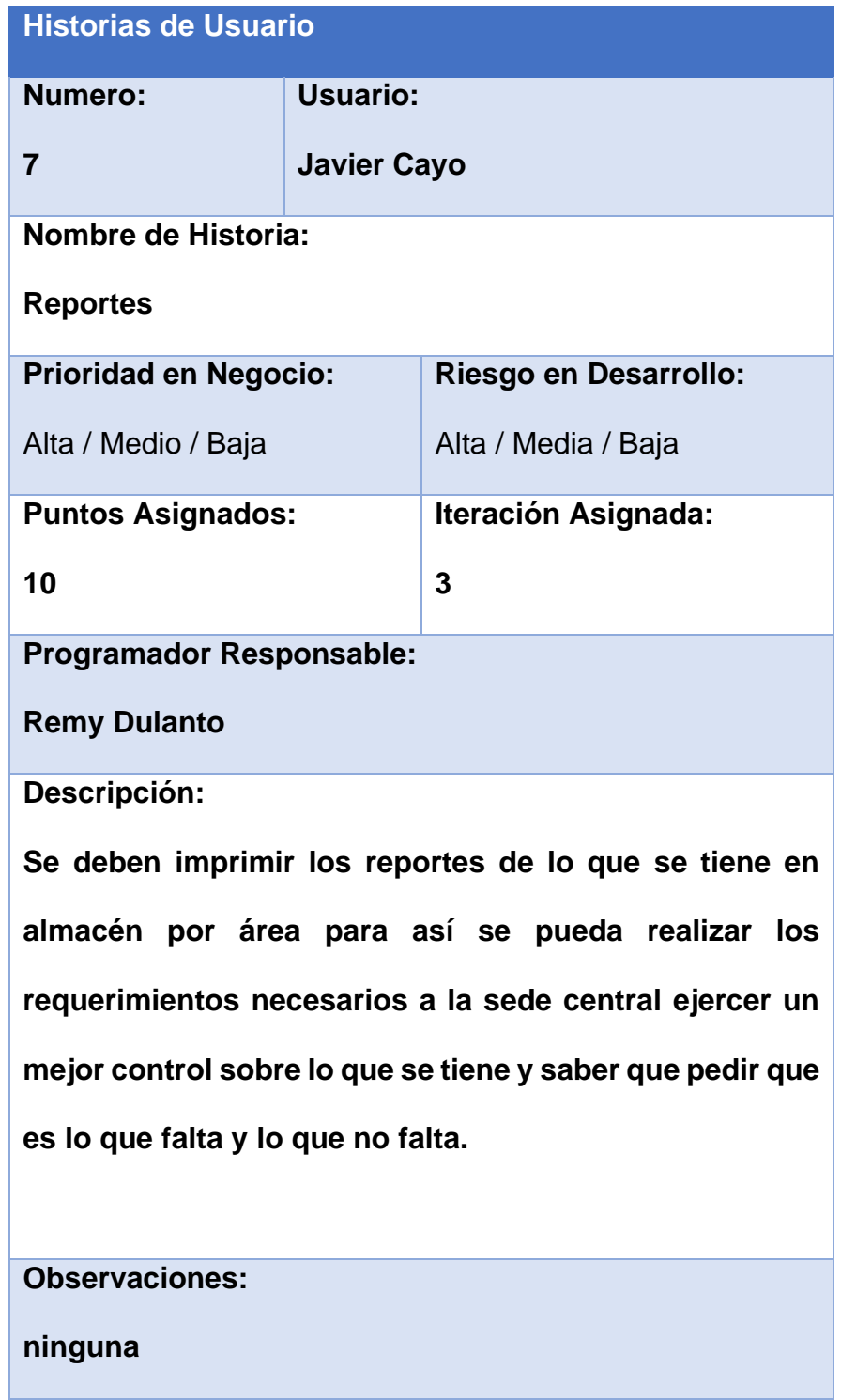

### **3.3.2. Fase planificación**

### **3.3.2.1. Planificación**

El sistema de control de almacén para Zegel IPAE Sede - ICA

Se desea llevar un buen control de suministros por áreas con niveles de acceso para la supervisión de los retiros, generando reportes diarios, semanales o mensuales para que cada jefe de área pueda gestionar y controlar de una manera correcta los suministros del almacén asignados a su área

Para la entrega del proyecto se está gestionando los siguientes módulos:

*Gráfico 1:Registro de Usuario*

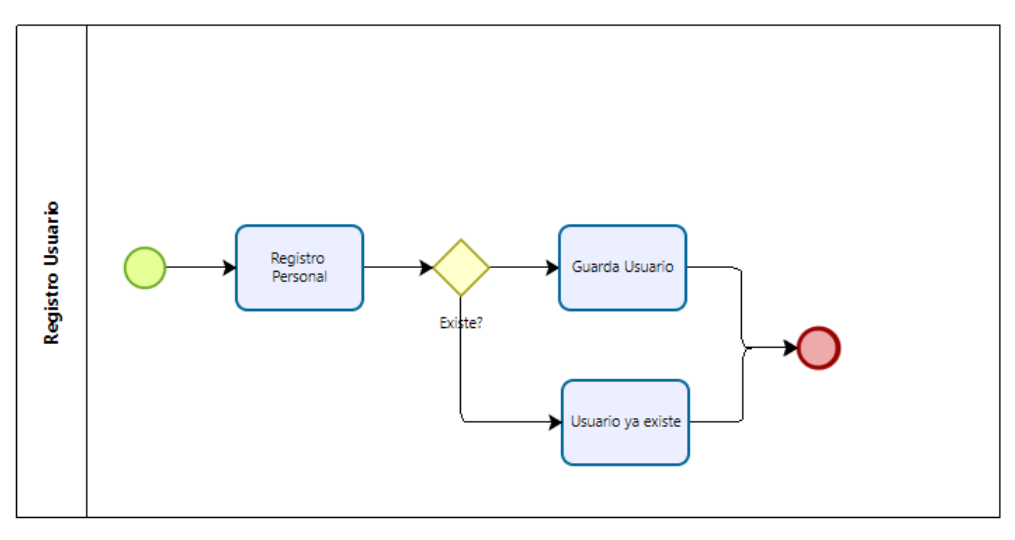

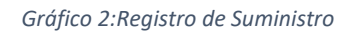

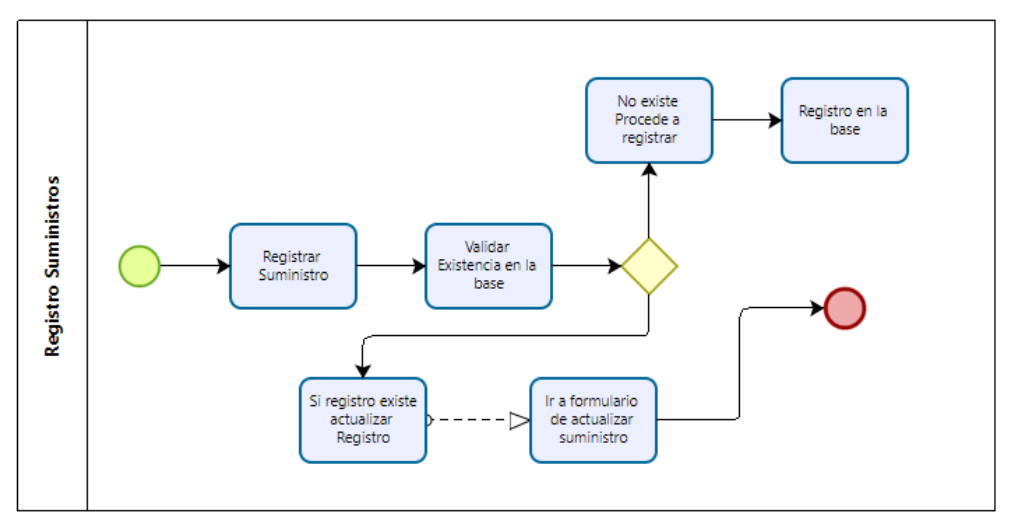

*Gráfico 3:Solicitud de Suministro*

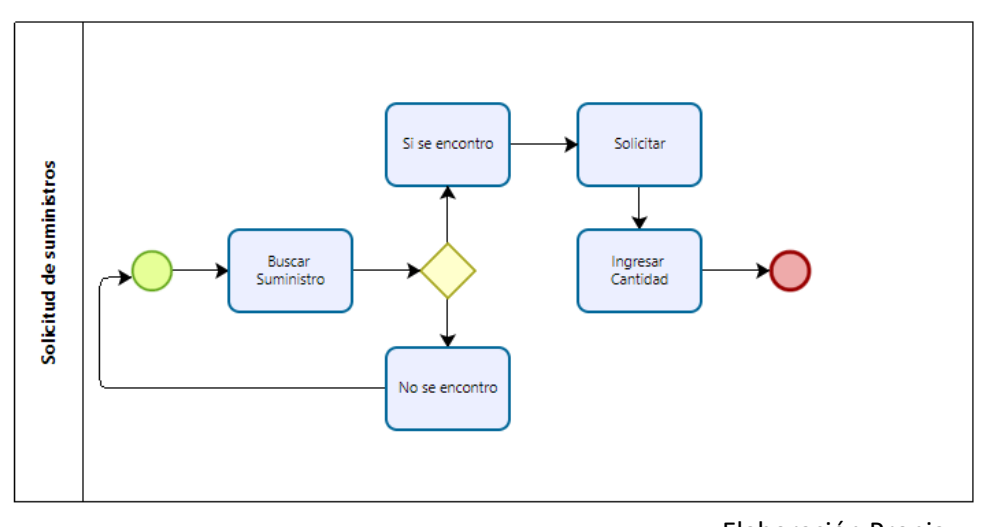

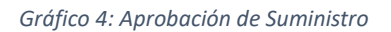

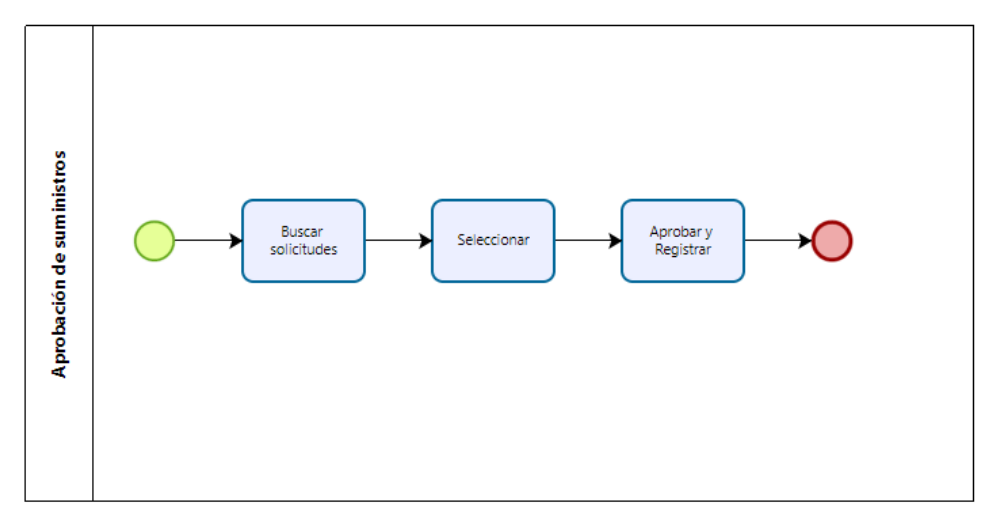

*Gráfico 5: Acceso al Sistema*

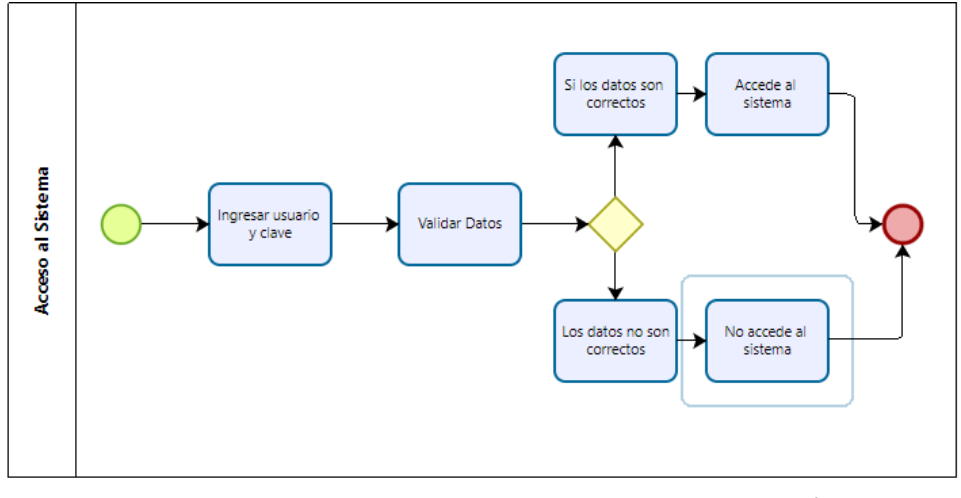

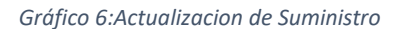

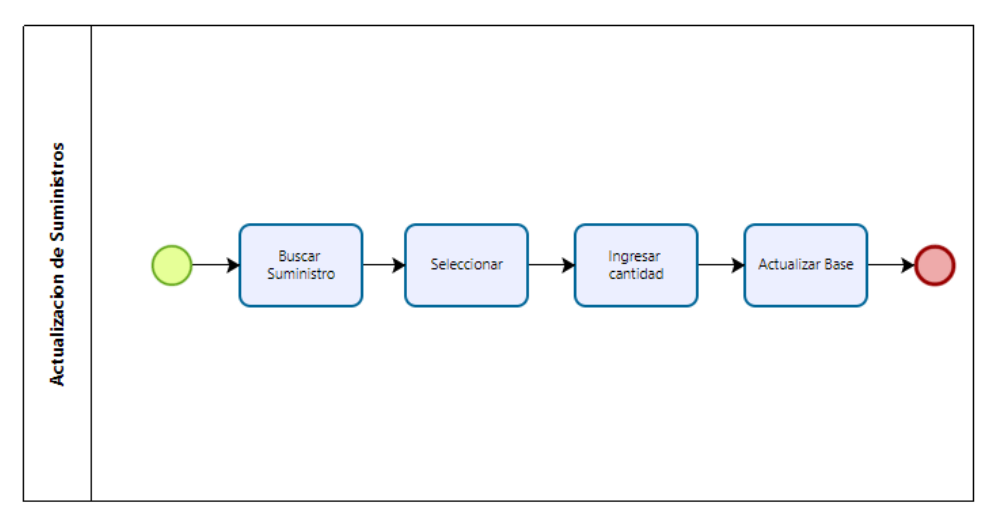

*Gráfico 7: Reportes*

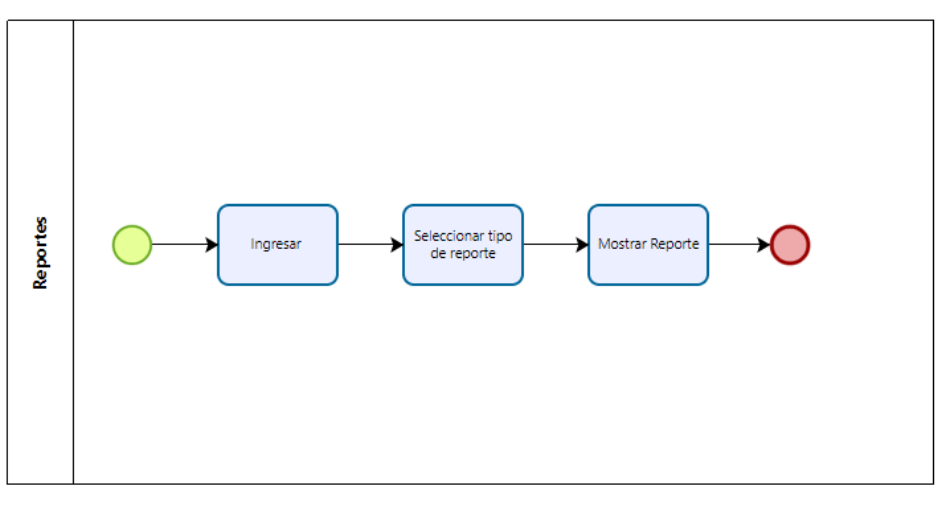

# **3.3.2.2. Asignación de Roles**

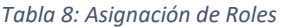

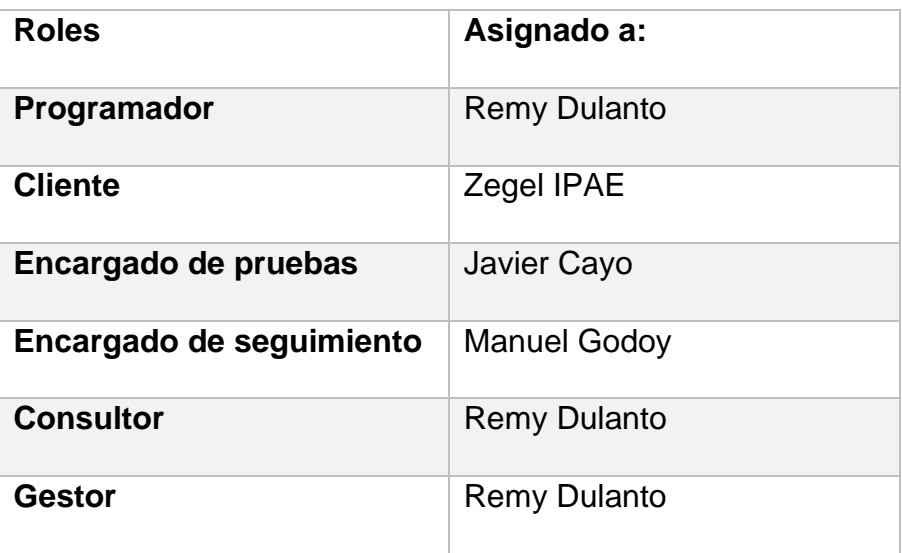

### **3.3.2.3. Plan de entregas**

De acuerdo a las historias de usuarios consideradas para el desarrollo del sistema, se ha realizado el siguiente plan de entrega, el cual muestra que historias de usuario se llevaran a cabo en cada iteración.

### **Primera Iteración**

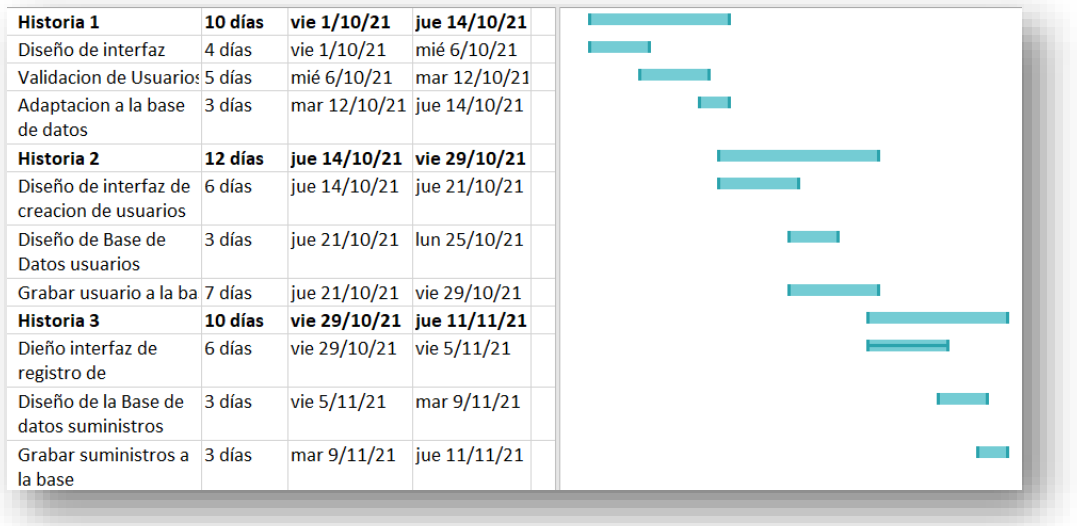

# **Segunda Iteración**

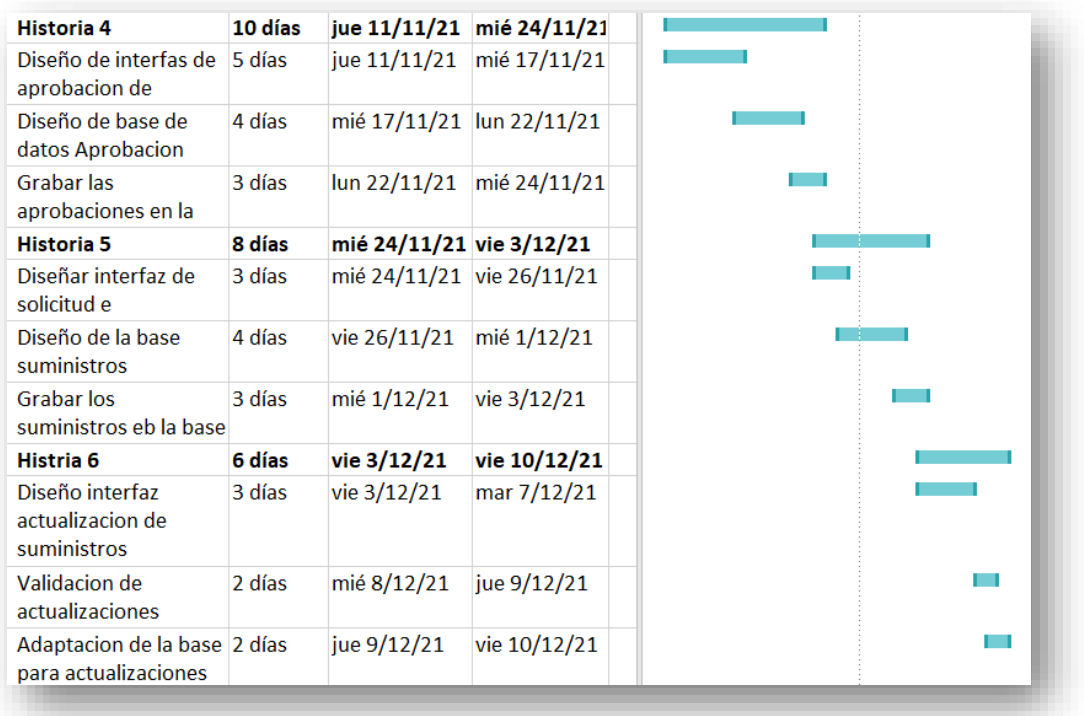

### **Tercera Iteración**

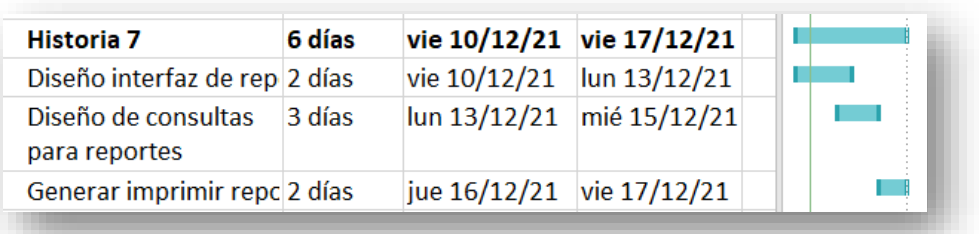

Elaboración Propia

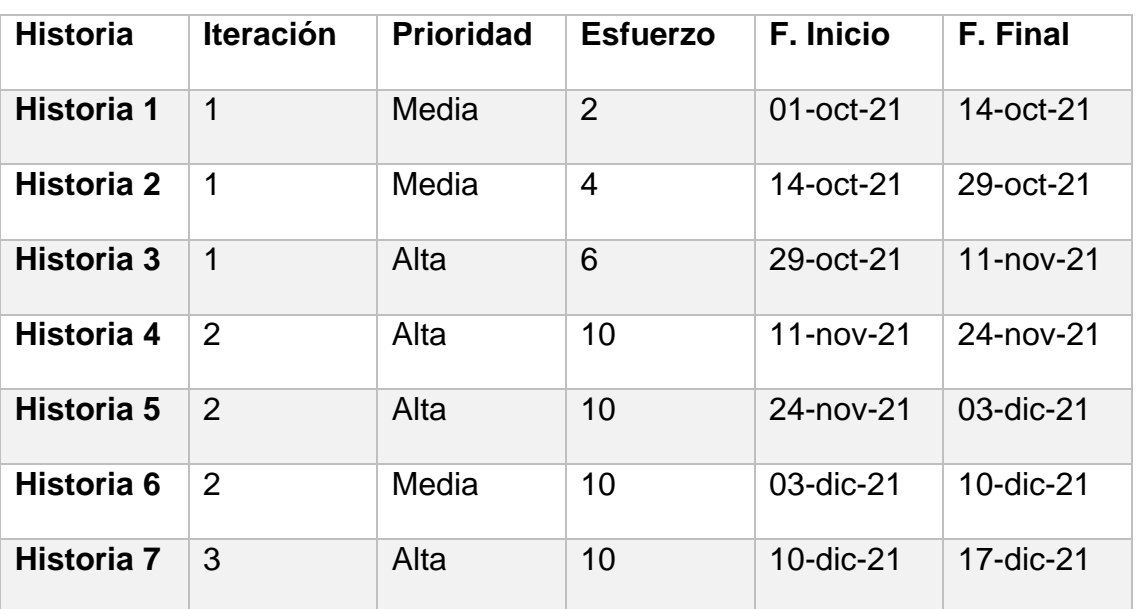

#### *Tabla 9: Historias de Usuario*

### **3.3.3. Fase de iteraciones**

### 3.3.3.1. Primera Interacción

Para esta iteración se han desarrollado los módulos de acceso al sistema,

Creación de personal, registro de suministros.

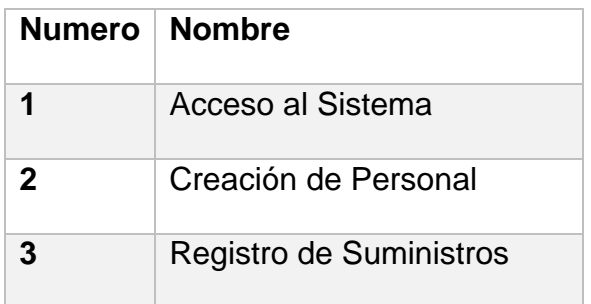

*Tabla 10: Historias de Usuario Primera Interacción*

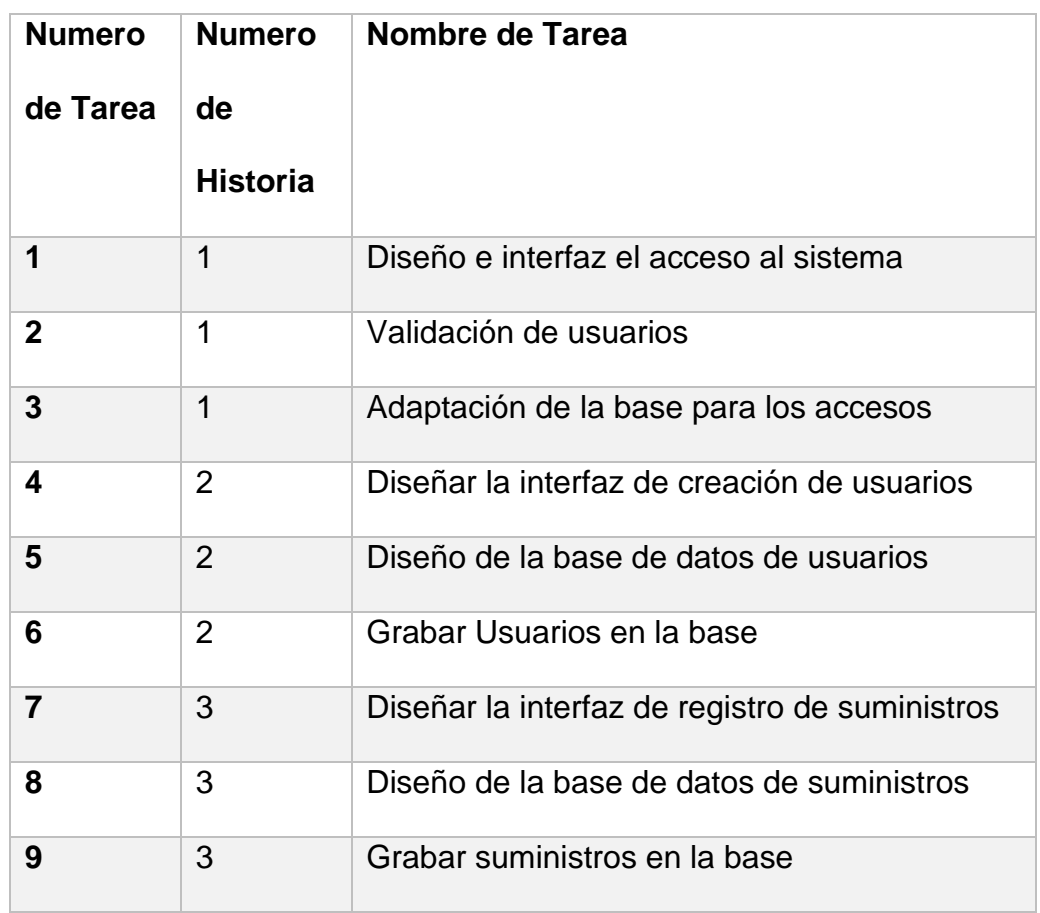

#### *Tabla 11:Detalles de Tareas Primera Interacción*

Elaboración Propia

*Tabla 12: Pruebas de aceptación Primera Interacción*

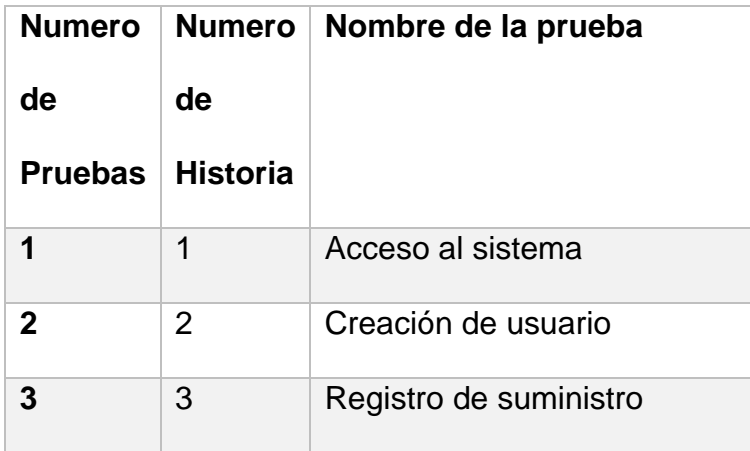

## • **Bosquejos**

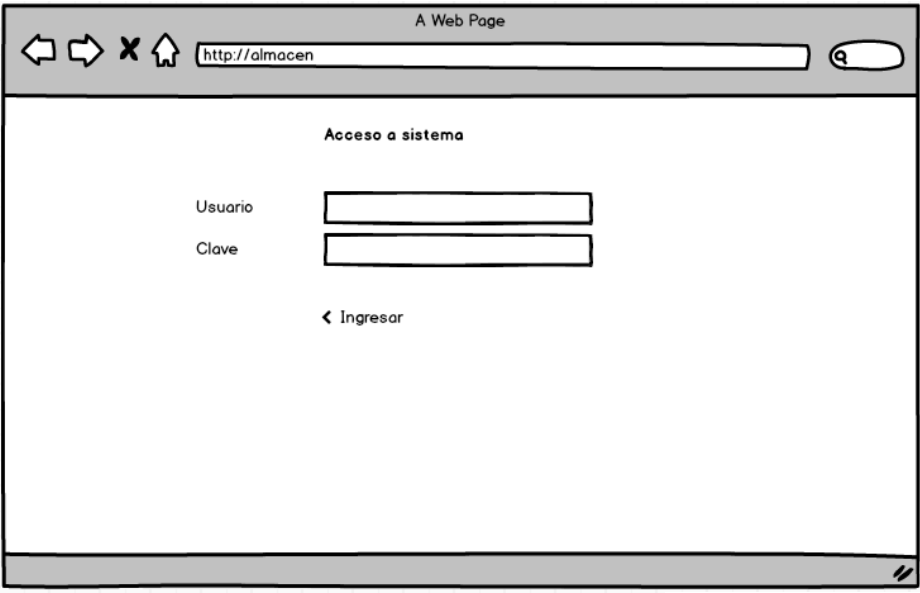

*Gráfico 8: inicio de sesión*

Elaboración Propia

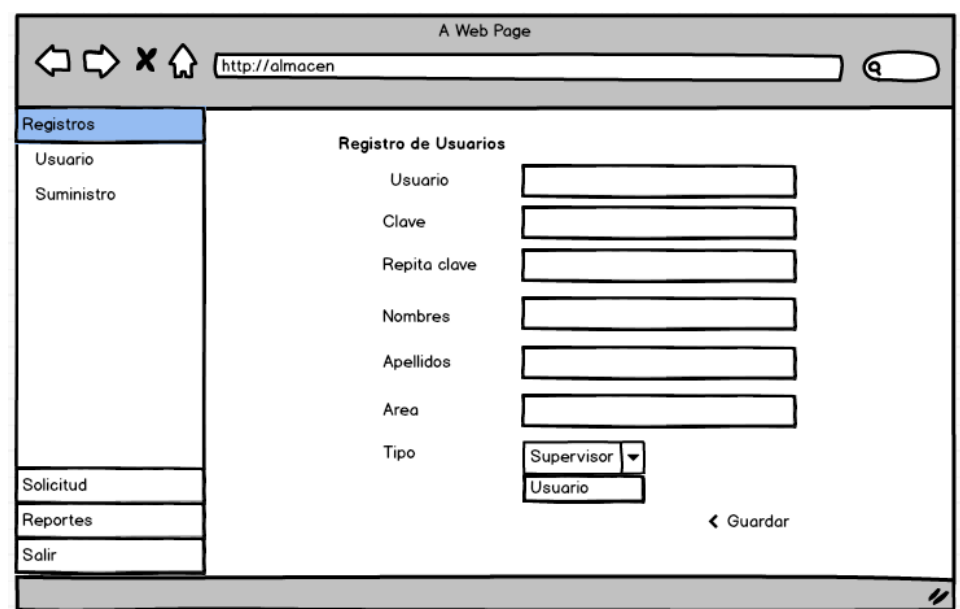

*Gráfico 9: Registro de Usuario*

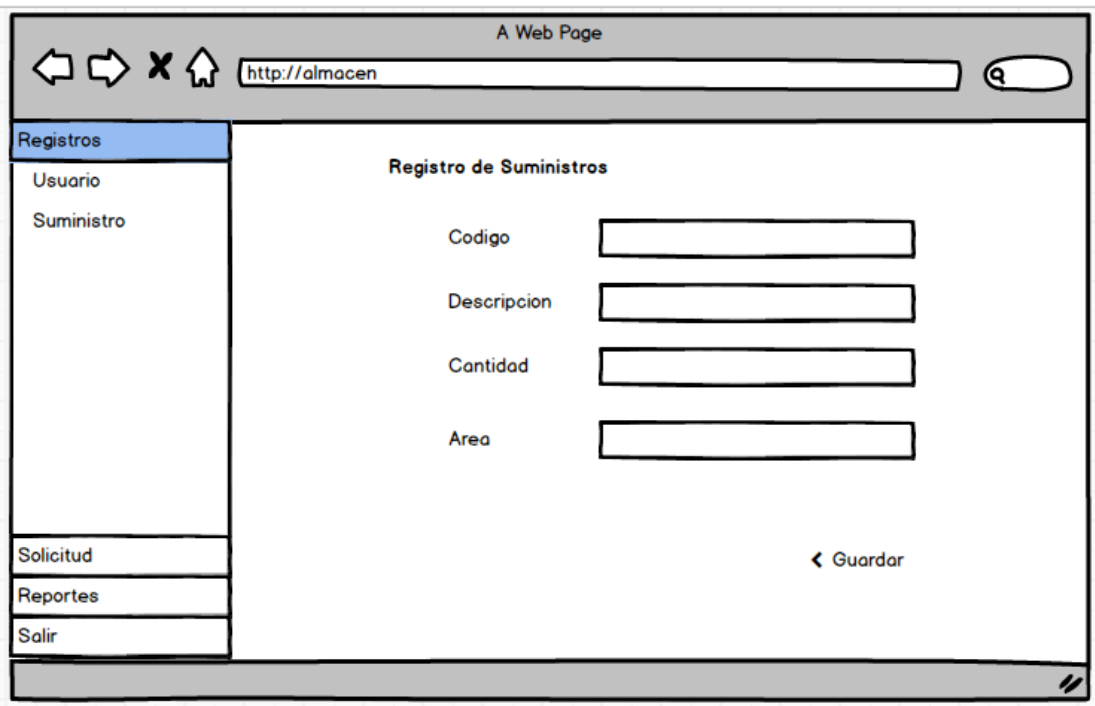

*Gráfico 10: Registro de Suministros*

# • **Capturas de pantalla**

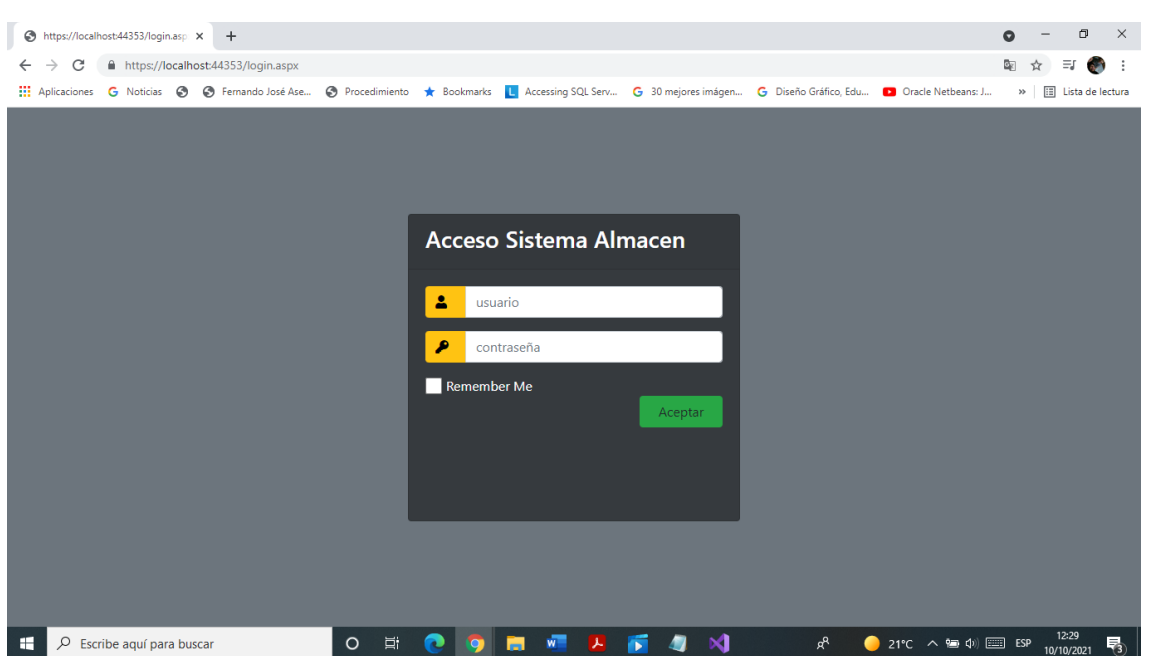

*Gráfico 11: Pantalla de Inicio*

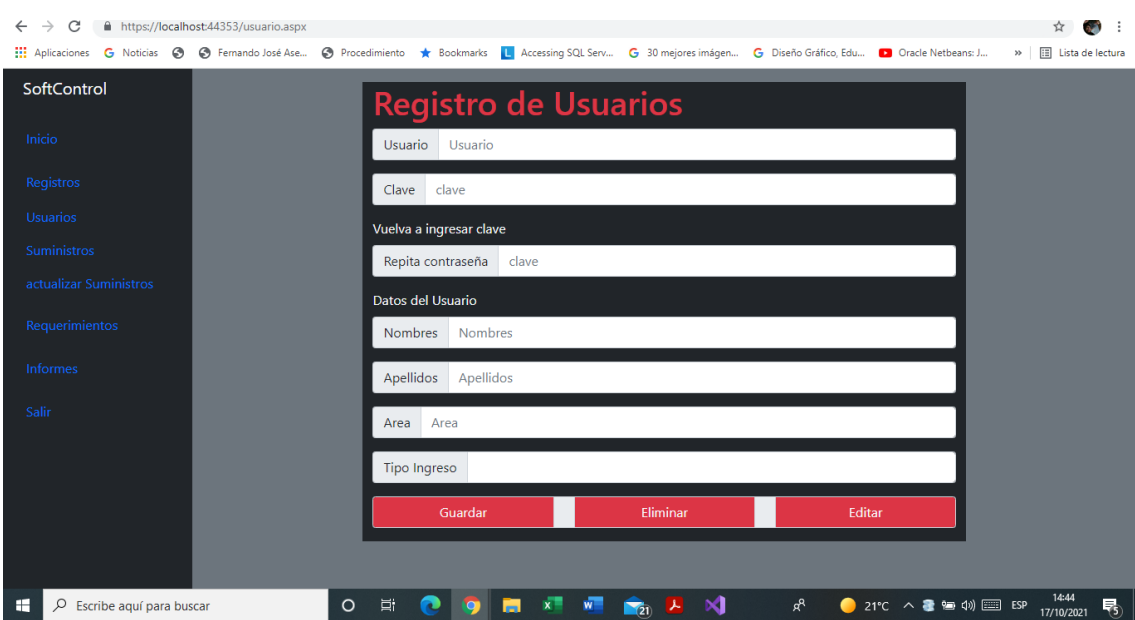

#### *Gráfico 12: Pantalla de Registro de Usuario*

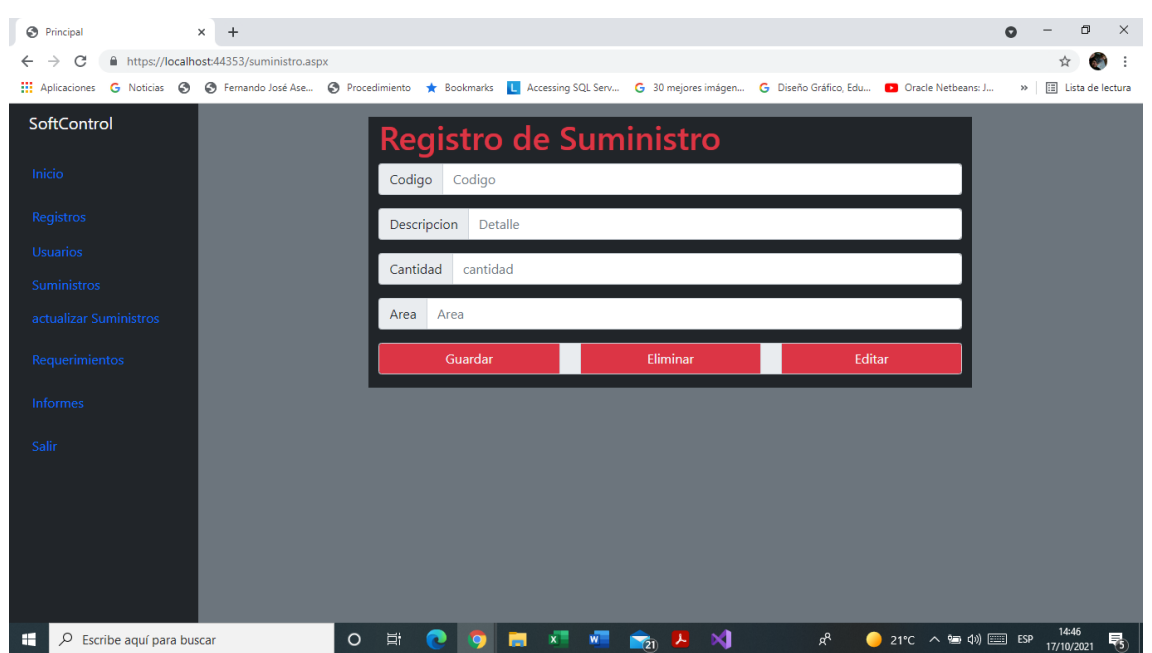

#### *Gráfico 13:Pantalla Registro de Suministro*

### • **Resultados:**

Como resultado de la primera iteración, el cliente quedo satisfecho con la funcionalidad del módulo.

### **3.3.3.2. Segunda Iteración**

Para esta iteración se ha desarrollado el módulo de requerimientos se han diseñado y codificado las búsquedas, actualización de suministros y las aprobaciones de requerimientos.

A continuación, en las tablas y las imágenes se muestra un resumen de las herramientas utilizadas en esta iteración por ultimo las imágenes se muestra las capturas de pantalla del módulo desarrollado.

*Tabla 13: Historias de Usuario Segunda Interacción*

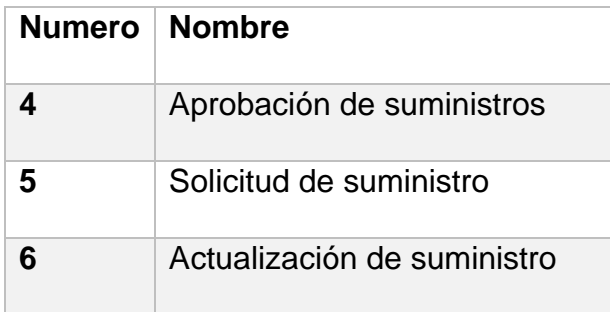

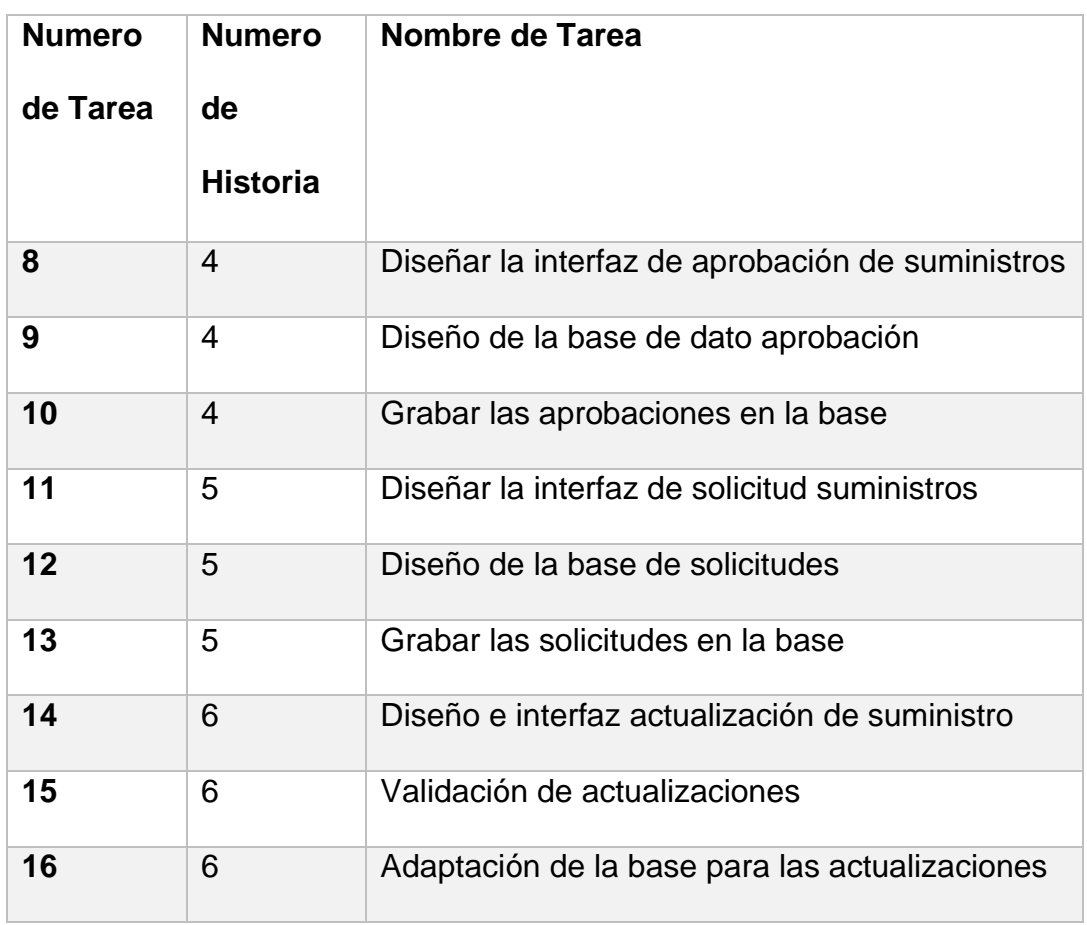

#### *Tabla 14: Detalle de Tareas Segunda Interacción*

Elaboración Propia

*Tabla 15: Pruebas de aceptación segunda interacción*

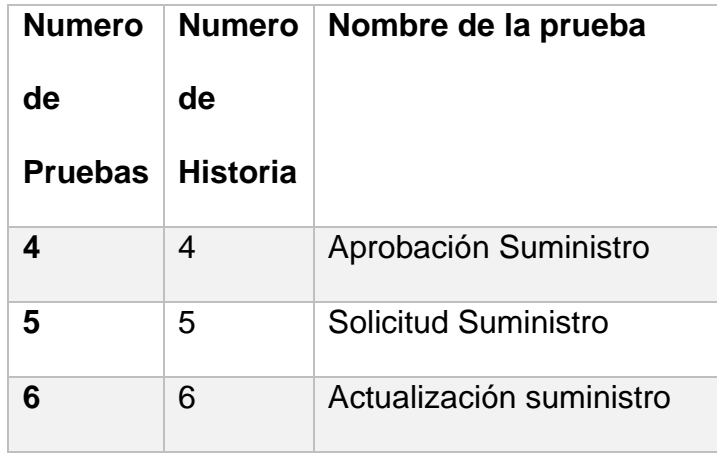

# **Bosquejos**

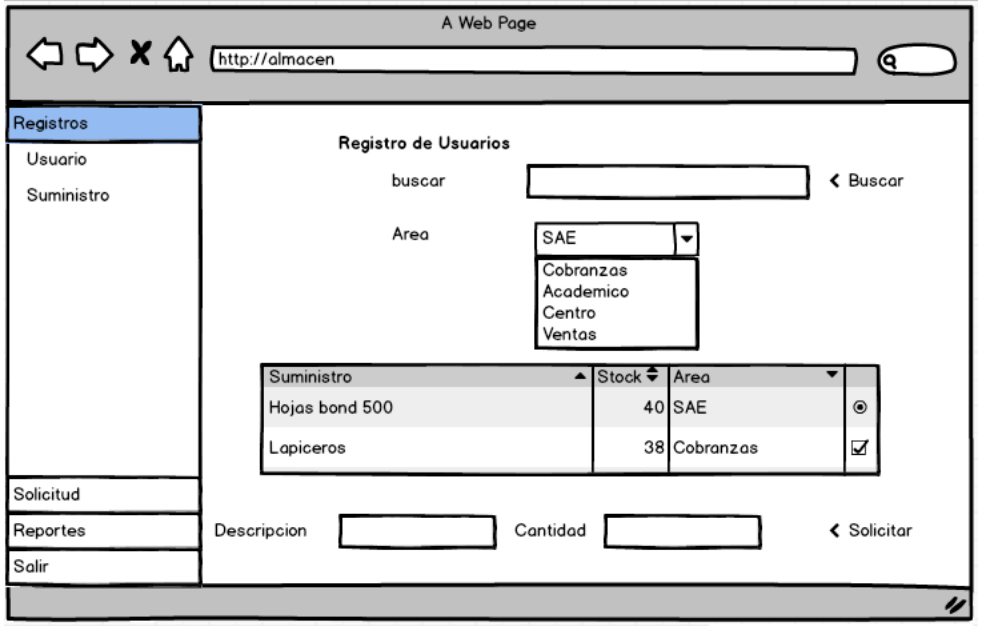

#### *Gráfico 14: Registro de usuario*

Elaboración Propia

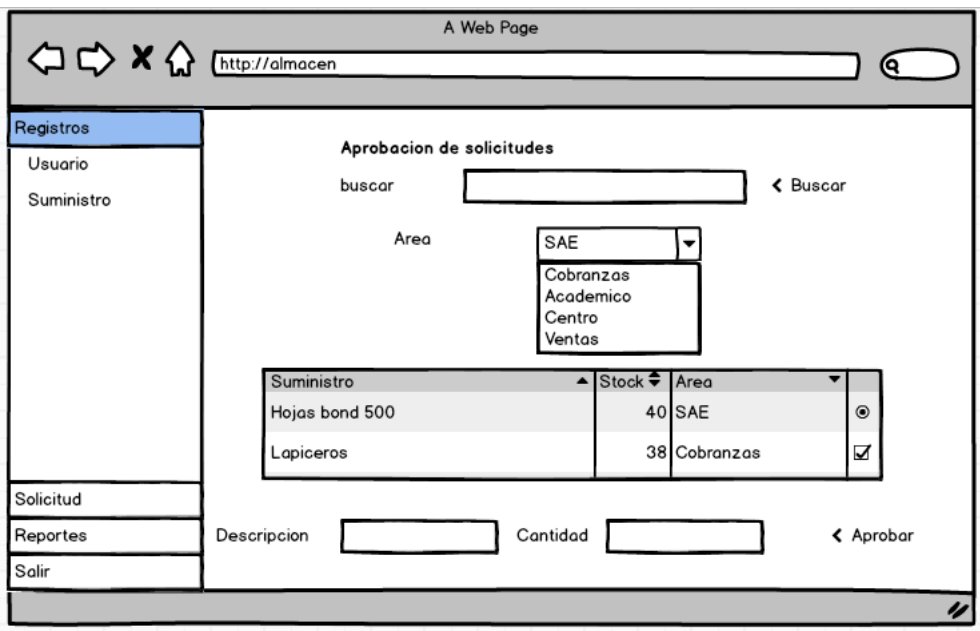

#### *Gráfico 15: Aprobación de Suministro*

#### *Gráfico 16: Aprobación de Suministro*

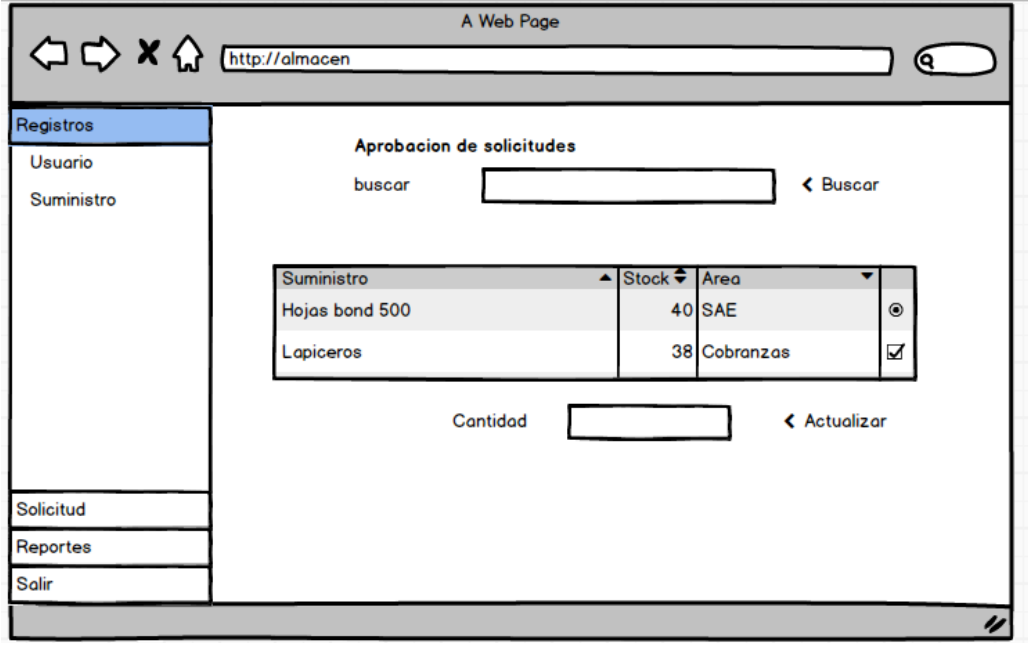

Elaboración Propia

# • **Capturas de pantalla**

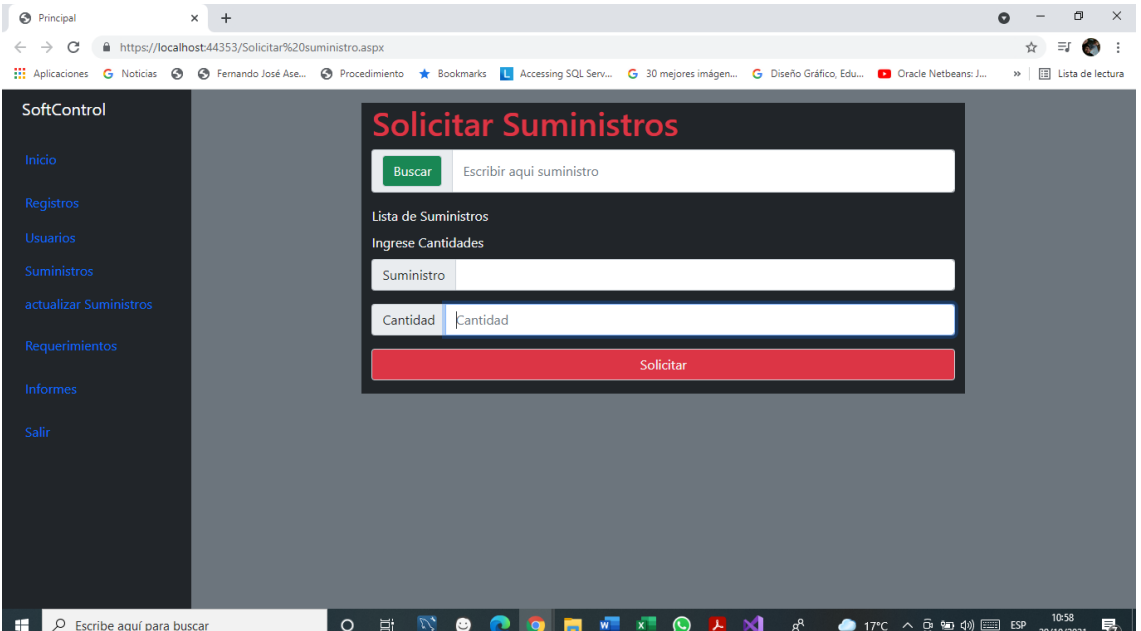

*Gráfico 17: Pantalla Solicitud de Suministro:*

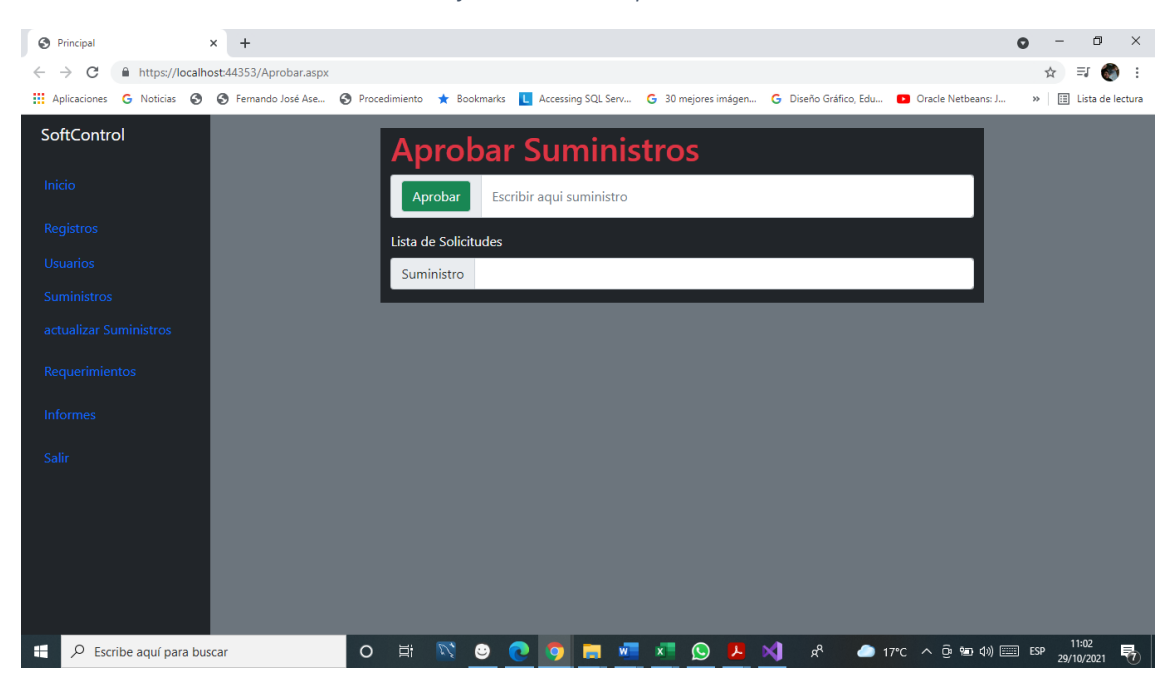

*Gráfico 18: Pantalla Aprobación de Suministro*

#### *Gráfico 19: Pantalla Actualización de Suministro*

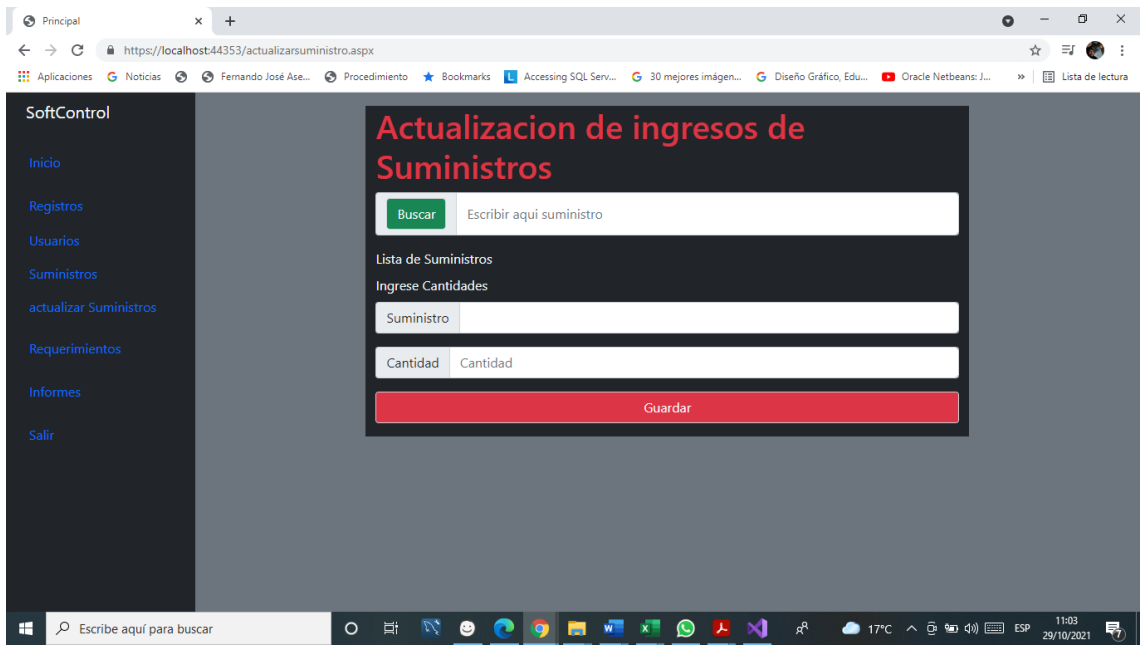
### • **Resultados:**

Como resultado de la segunda iteración, el cliente quedo satisfecho con la funcionalidad del módulo.

### **3.3.3.3. Tercera iteración**

Para esta iteración se ha desarrollado el módulo de reportes se han diseñado y codificado Los filtros para la obtención de los reportes e impresión.

A continuación, en las tablas y las imágenes se muestra un resumen de las herramientas utilizadas en esta iteración por ultimo las imágenes se muestra las capturas de pantalla del módulo desarrollado.

*Tabla 16: Historias de Usuario Tercera Interacción*

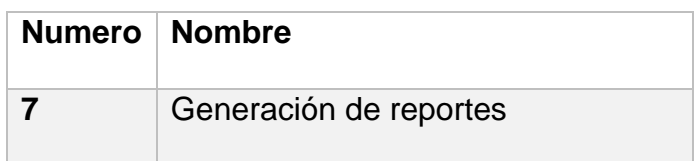

### *Tabla 17:Detalle de tareas Tercera Interacción*

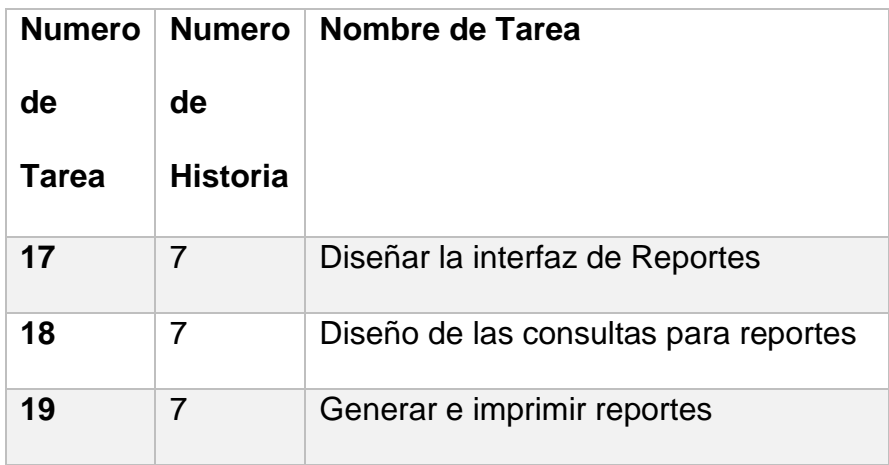

Elaboración Propia

### *Tabla 18: Pruebas de Aceptación tercera interacción*

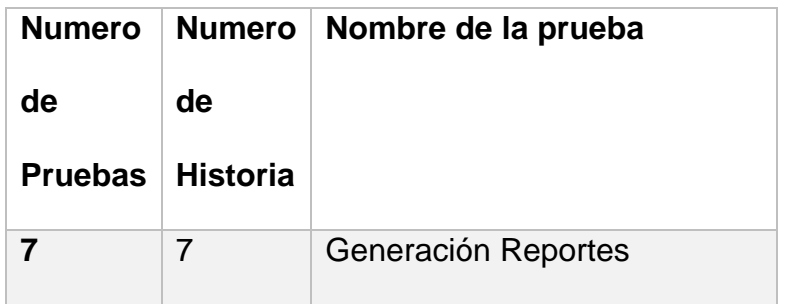

# • **Bosquejos**

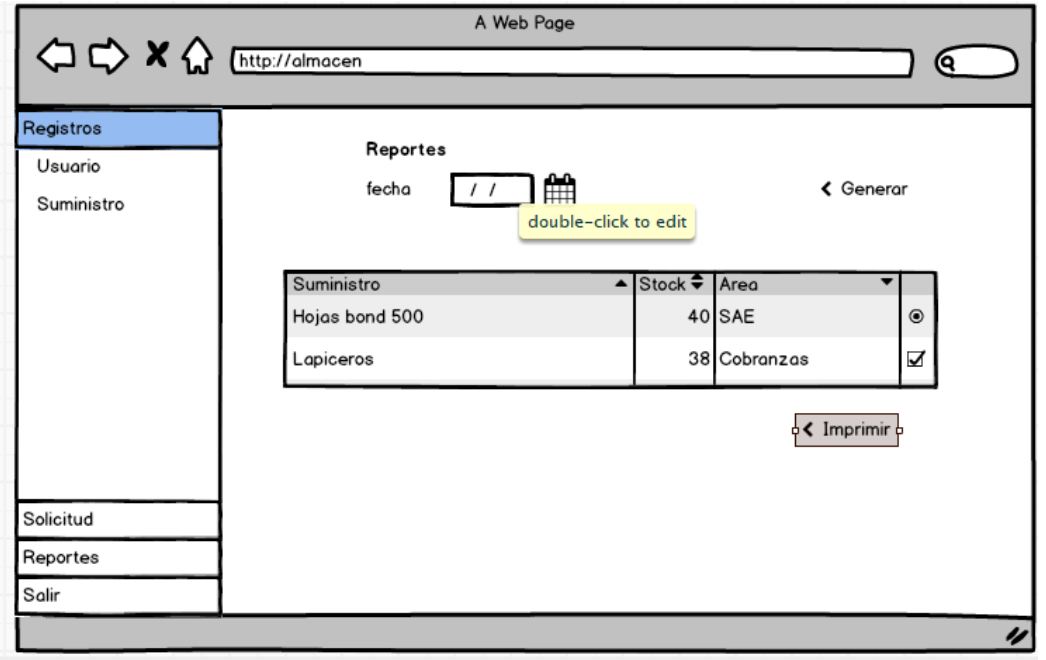

*Gráfico 20: Reportes*

### • **Capturas**

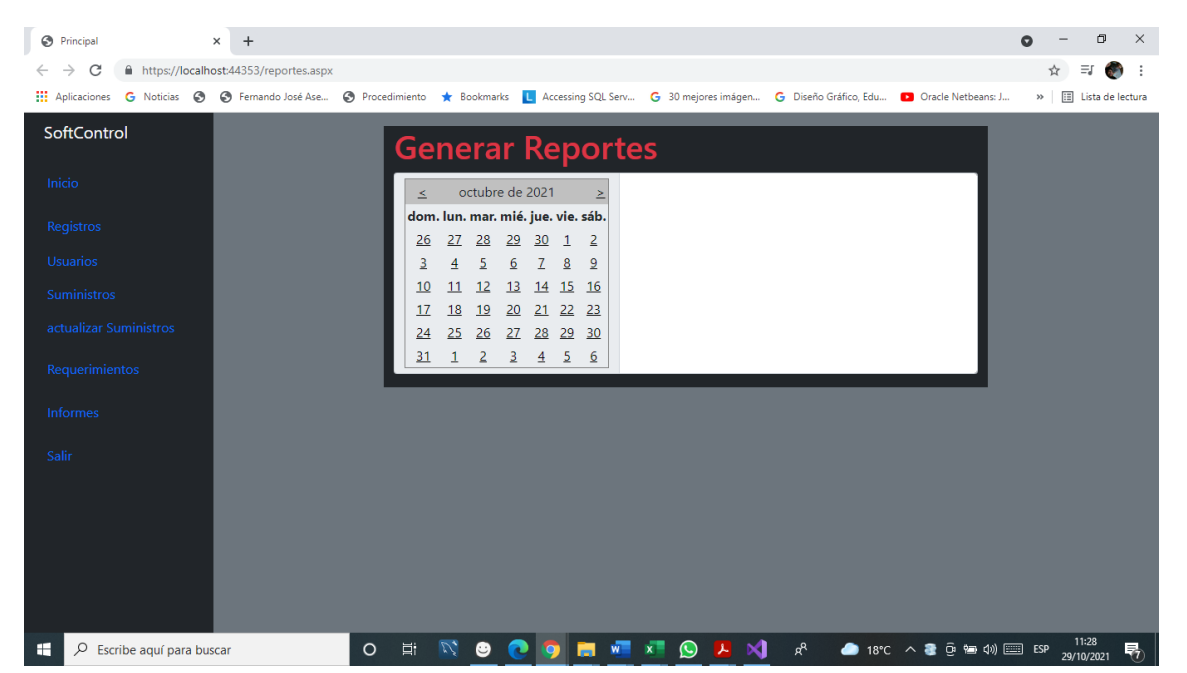

### *Gráfico 21:Pantalla Reportes*

### • **Resultados:**

Como resultado de la tercera iteración, el cliente quedo satisfecho con la funcionalidad del módulo.

# **3.3.3.4. Fase de Puesta en Producción**

Para esta fase se hicieron las pruebas de todas las historias de usuarios para ver el buen funcionamiento del sistema como se muestra en las siguientes tablas.

# **Casos Prueba:**

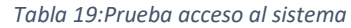

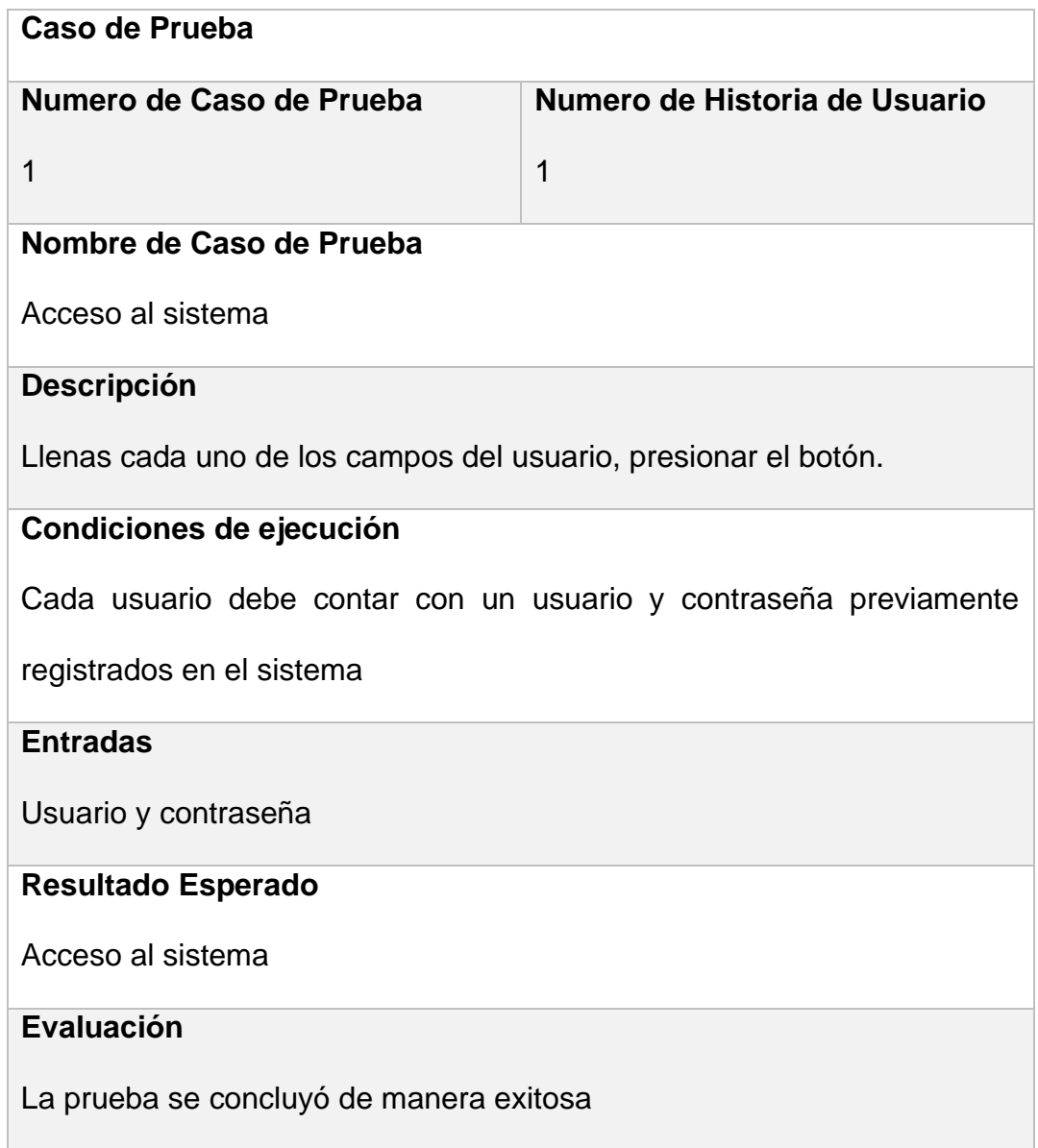

### *Tabla 20: Prueba creación de personal*

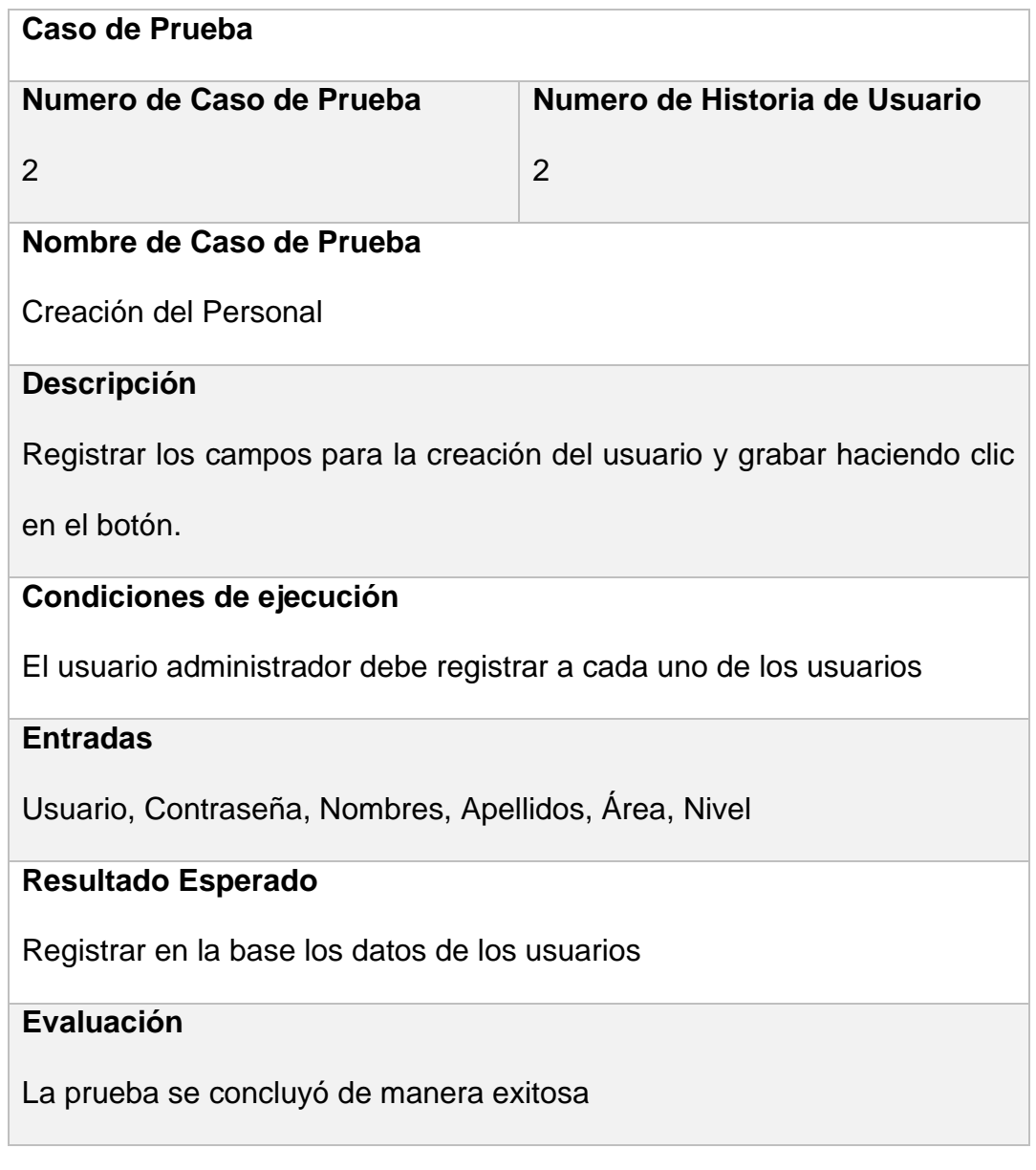

### *Tabla 21: Prueba registro de suministros*

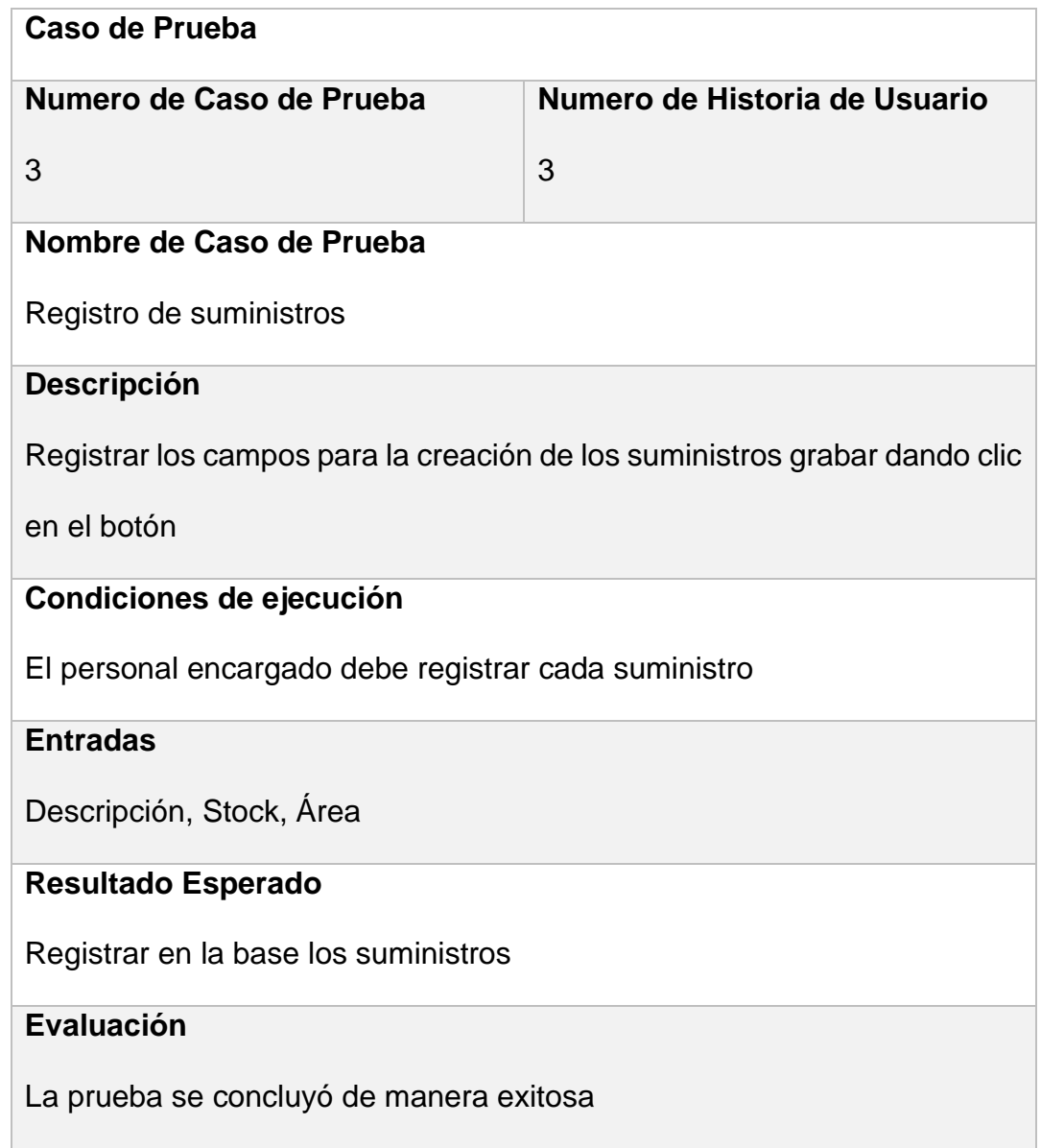

### *Tabla 22: Prueba aprobación de suministros*

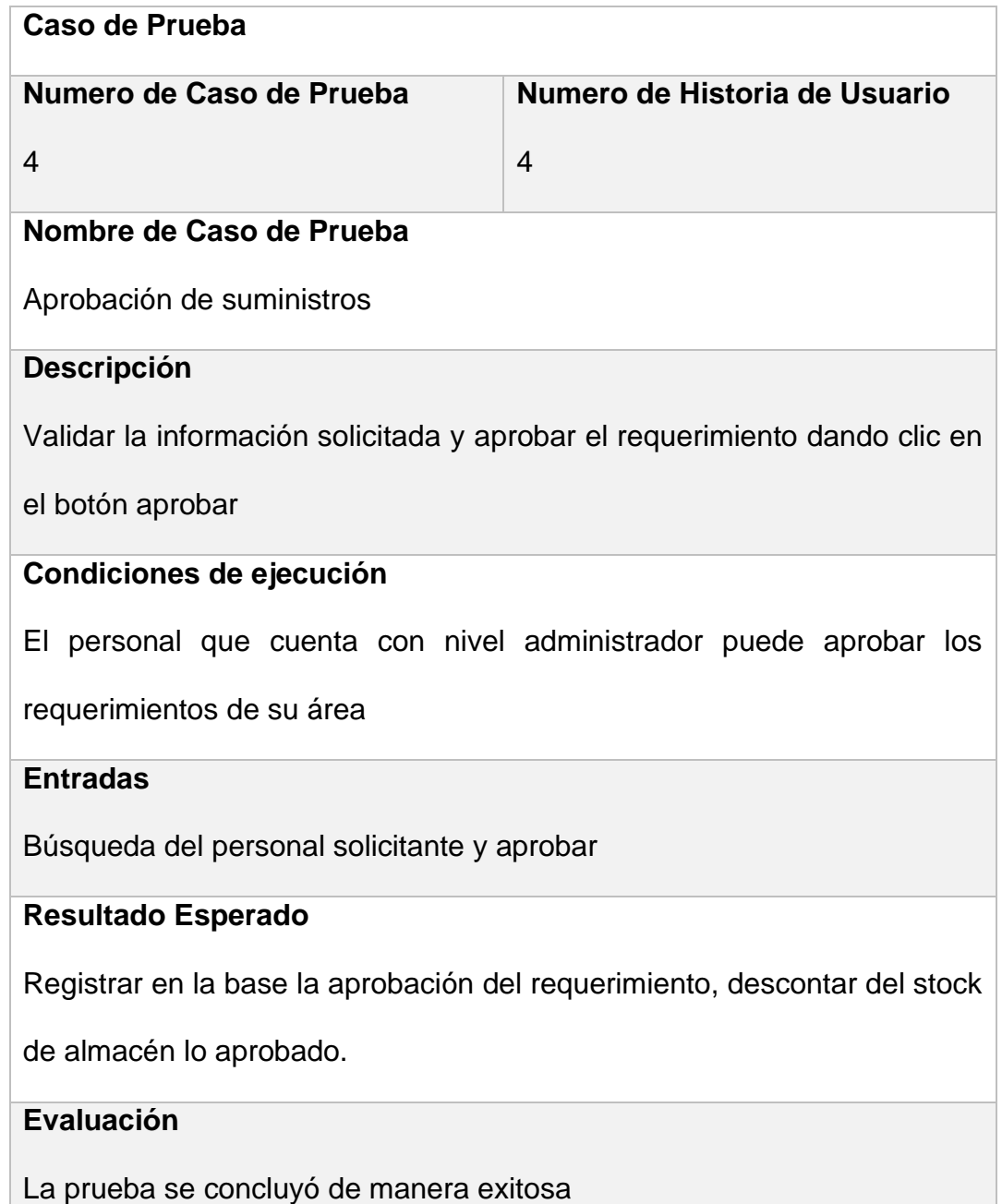

### *Tabla 23: Prueba solicitud de suministros*

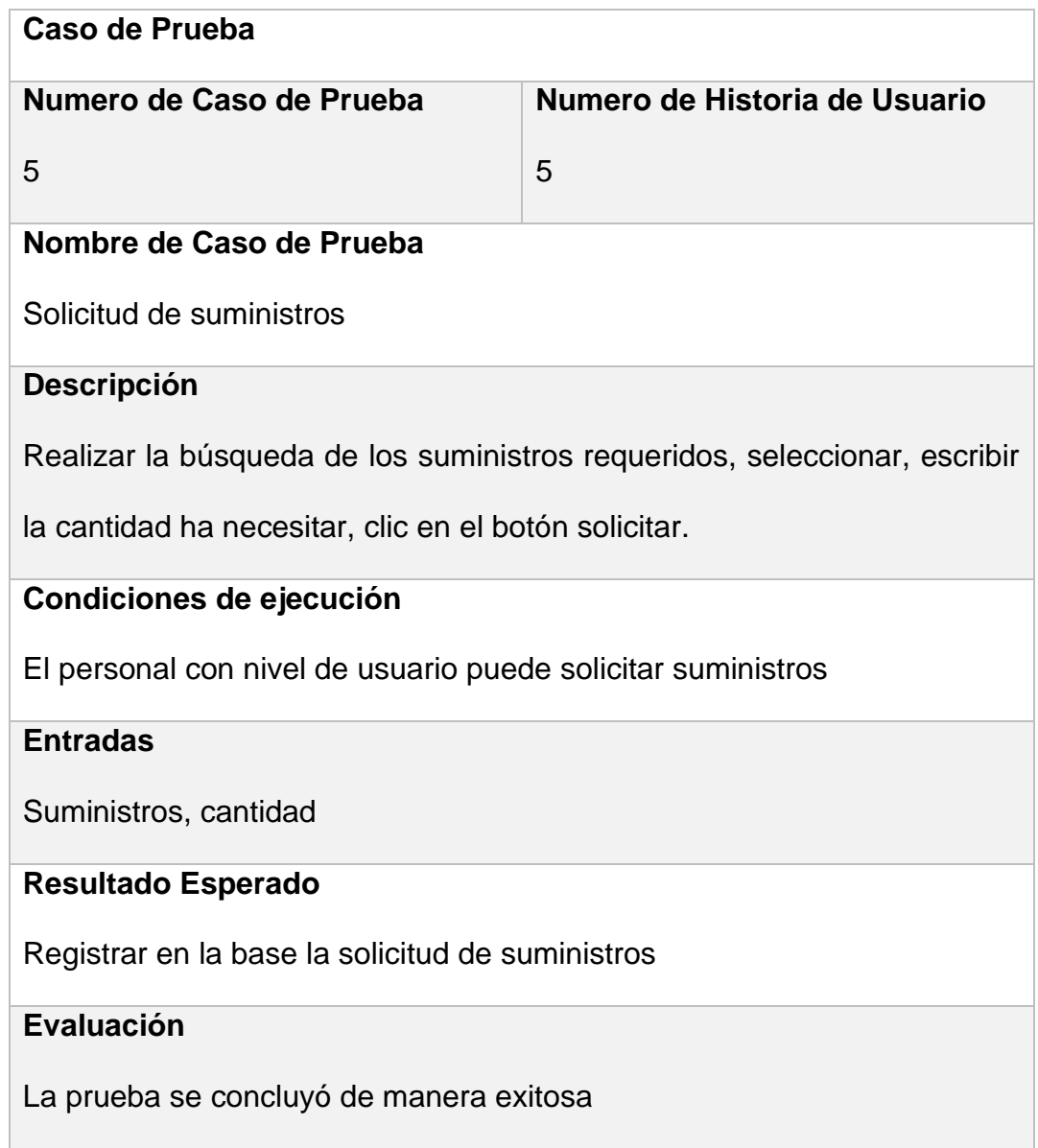

### *Tabla 24: Prueba actualización de suministros*

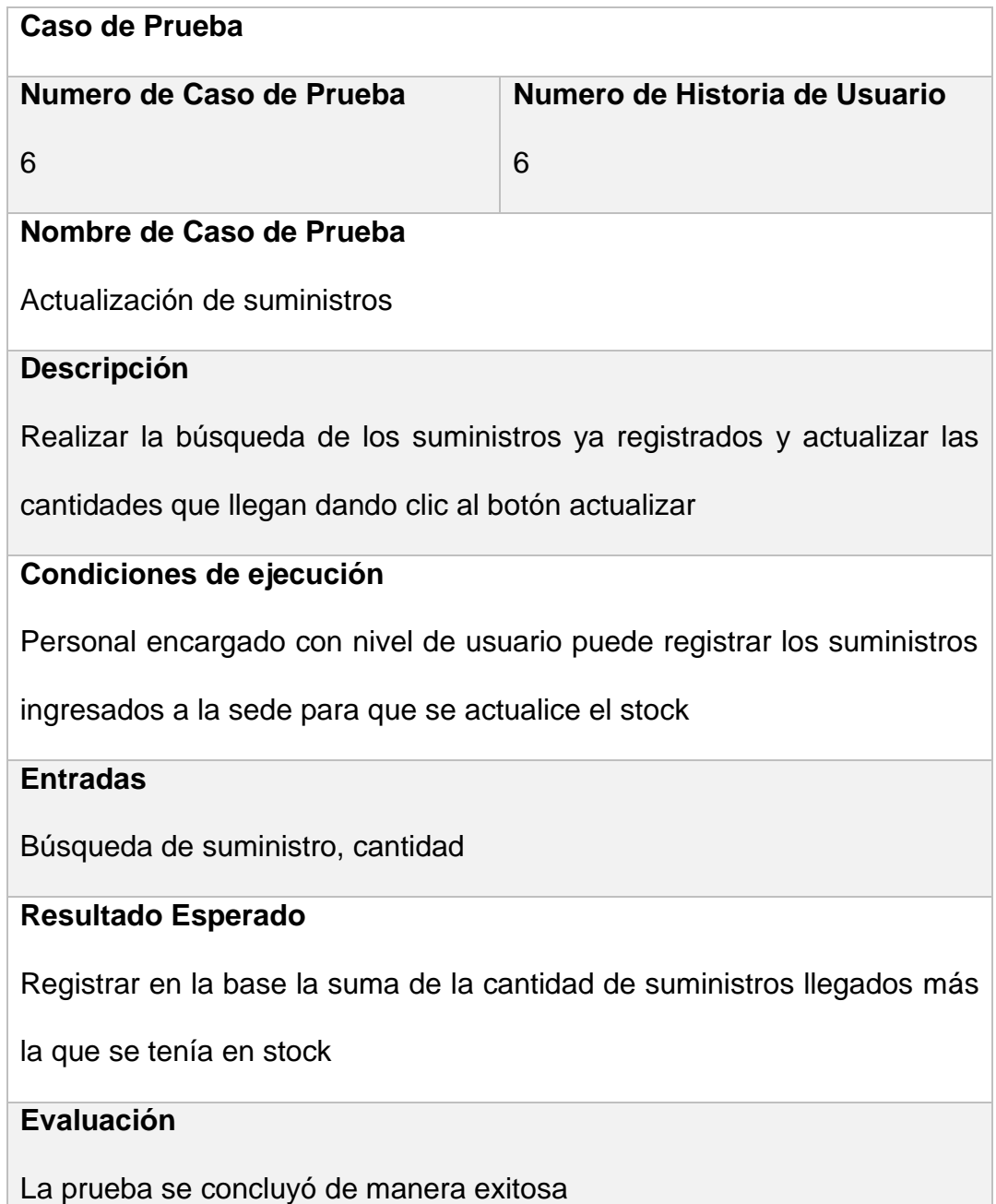

### *Tabla 25: Prueba generación de reportes*

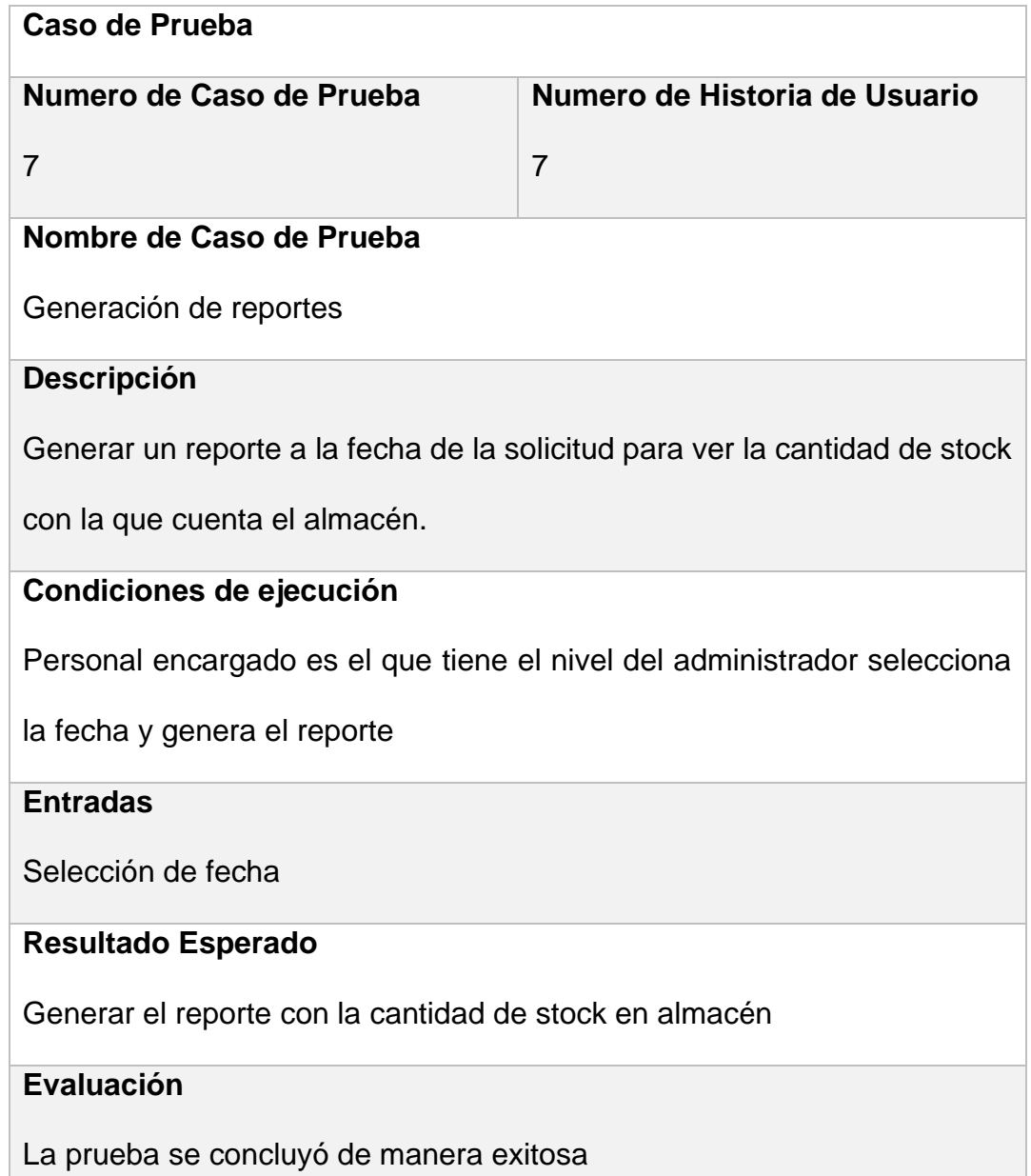

### **3.3.4. Fase AS IS:**

### **Tiempos de Registro**

Se procedió a recolectar información concerniente a los tiempos de registros y lograr evaluar un tiempo promedio dedicado a los registros considerando así el nombre de la actividad de registro y la fecha que se recolectó, así como la hora del registro al iniciar y al finalizar para calcular la duración del registro, considerando una muestra de 10 registros.

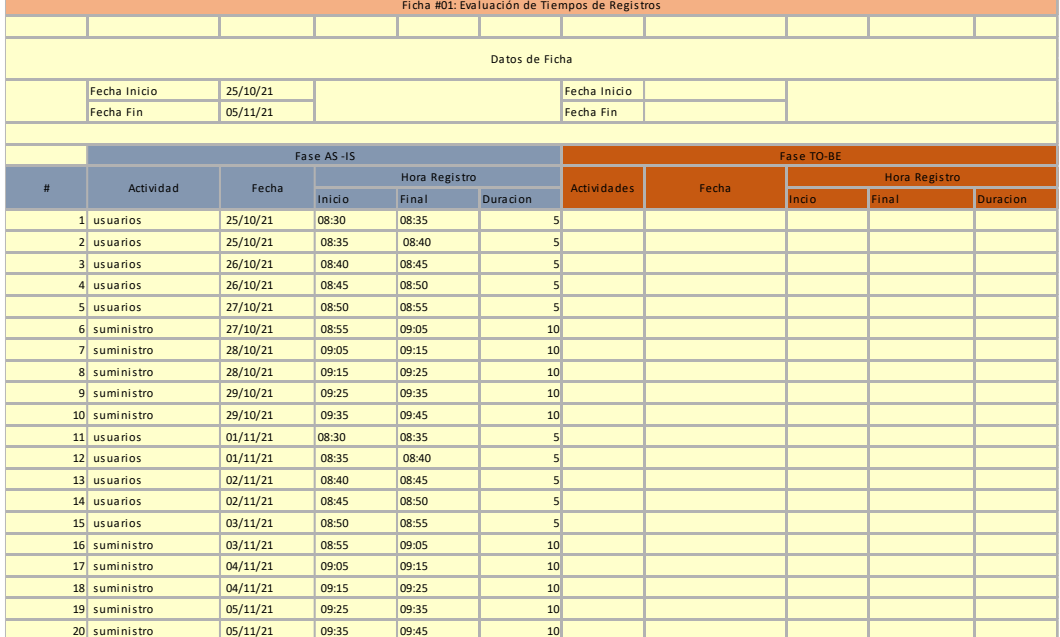

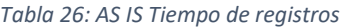

## **Tiempo de Solicitud**

Se procedió a recolectar la información concerniente a los tiempos de consultas para lograr evaluar el tiempo promedio dedicado a las solicitudes, considerando el nombre de la solicitud, hora de inicio y hora de fin considerando una muestra de 10 solicitudes.

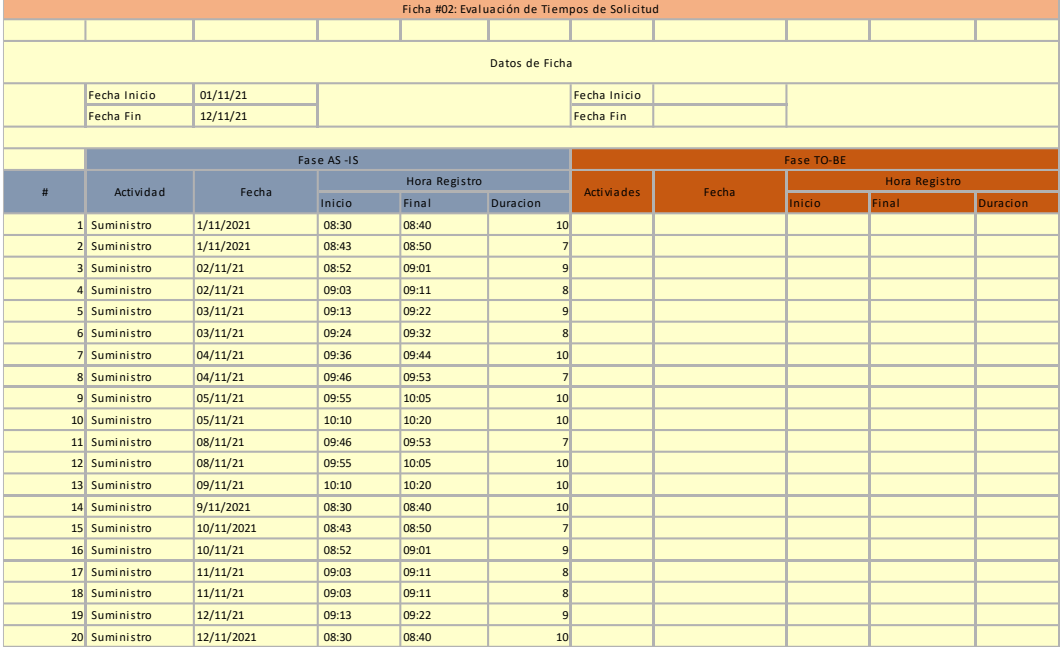

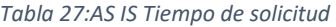

## **Tiempo de Aprobación**

Se procedió a recolectar información concerniente al tiempo de aprobación, considerando así el nombre de la solicitud a aprobar, fecha, hora de inicio y hora de fin para calcular la duración de la aprobación para retiro de un suministro, considerando una muestra de 10 aprobaciones.

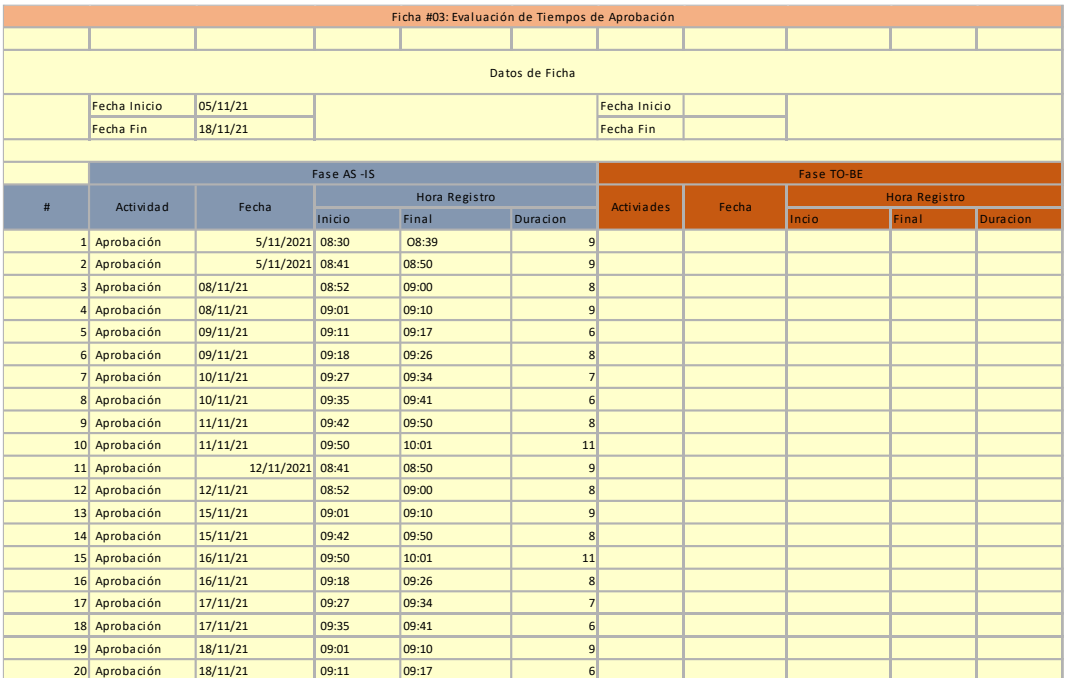

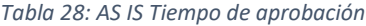

## **Tiempo para obtener Reportes**

Se procedió a recolectar información concerniente a los tiempos de aprobación, considerando así el nombre de la solicitud a aprobar, fecha, hora de inicio y hora de fin para calcular la duración de la aprobación para retiro de un suministro, considerando una muestra de 10 aprobaciones.

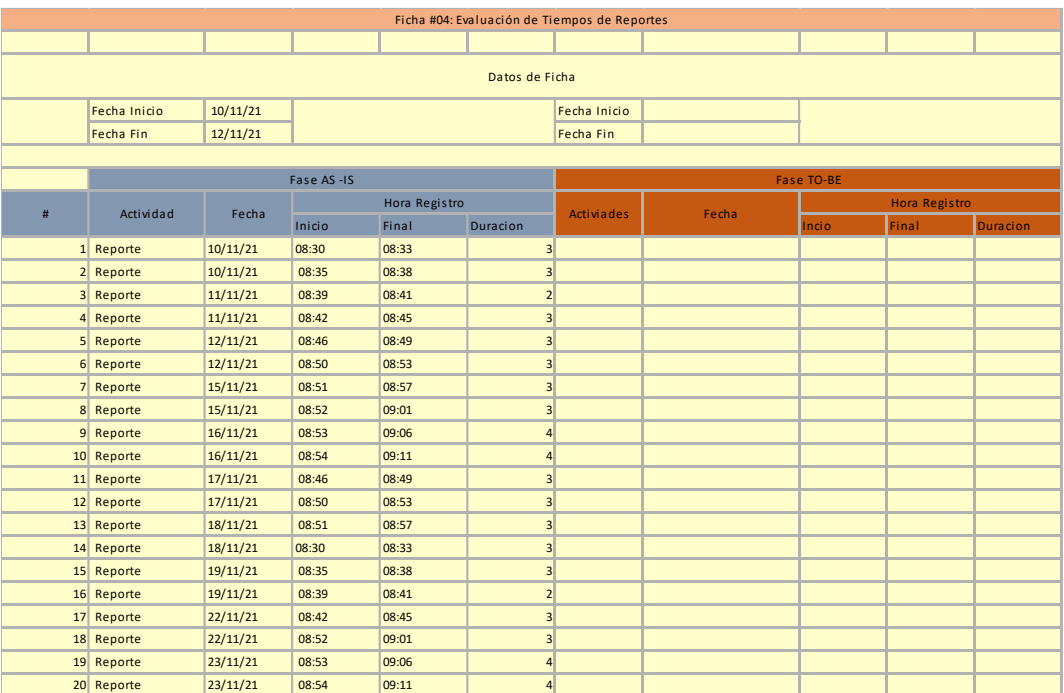

*Tabla 29:AS IS Tiempo de reportes*

### **3.3.5. Fase TO -BE**

## **Tiempos de Registro**

Se procedió a recolectar información concerniente a los tiempos de registros y lograr evaluar un tiempo promedio dedicado a los registros considerando así el nombre de la actividad de registro y la fecha que se recolectó, así como la hora del registro al iniciar y al finalizar para calcular la duración del registro, considerando una muestra de 10 registros.

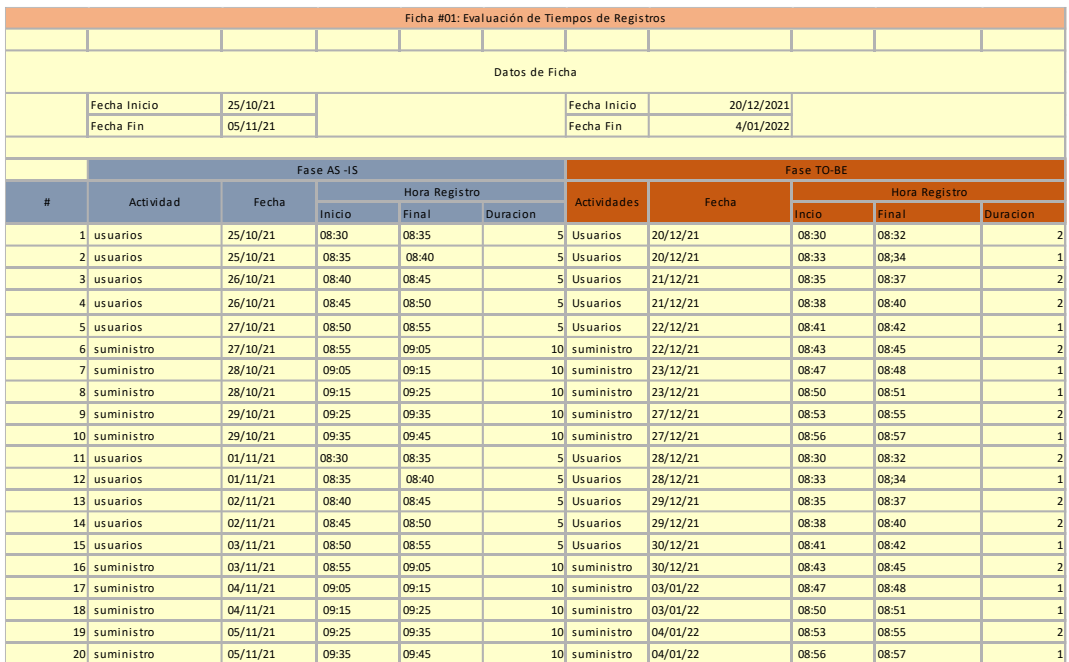

#### *Tabla 30: TO BE Tiempo de registros*

## **Tiempo de Solicitud**

Se procedió a recolectar la información concerniente a los tiempos de consultas para lograr evaluar el tiempo promedio dedicado a las solicitudes, considerando el nombre de la solicitud, hora de inicio y hora de fin considerando una muestra de 10 solicitudes.

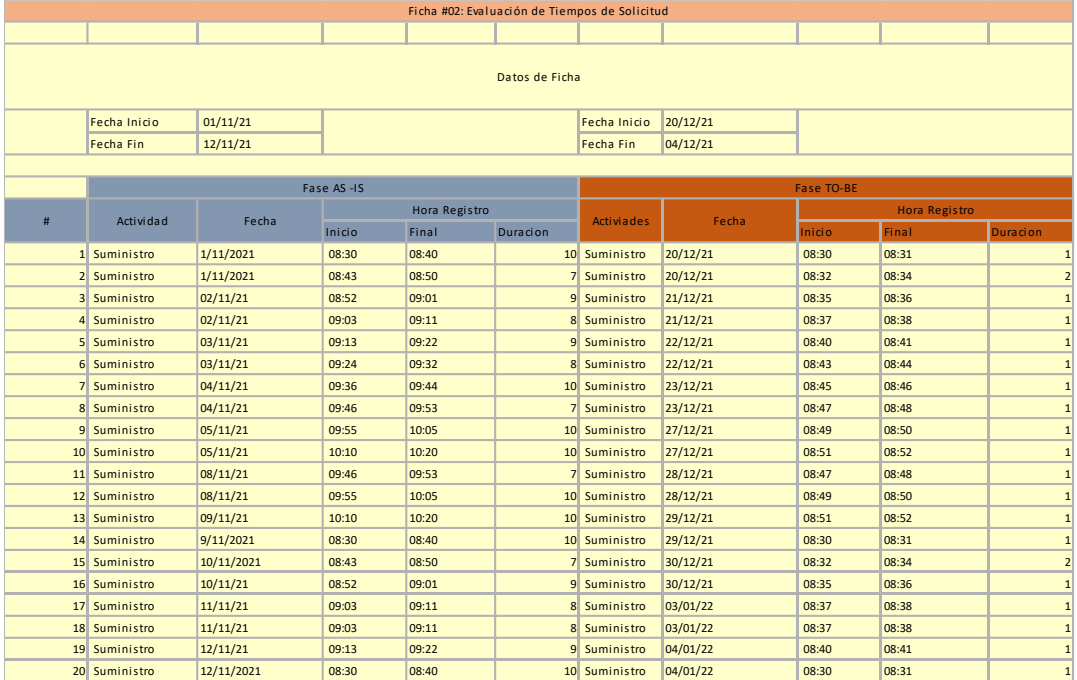

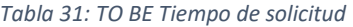

## **Tiempo de Aprobación**

Se procedió a recolectar información concerniente al tiempo de aprobación, considerando así el nombre de la solicitud a aprobar, fecha, hora de inicio y hora de fin para calcular la duración de la aprobación para retiro de un suministro, considerando una muestra de 10 aprobaciones.

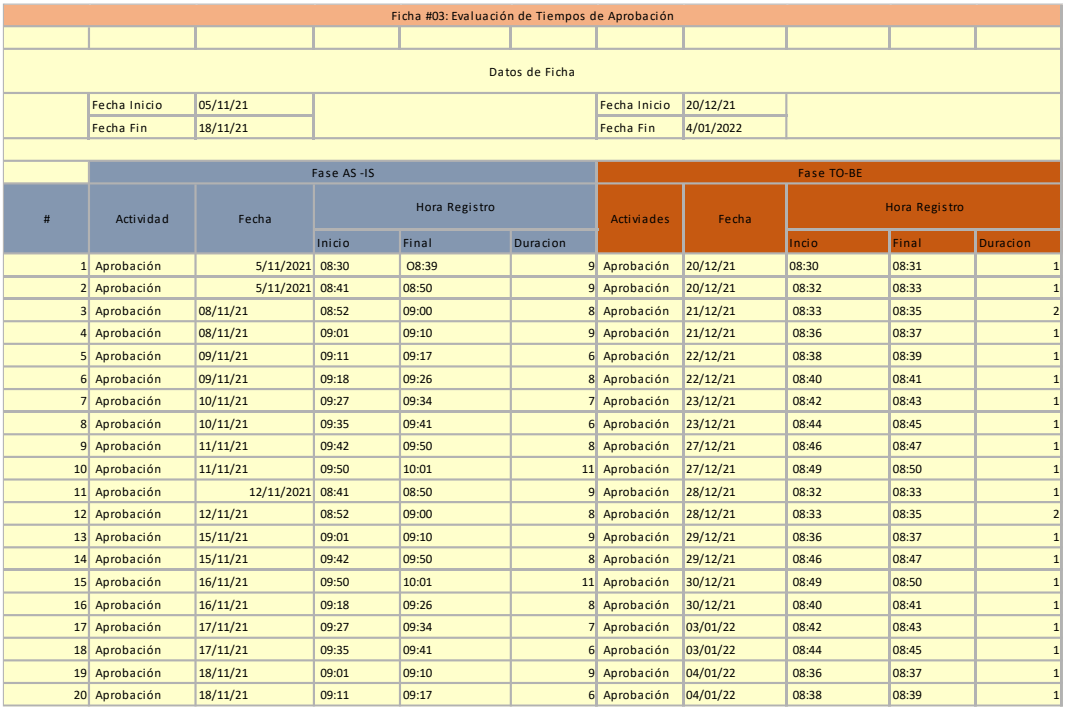

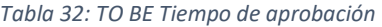

## **Tiempo para obtener Reportes**

Se procedió a recolectar información concerniente a los tiempos de aprobación, considerando así el nombre de la solicitud a aprobar, fecha, hora de inicio y hora de fin para calcular la duración de la aprobación para retiro de un suministro, considerando una muestra de 10 aprobaciones.

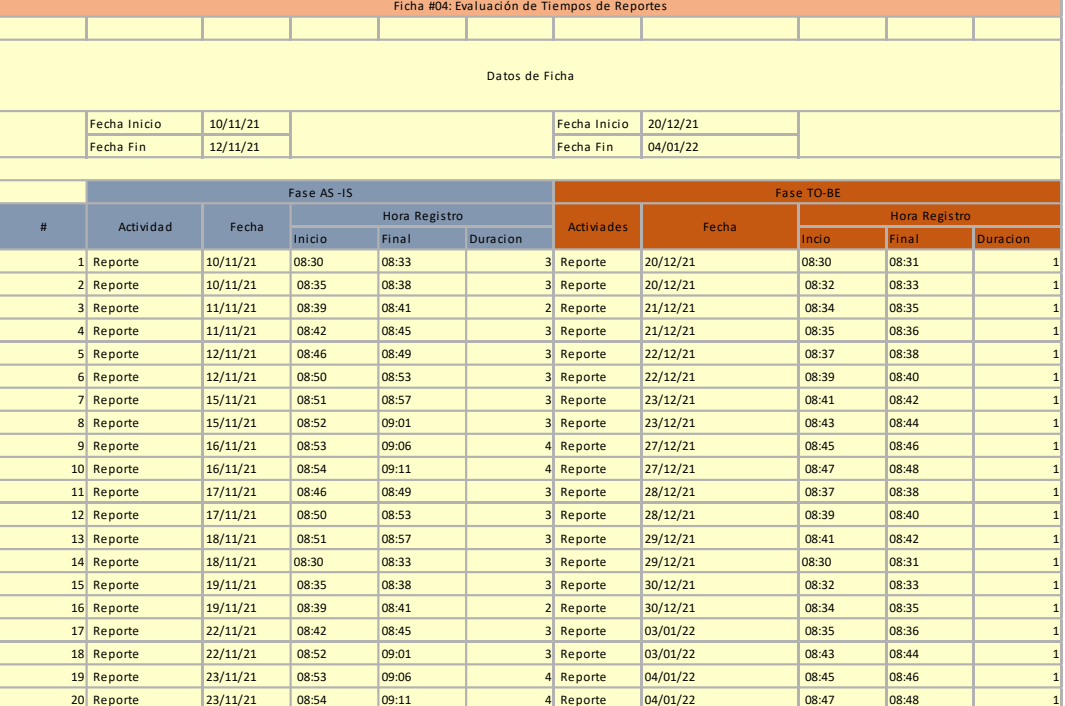

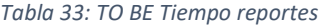

# **IV. RESULTADOS**

# **4.1 Presentación de resultados**

# **4.1.1. Fase AS – IS**

# **Tiempos:**

Cuadro de resumen de tiempo

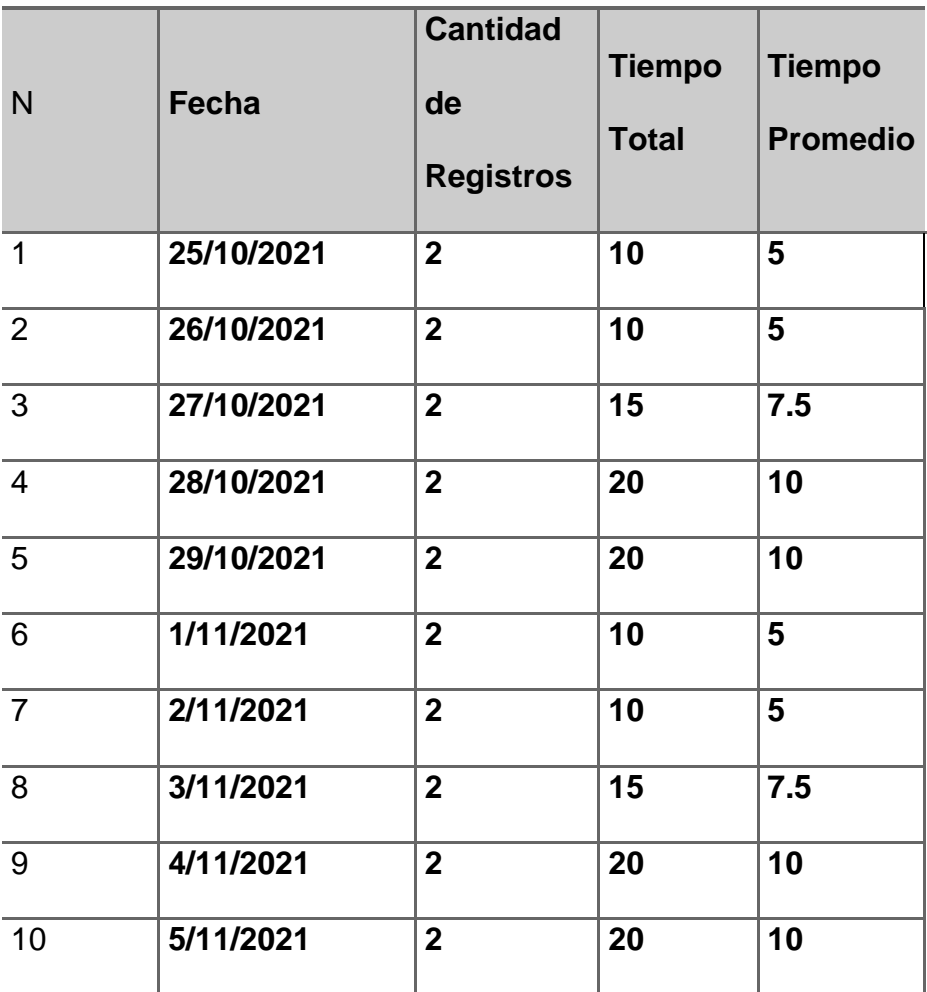

*Tabla 34: Duración de registros AS IS*

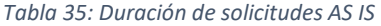

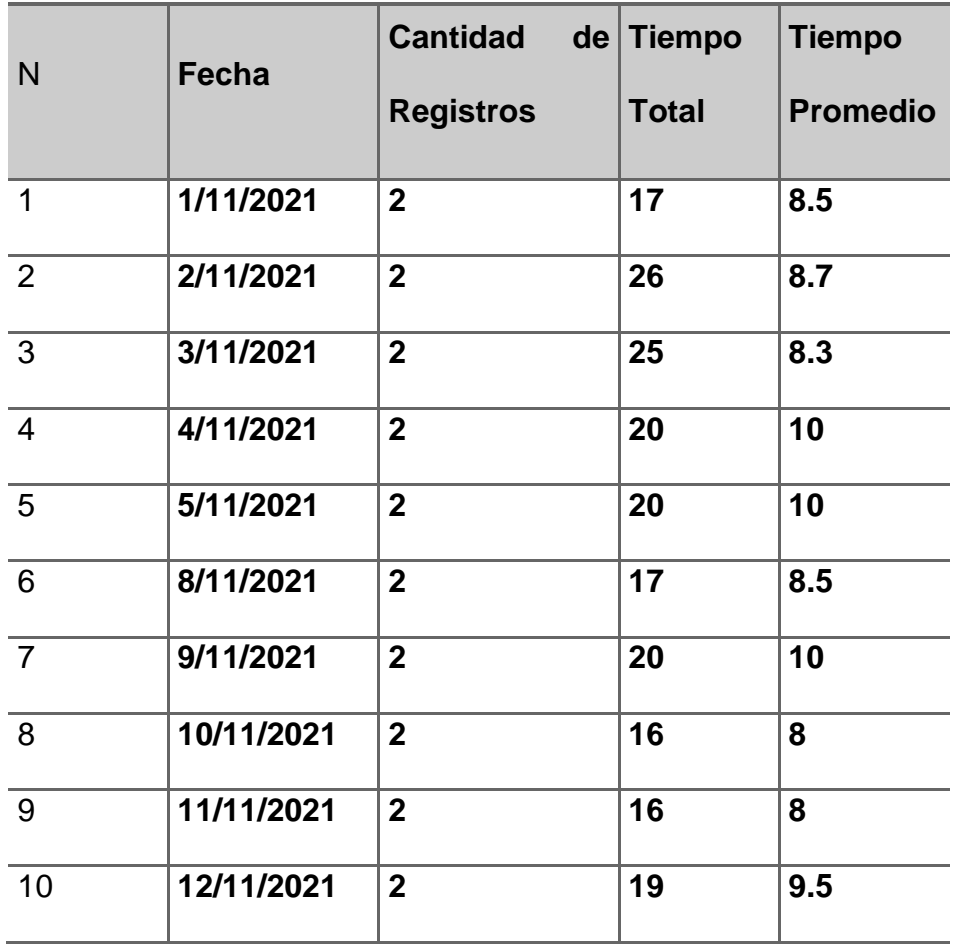

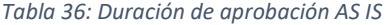

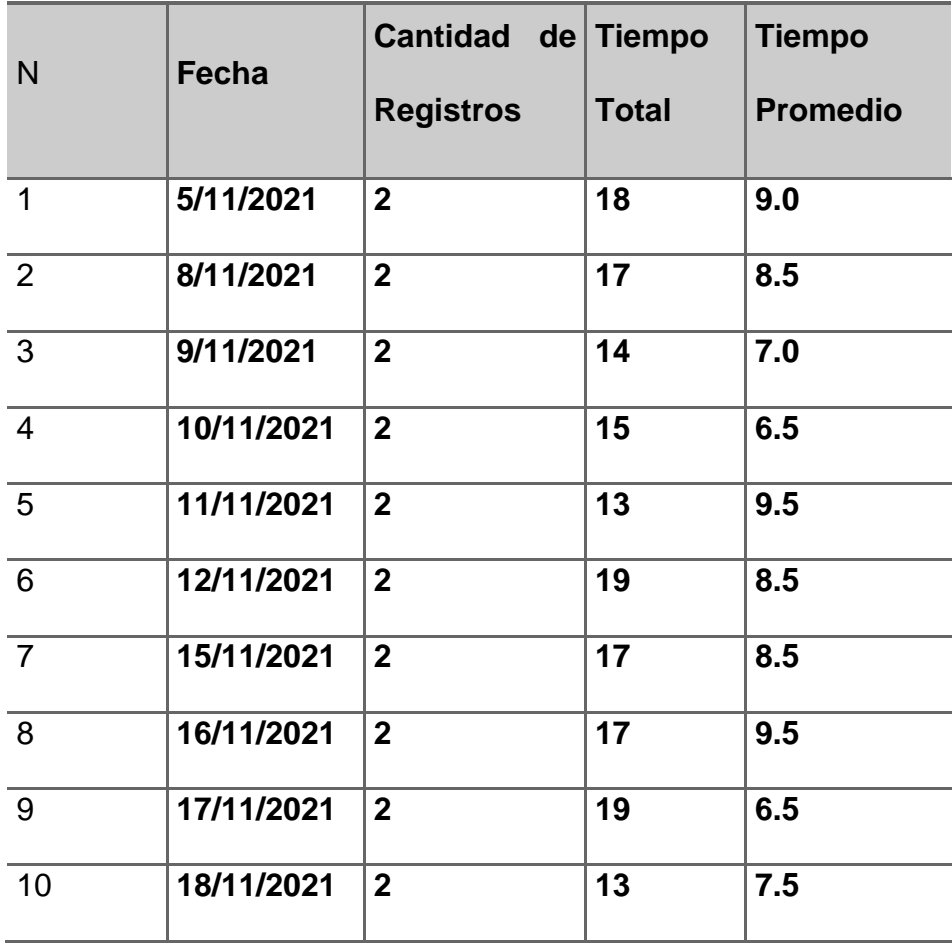

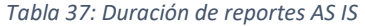

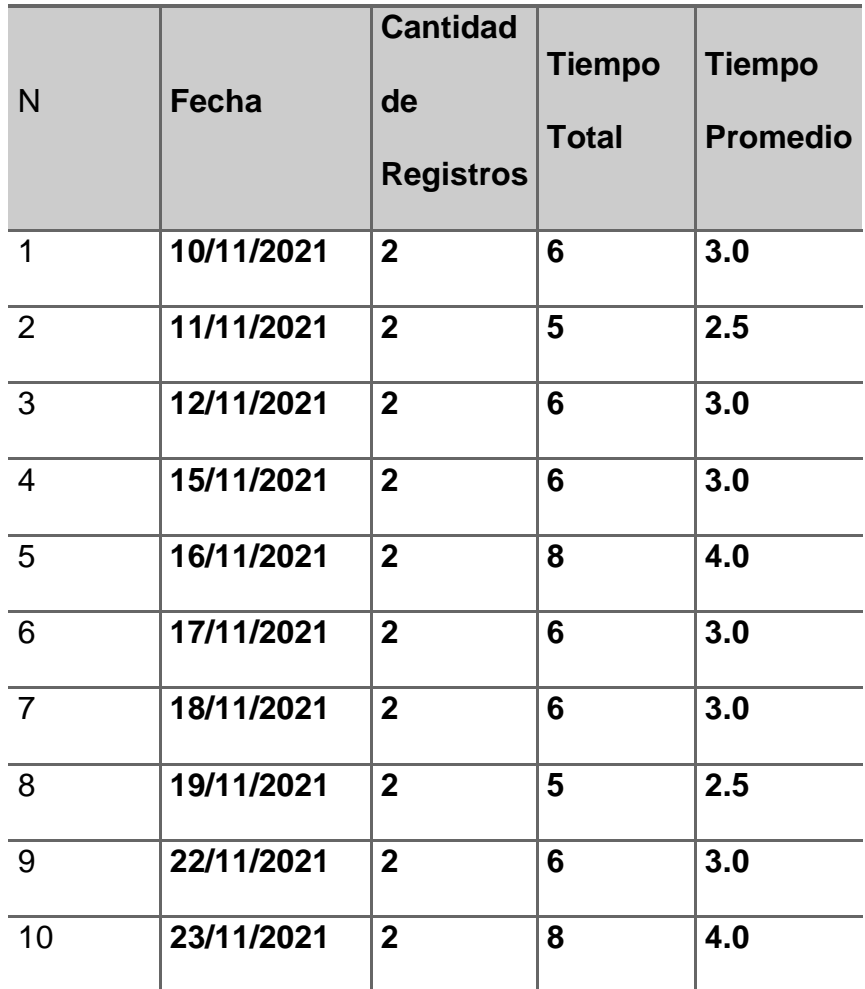

# **4.1.2. Fase TO – BE**

# **Tiempos:**

Cuadro de resumen de tiempo

*Tabla 38: Duración de registros TO BE*

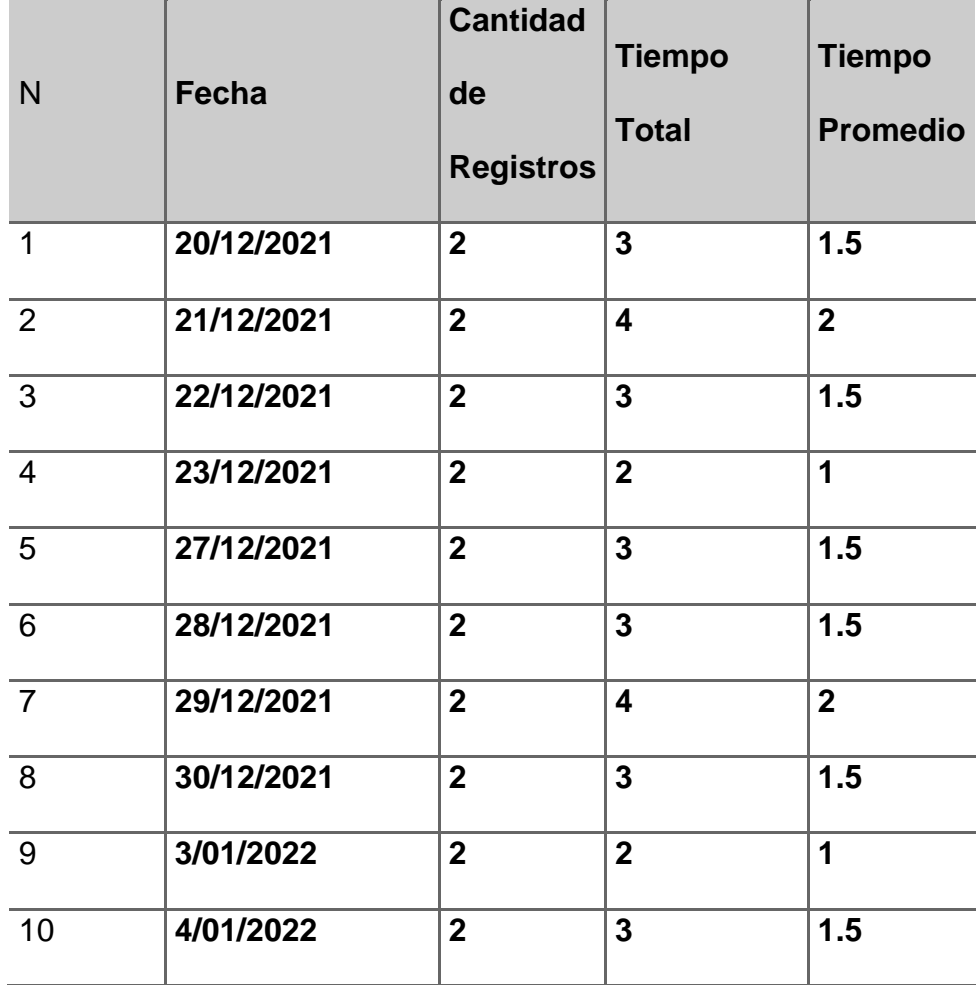

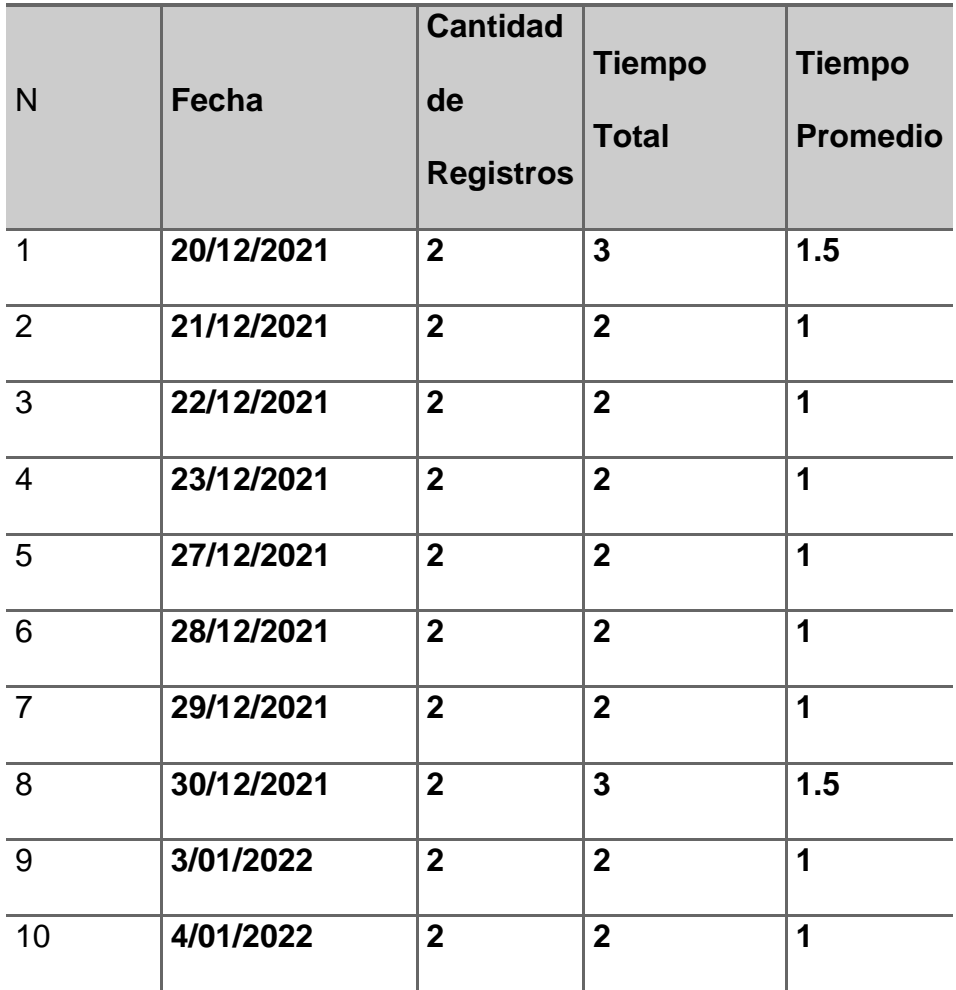

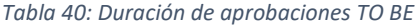

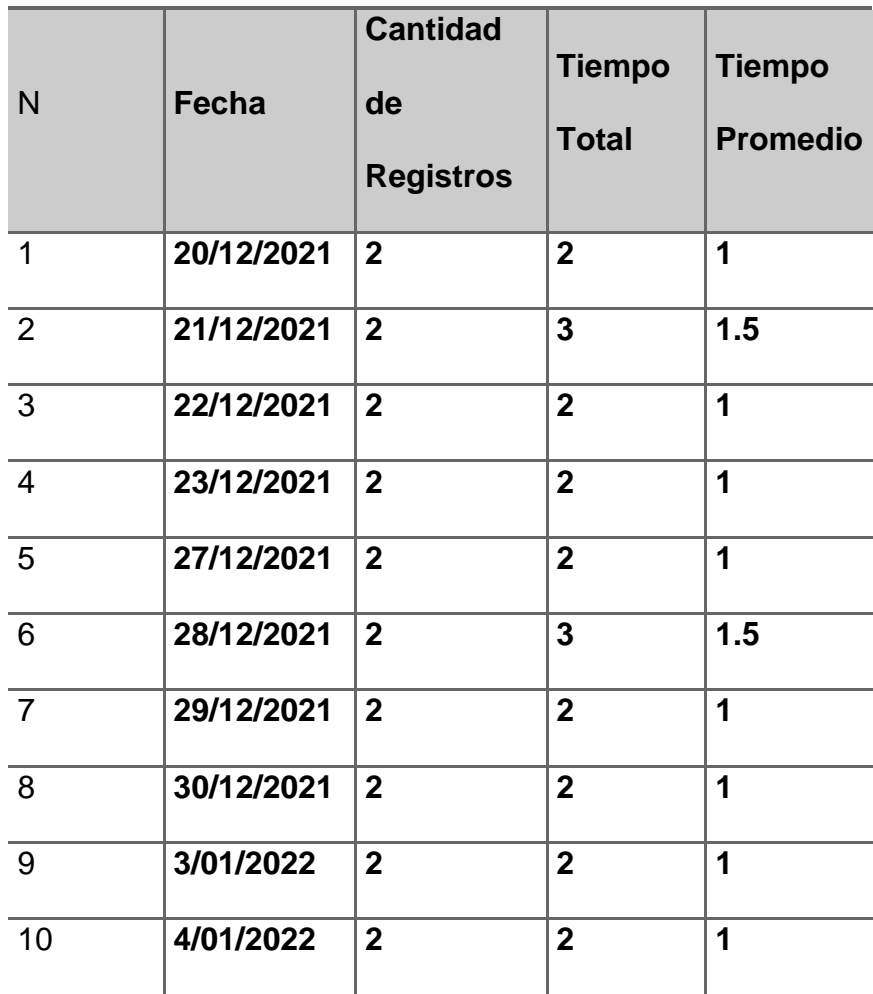

### *Tabla 41: Duración de reportes TO BE*

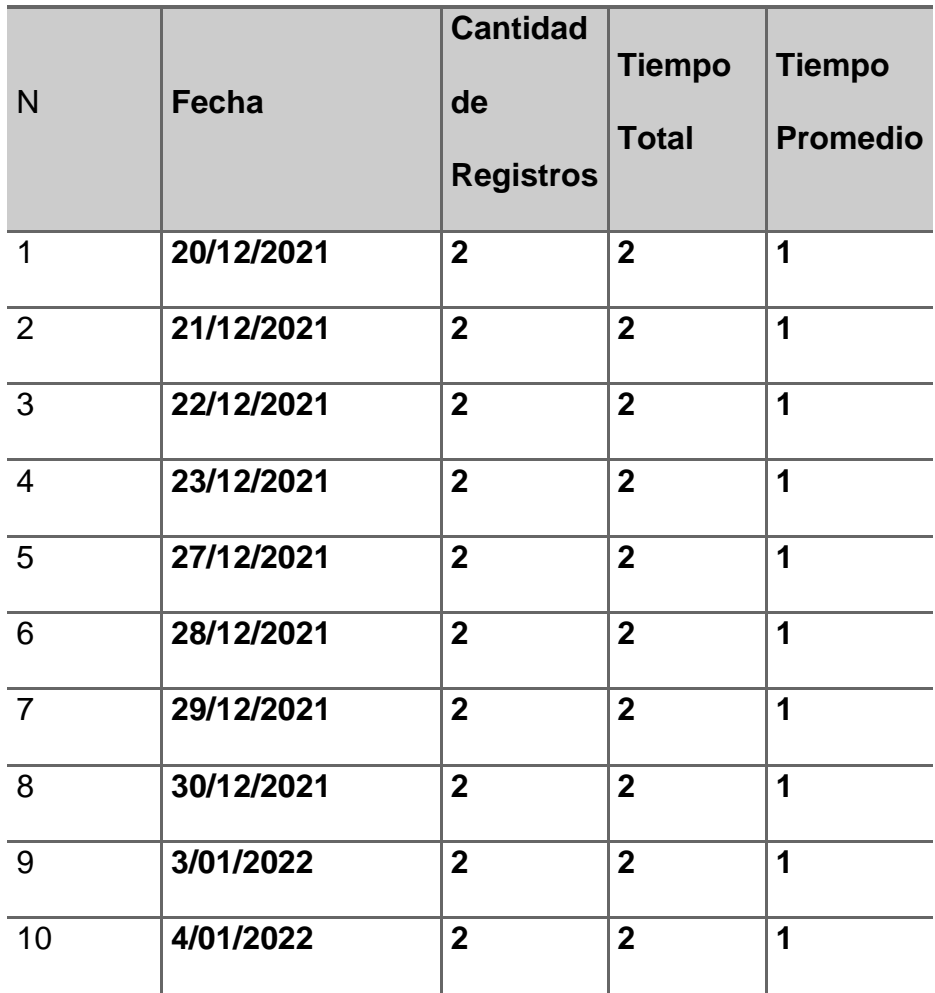

## **4.2. Interpretación de resultados:**

## **4.2.1. Fase AS – IS**

## **Tiempo Registros:**

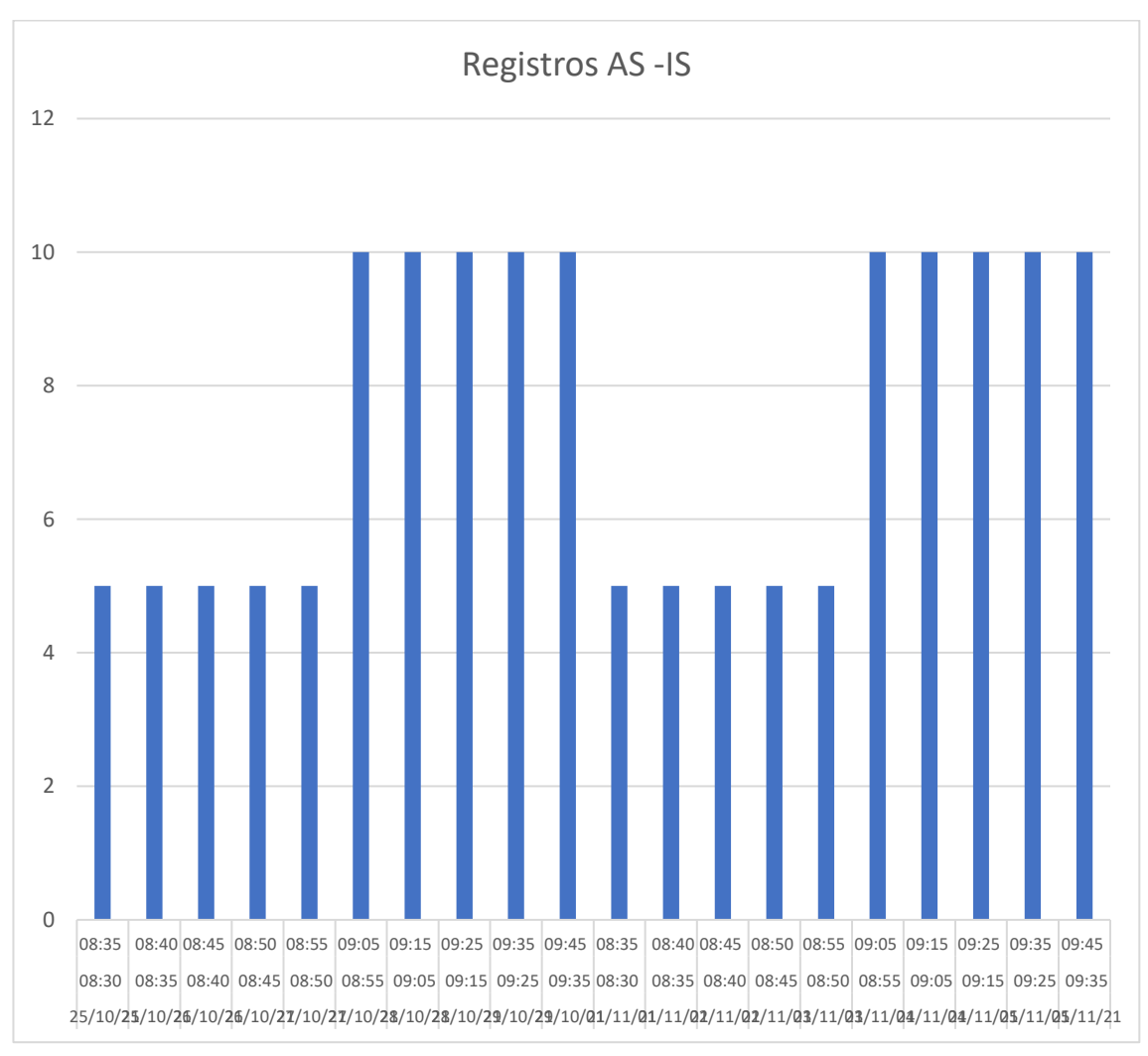

*Gráfico 22: Tiempo de registros AS IS*

Se recolecto la información durante 10 días el cual nos permitió medir el tiempo promedio teniendo como primera instancia duraciones que varían desde los 3 a los 5 minutos para la realización de un registro de usuarios y suministros.

### **Tiempo Solicitudes:**

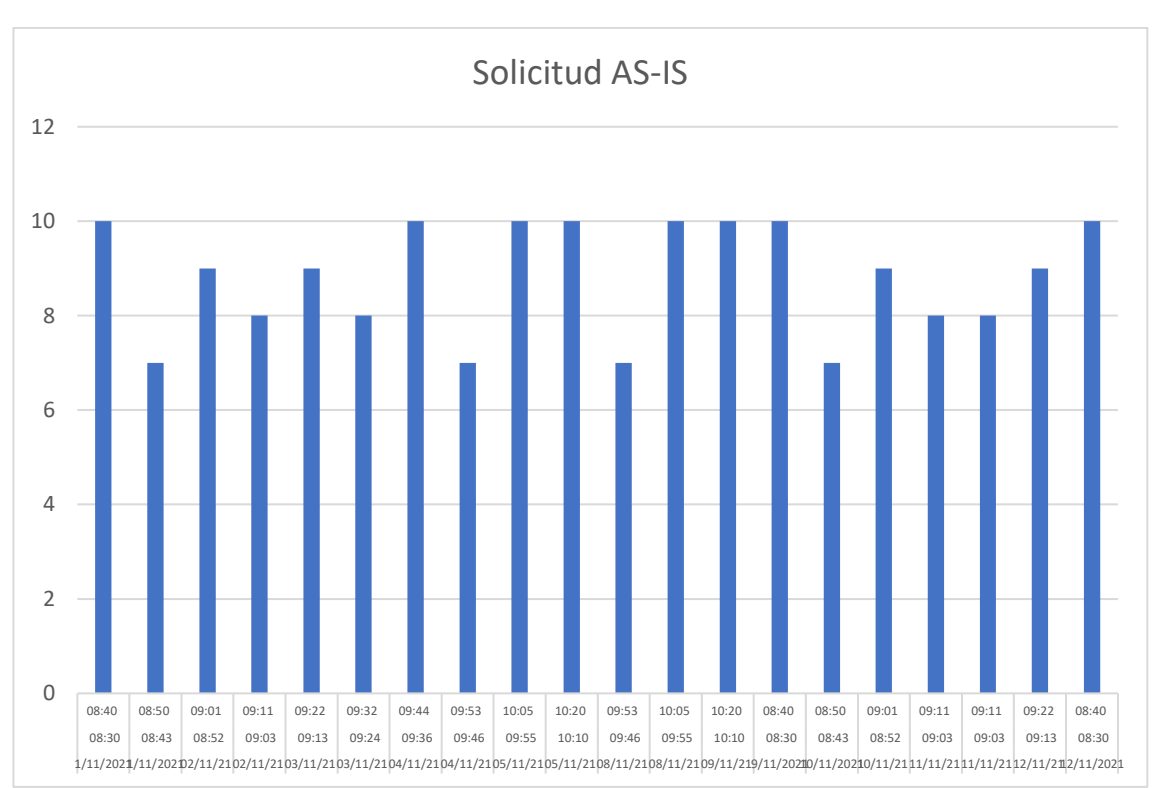

*Gráfico 23: Tiempo de solicitudes AS IS*

Se recolecto la información durante 10 días el cual nos permitió medir el tiempo promedio teniendo como primera instancia duraciones que varían desde los 7 a los 10 minutos para la búsqueda, solicitud y cantidad a solicitar de un suministro.

### **Tiempo Aprobaciones:**

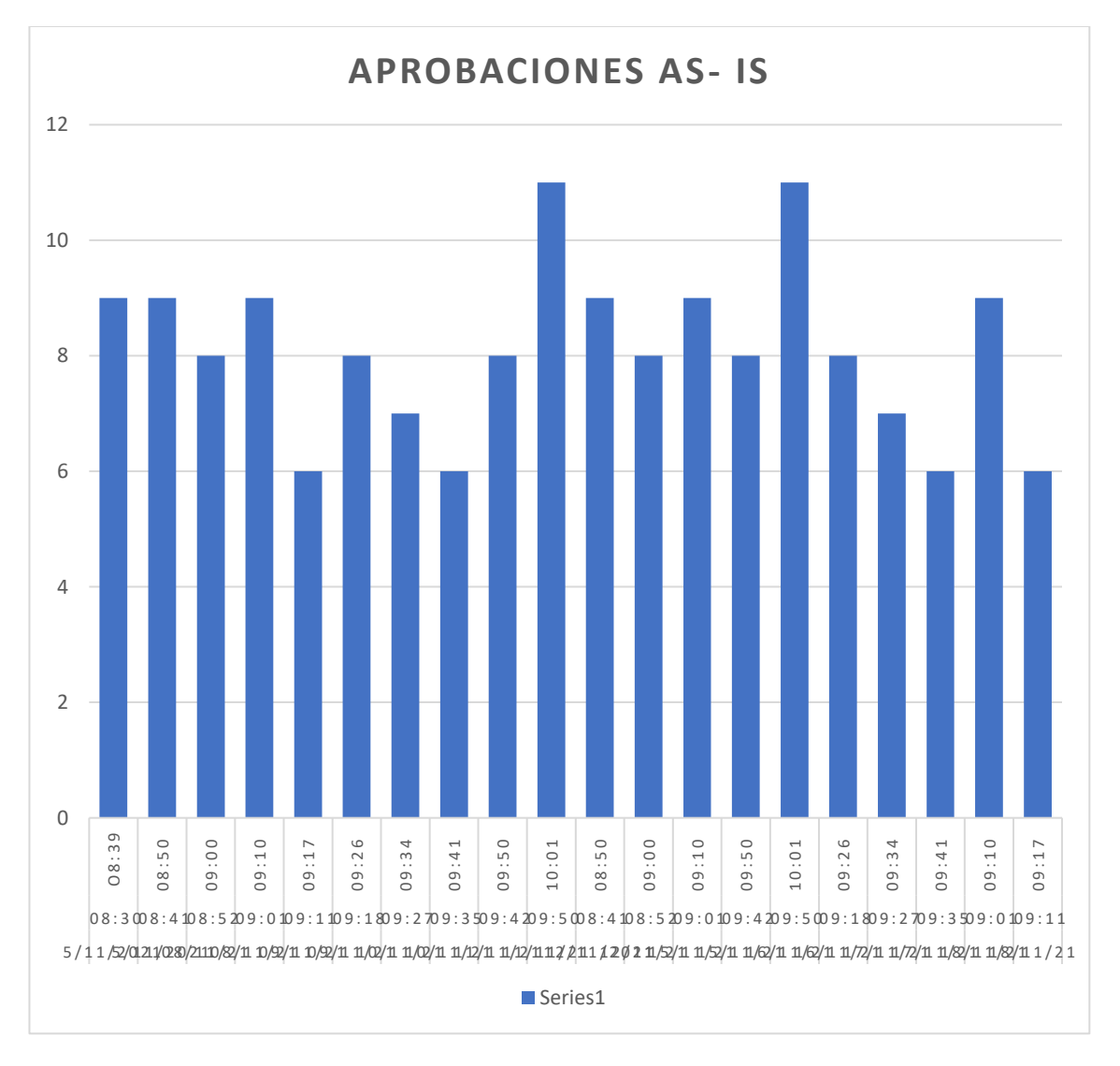

*Gráfico 24: Tiempo de aprobaciones AS IS*

Se recolecto la información durante 10 días el cual nos permitió medir el tiempo promedio teniendo como primera instancia duraciones que varían desde los 6 a los 11 minutos para la búsqueda, aprobación de cantidad solicitada de un suministro.

### **Tiempo Reportes:**

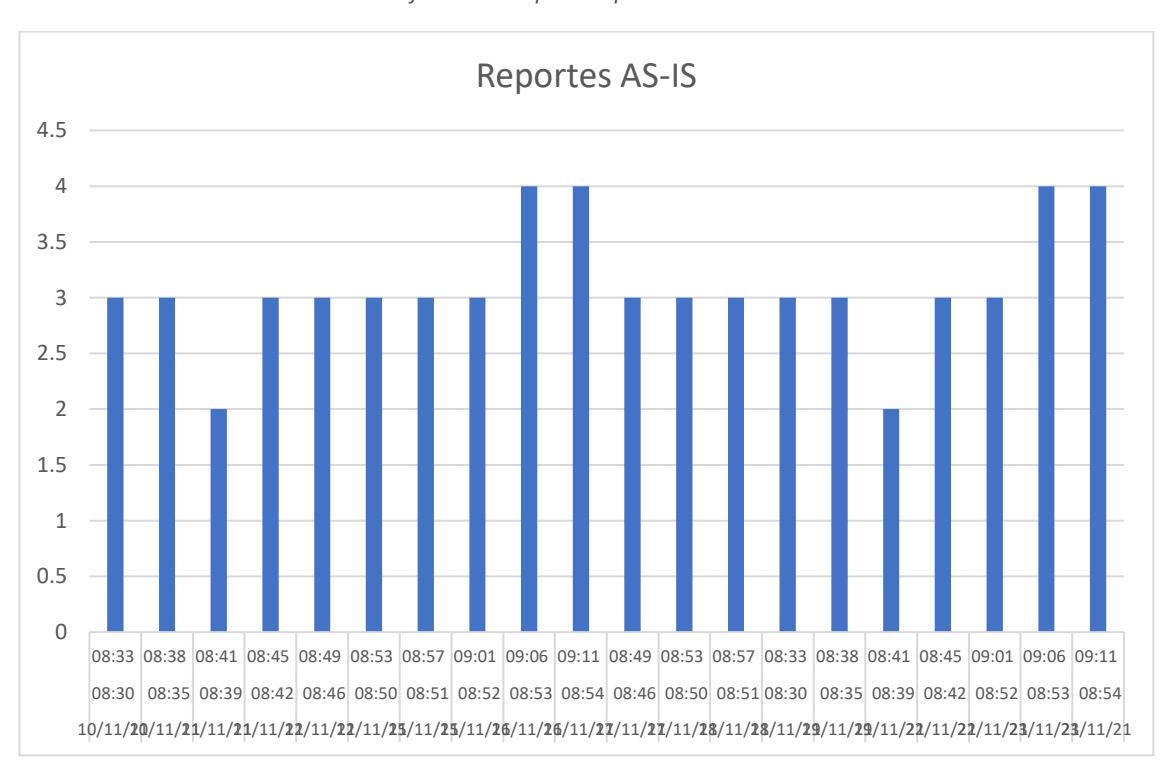

*Gráfico 25: Tiempo de reportes AS IS*

Se recolecto la información durante 10 días el cual nos permitió medir el tiempo promedio teniendo como primera instancia duraciones que varían desde los 3 a los 4 minutos para la generación de reportes para medir la cantidad de suministro.

## **4.2.2. Fase TO – BE**

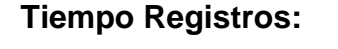

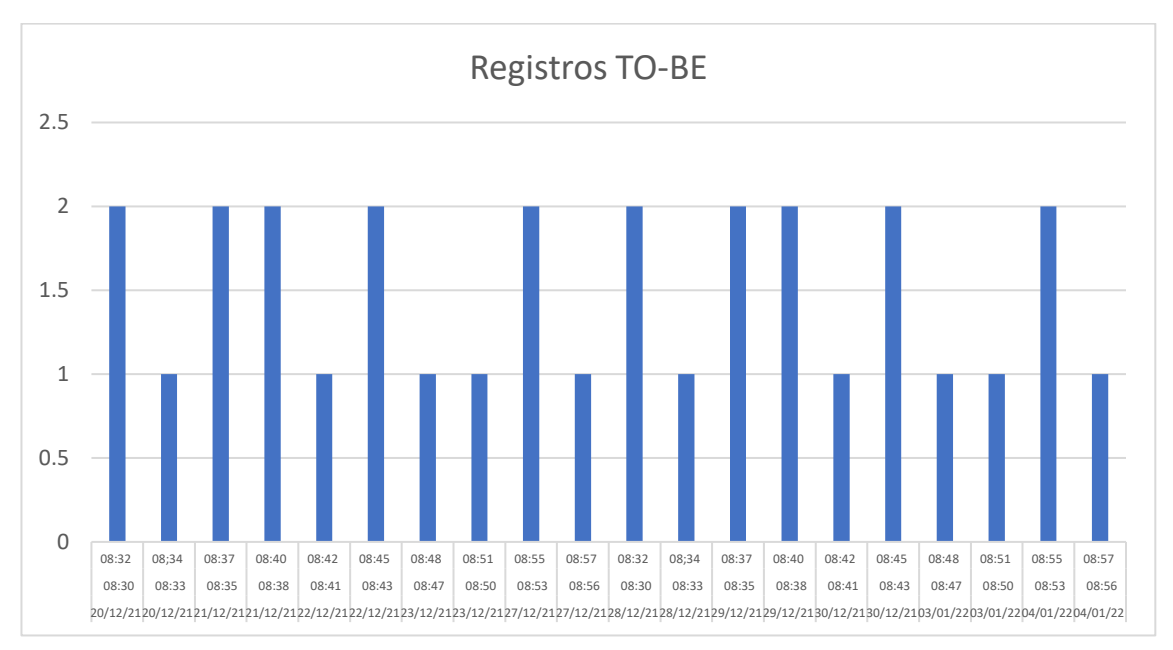

*Gráfico 26: Tiempo de registros TO BE*

Elaboración Propia

### **Interpretación:**

Se recolecto la información durante 10 días el cual nos permitió medir el tiempo promedio teniendo como primera instancia duraciones que varían desde los 1 a los 2 minutos para la realización de un registro de usuarios y suministros.

# **Tiempo Solicitudes:**

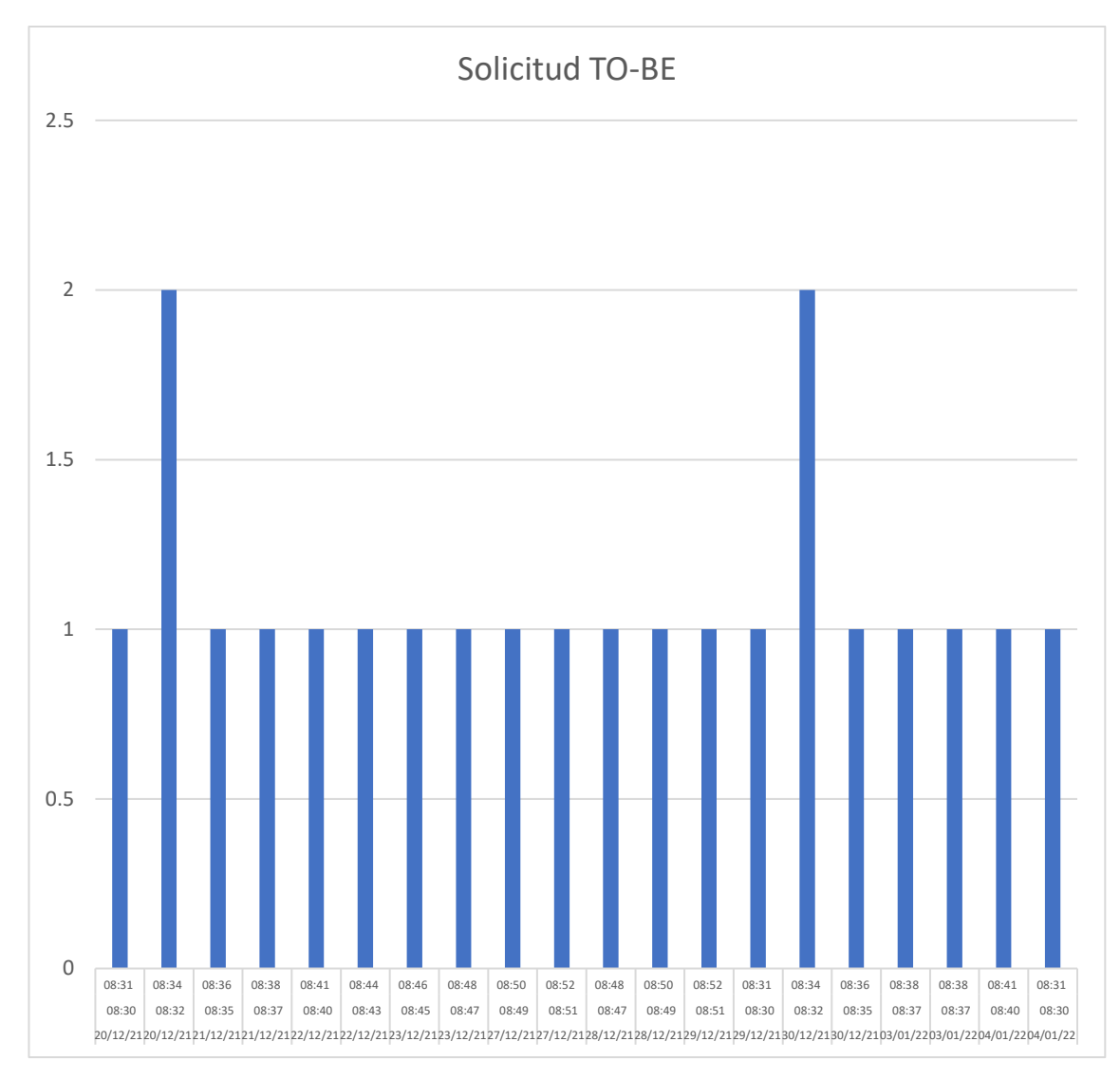

*Gráfico 27: Tiempo de solicitudes TO BE*

Se recolecto la información durante 10 días el cual nos permitió medir el tiempo promedio teniendo como primera instancia duraciones que varían desde 1 a los 2 minutos para la búsqueda, solicitud y cantidad a solicitar de un suministro.

## **Tiempo Aprobaciones:**

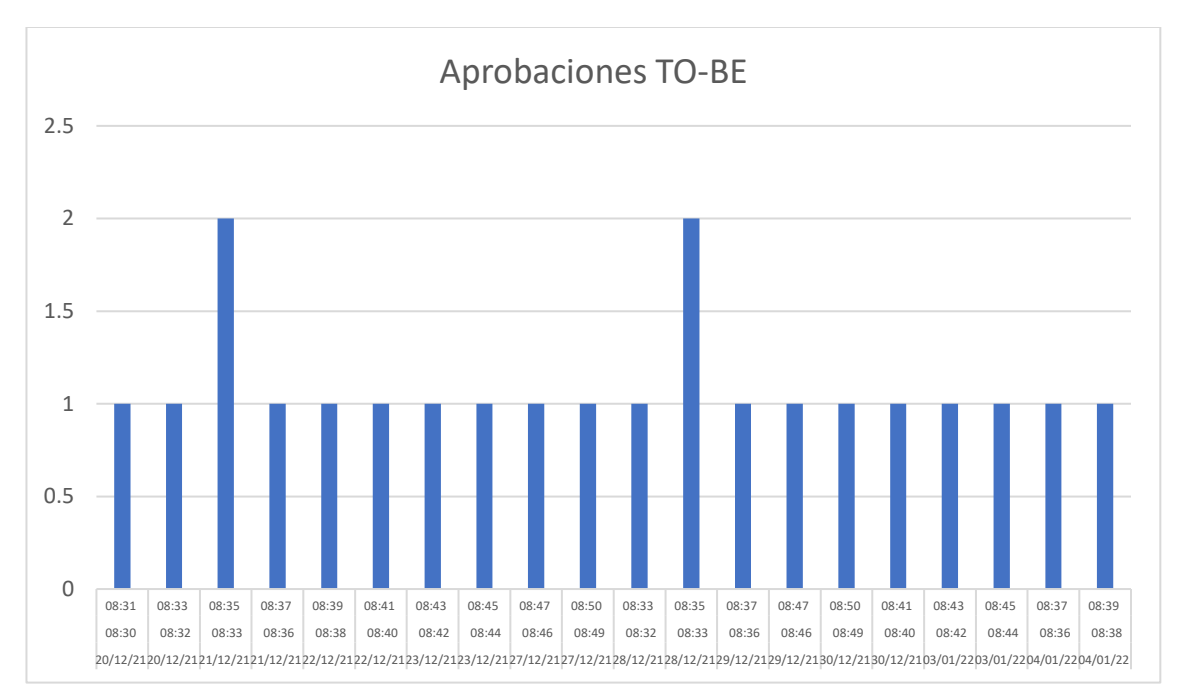

*Gráfico 28: Tiempo de aprobaciones TO BE*
#### **Interpretación:**

Se recolecto la información durante 10 días el cual nos permitió medir el tiempo promedio teniendo como primera instancia duraciones que varían desde los 1 a los 2 minutos para la búsqueda, aprobación de cantidad solicitada de un suministro.

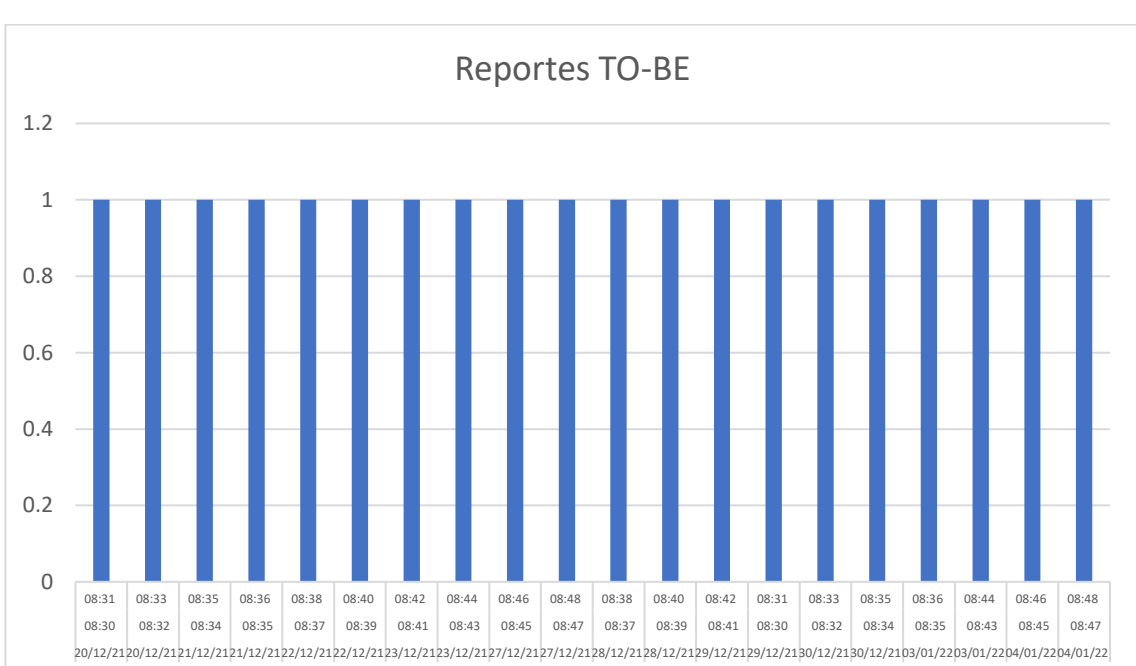

#### **Tiempo Reportes:**

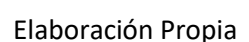

# *Gráfico 29: Tiempo de reportes TO BE*

#### **Interpretación:**

Se recolecto la información durante 10 días el cual nos permitió medir el tiempo promedio teniendo como primera instancia una duración de 1 minuto para la generación de reportes para medir la cantidad de suministro.

# **V. Análisis de los Resultados**

#### **5.1. Análisis descriptivo de los resultados**

## **Tiempo de Registros**

*Tabla 42: Tiempo promedio registros*

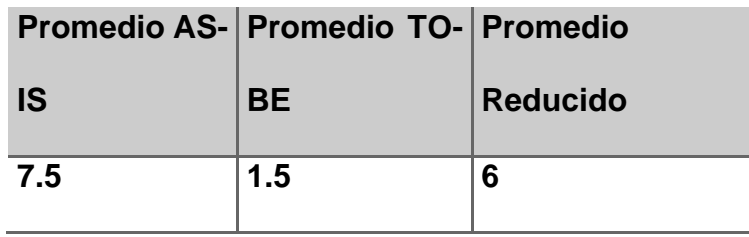

Elaboración Propia

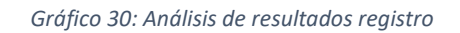

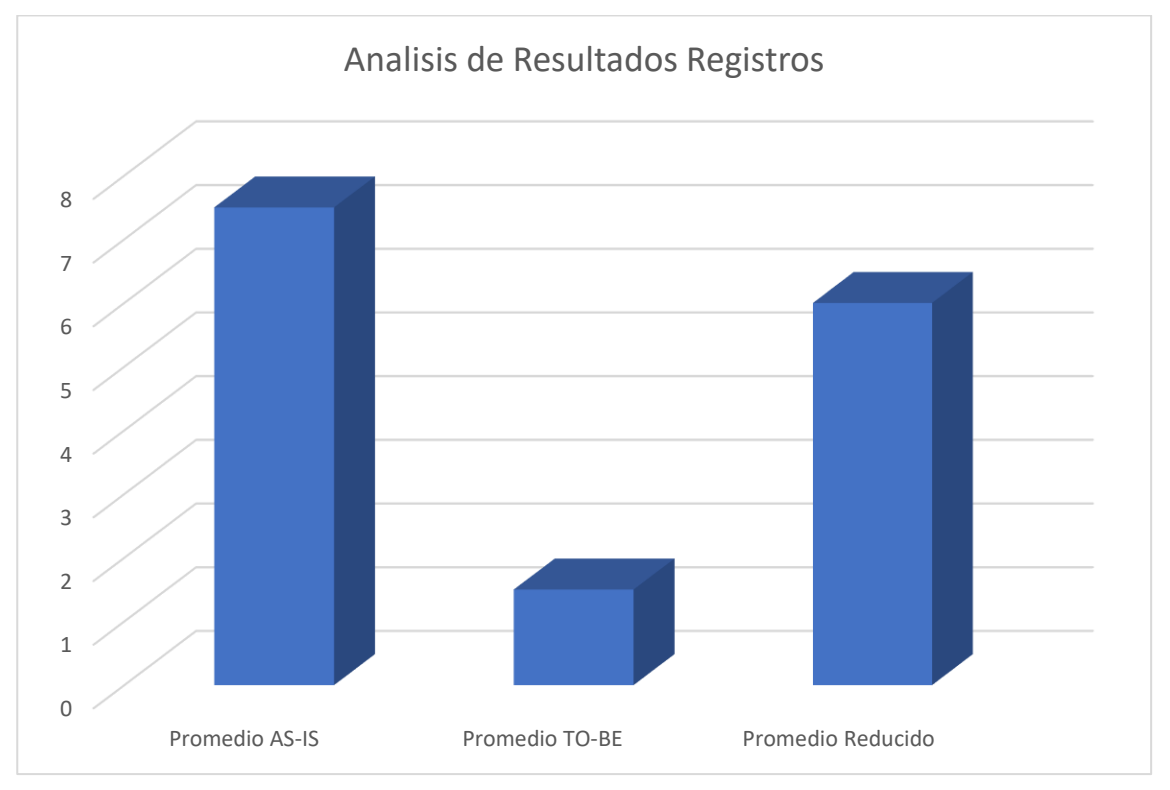

Elaboración Propia

#### **Interpretación del análisis**

El análisis de los resultados sobre los tiempos en los que se efectuaron los registros permitió observar que en la fase AS – IS el promedio era de 7.5 y en la fase TO – BE fue 1.5 es decir se obtuvo una disminución 6 minutos del tiempo anterior.

#### **Tiempo de Solicitudes**

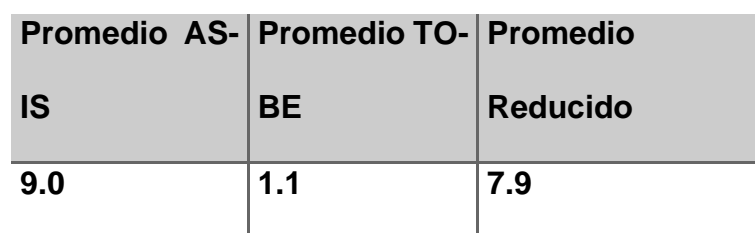

*Tabla 43: Promedio de tiempo de solicitudes*

Elaboración Propia

*Gráfico 31: Análisis de resultados solicitudes*

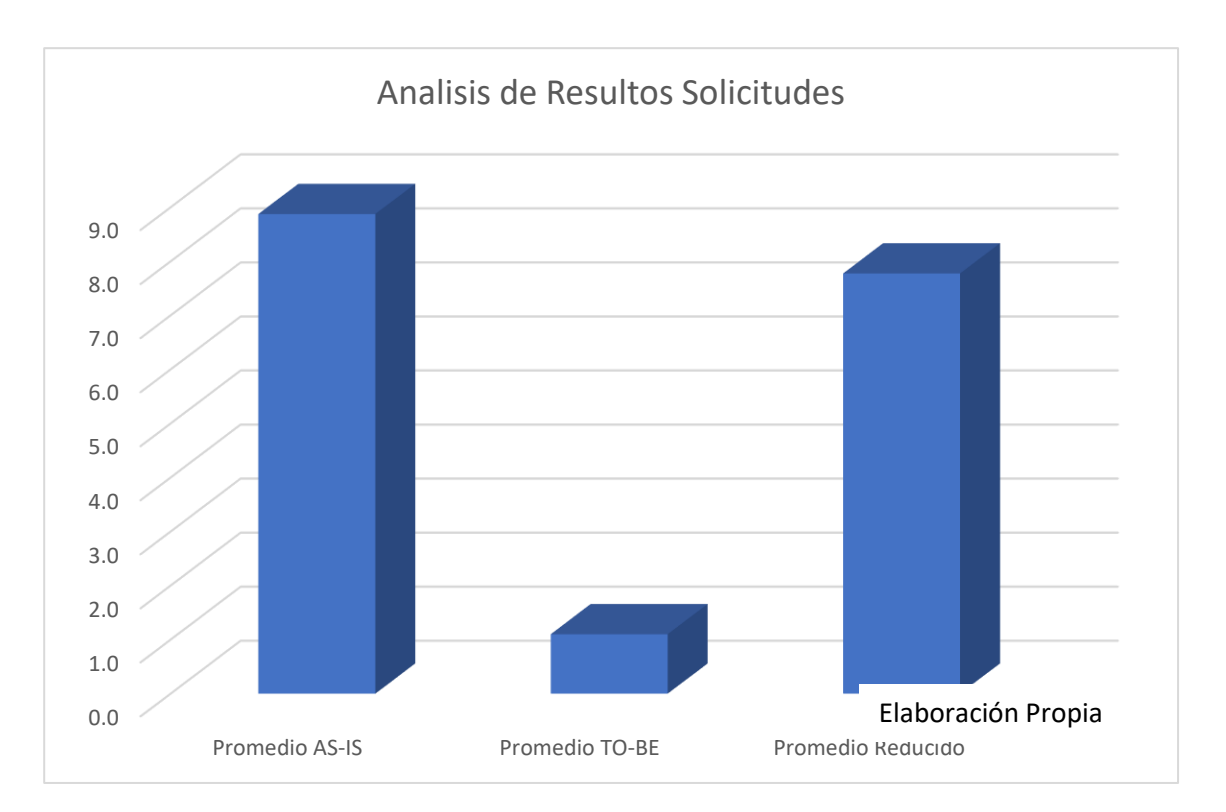

Elaboración Propia

#### **Interpretación del análisis**

El análisis de los resultados sobre los tiempos en los que se efectuaron los registros permitió observar que en la fase AS – IS el promedio era de 8.9 y en la fase TO – BE fue 1.1 es decir se obtuvo una disminución 7.8 minutos del tiempo anterior.

#### **Tiempo de Aprobaciones**

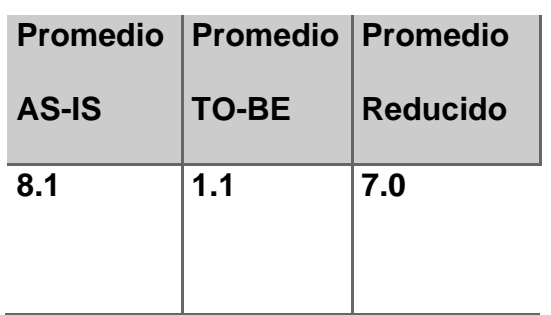

*Tabla 44: Promedio de tiempo de aprobaciones*

Elaboración Propia

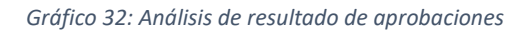

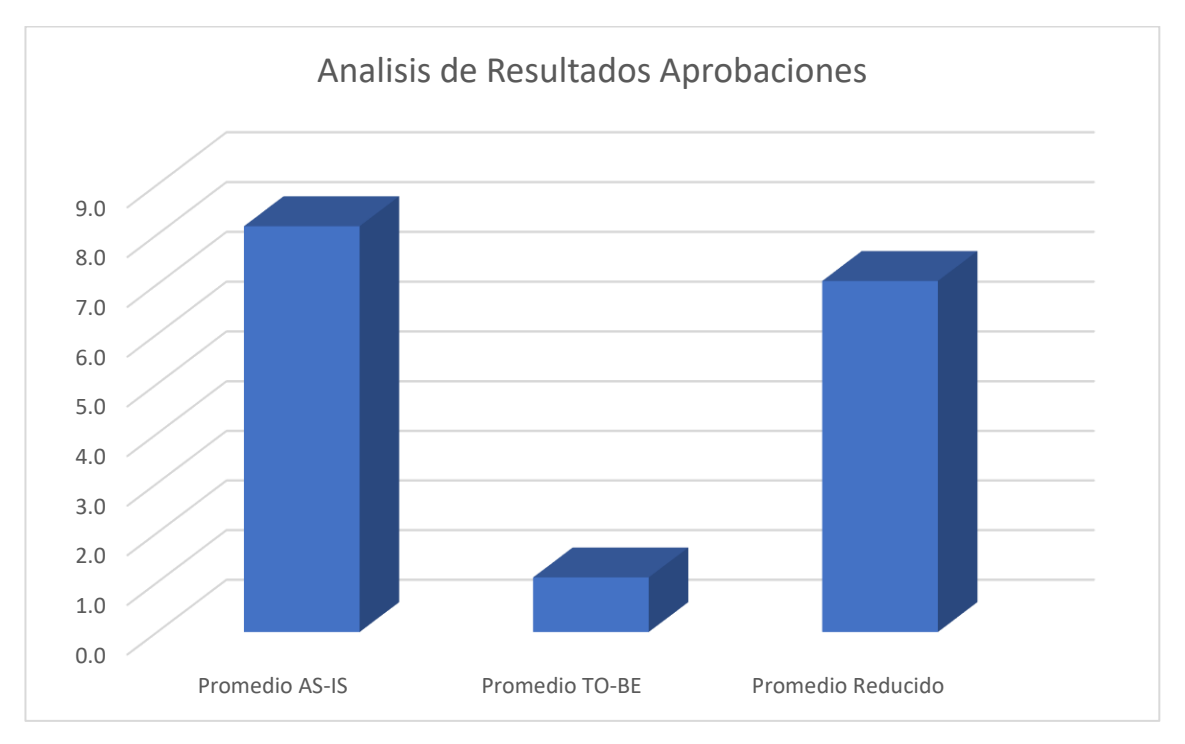

Elaboración Propia

#### **Interpretación del análisis**

El análisis de los resultados sobre los tiempos en los que se efectuaron los registros permitió observar que en la fase AS – IS el promedio era de 8.2 y en la fase TO – BE fue 1.1 es decir se obtuvo una disminución 7.1 minutos del tiempo anterior.

*Tabla 45: Promedio tiempo reportes*

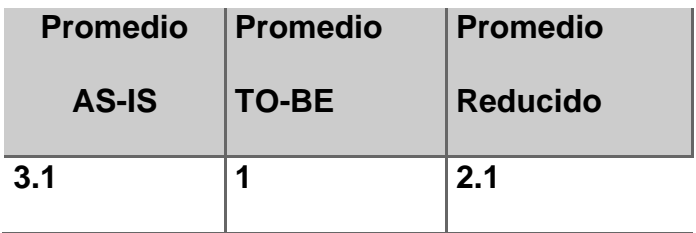

Elaboración Propia

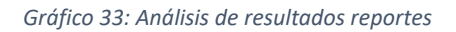

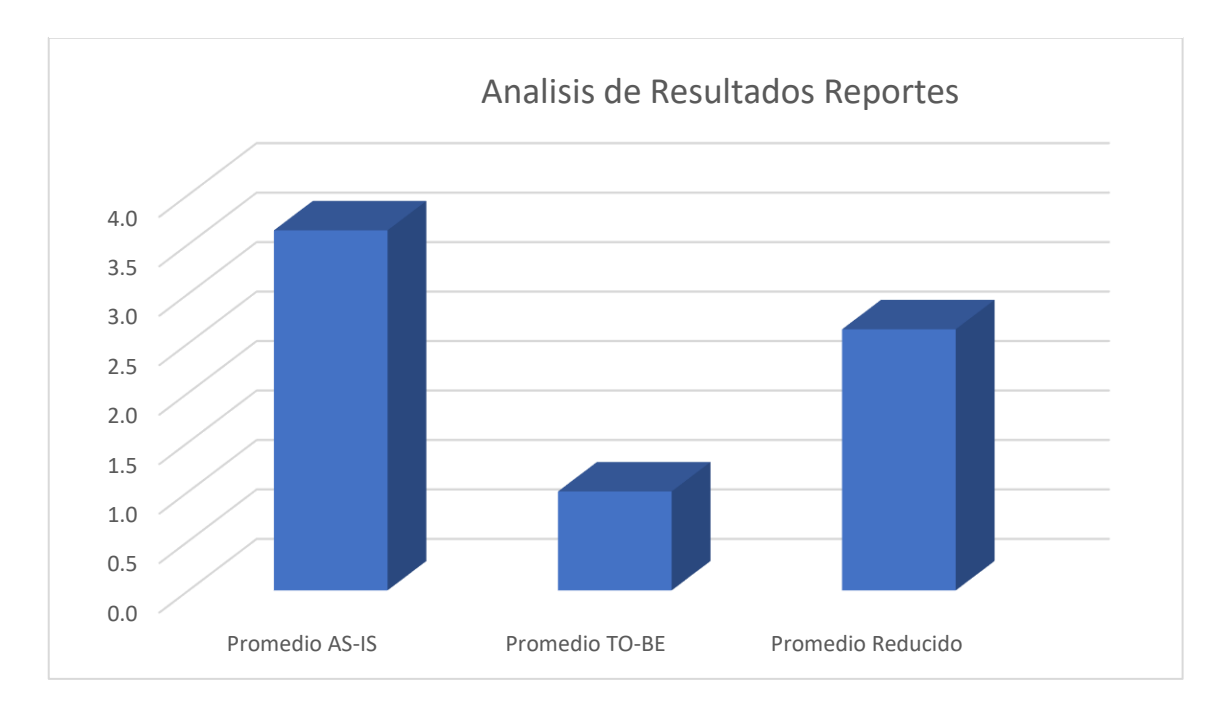

Elaboración Propia

#### **Interpretación del análisis**

El análisis de los resultados sobre los tiempos en los que se efectuaron los registros permitió observar que en la fase AS – IS el promedio era de 3.6 y en la fase TO – BE fue 1 es decir se obtuvo una disminución 2.6 minutos del tiempo anterior.

#### **5.2. Comparación de resultados con el marco teórico**

• Sandra E. Delgado Soto, Lidilia Cruz Rivero, Ernesto Lince Olguín. Tantoyuca, Mexico (2019)

El articulo tiene como Titulo "El uso de software libre en el control de inventarios: caso de estudio", Mexico – 20019

El software libre propuesto por el articulo es un software que esta basado a un determinado proceso especifico teniendo las organizaciones a adaptarse a los procesos del software a diferencia del software propuesto por la investigación que es un software a medida adaptado a las necesidades de la organización y mas aun siendo un sistema con trabajo remoto.

• Ángel Enrique Figueredo León, Agustín Alejandro Ortiz Díaz, Elena Martínez Pérez. Bayamo, Cuba (2017)

El articulo tiene como Titulo "SISTEMA DE GESTIÓN DE LA INFORMACIÓN EN LOS ALMACENES DE LA EMPRESA CONSTRUCTORA DE OBRAS DE ARQUITECTURA E INDUSTRIALES #4 DE GRANMA"

El articulo propuesto tiene gran similitud con el software propuesto por la presente investigación al contar con las mismas características resaltantes, ambos cuentan con búsqueda, control de suministros, registros y aprobaciones.

• Edwin Samuel Arias Quispe. Lima, Perú (2019)

La tesis tiene como título "Implementación de un sistema integrado de suministro de medicamentos e insumos médicos para mejorar el sistema de gestión de almacén en una cadena farmacéutica"

El software propuesto por Edwin Samuel Arias Quispe a diferencia del software propuesto por la presente investigación, es un software de escritorio la cual genera impedimentos para el trabajo remoto caso contrario la investigación si ofrece trabajo remoto debido a que es un sistema web permitiendo la conexión al sistema desde cualquier lugar con conexión a internet.

• Bach. Reyna Cristina López Rojas. Huancayo, Perú (2017)

La tesis tiene como título "IMPLEMENTACIÓN DE UN SOFTWARE DE ALMACÉN PARA GESTIONAR LOS PROCESOS DE ENTRADA Y SALIDA DE MATERIALES EN LA EMPRESA SATELITAL TELECOMUNICACIONES S.A.C."

El software planteado por Bach. Reyna Cristina López Rojas. Huancayo a diferencia del software propuesto por la presente investigación, es un software realizado bajo metodología RUP que es una metodología arcaica caso contrario la investigación ha sido desarrollada bajo las metodologías agiles utilizando la programación extrema XP.

• Bach. Salamán Herrera, Billy Joe. Huancayo, Perú (2017)

La tesis tiene como título "IMPLEMENTACIÓN DE UN SISTEMA DE CONTROL DE ALMACÉN PARA LA ADMINISTRACIÓN DE ALIMENTOS EN EL CENTRO JUVENIL EL TAMBO"

El software propuesto por Bach. Salamán Herrera, Billy Joe. Huancayo a diferencia del software propuesto por la presente investigación, es de escritorio desarrollado bajo una metodología arcaica como en la RUP, teniendo como principal inconveniente el trabajo remoto, caso contrario la aplicación es WEB permitiendo la conexión remota y desarrollada bajo metodología XP que es una metodología actual agile.

• Br. Oscar Martin Pineda Reategui. San Martin, Peru (2017)

La tesis tiene como título "Efecto de la Implementación de un Software Logístico en la Gestión de Almacenes de la Empresa Grupo Pineda, Región San Martín, 2017"

El software propuesto por Br. Oscar Martin Pineda Reategui a diferencia del software propuesto por la presente investigación, es un software de escritorio presentando dificultades para trabajo remoto, caso contrario la aplicación es web responsivo, desarrollado bajo una metodología ágil como es la XP.

• Atuncar Segura, Walther Alfredo. Lima, Perú (2017)

La tesis tiene como título "SISTEMA WEB PARA EL PROCESO DE CONTROL DE ALMACÉN EN LA EMPRESA INVESUX SRL, LOS OLIVOS"

El software propuesto por Atuncar Segura Walther Alfredo tiene gran similitud con el software propuesto por la presente investigación al contar con las mismas características resaltantes, ambos cuentan con búsqueda, control cumpliendo con el objetivo de la organización.

• Garcia Altamirano Francisco Guillermo. Chiclayo, Perú (2016)

La tesis tiene como título "Desarrollo de un sistema para la administración de la cadena de suministro, aplicando modelo de inventarios en la empresa Sipán distribuciones SAC."

El software propuesto por Garcia Altamirano Francisco Guillermo tiene algunas similitudes con el propuesto por la presente investigación ya que tienen como objetivo el control de almacén, solo presenta una diferencia que uno es de escritorio y el presentado por la investigación es web responsivo facilitando la conexión al sistema desde cualquier lugar con conexión a internet.

# **VI. Conclusiones y recomendaciones**

#### **6.1. Conclusiones**

- Podemos concluir mencionando que el producto resultante en la investigación logró cumplir con los alcances esperados y obtener el control de suministros de almacén del caso de la presente investigación al solucionar los problemas detectados en el primer análisis.
- Podemos indicar que el éxito del desarrollo del software se debe a la elección y práctica de la metodóloga XP, permitiendo así seguir estándares muy bien definidos y fáciles de llevarlos a cabo.
- La facilidad del uso de la metodología XP en un proyecto se debe a la practicidad, flexibilidad y dinamismo que tiene esta metodología al adaptarse a proyecto sumamente pequeños, medianos o grandes que no repercuten en la calidad del producto.
- Elegir el modelo de desarrollo fue una decisión tomada en base a las necesidades actuales de las organizaciones, al ser requerimientos definidos se planteó el desarrollo de un software web con aplicación de herramientas actuales responsivas.
- La construcción bajo la metodología XP fue una decisión que no genero impedimentos ni complicaciones ya que es una metodología ágil.

• El desarrollo del software permitió contar con un procesamiento eficiente de la información en Zegelipae avalando dicha afirmación en los resultados obtenidos.

#### **6.2. Recomendaciones**

- Contar con personal capacitado en el manejo de sistemas de información, con la finalidad de salvaguardar cualquier inconveniente que pueda presentarse durante el uso del software.
- Capacitar a los usuarios destinados a usar el software previamente a utilizarlo para evitar inadecuados manejos del mismo.
- Realizar pruebas de operatividad para determinar la eficiencia del mismo al paso del tiempo, concluyendo o no la necesidad de un mantenimiento.
- Utilizar para un exitoso desarrollo de software, un modelo de desarrollo que permita tener una secuencia de fases a seguir y que este estandarizado.

### **Bibliografía**

• Sandra E. Delgado Soto, Lidilia Cruz Rivero, Ernesto Lince Olguín. Tantoyuca, Mexico (2019)

El articulo tiene como Titulo "El uso de software libre en el control de inventarios: caso de estudio"

<https://www.uv.mx/iiesca/files/2019/10/08CA201901.pdf>

• Ángel Enrique Figueredo León, Agustín Alejandro Ortiz Díaz, Elena Martínez Pérez. Bayamo, Cuba (2017)

El articulo tiene como Titulo "SISTEMA DE GESTIÓN DE LA INFORMACIÓN EN LOS ALMACENES DE LA EMPRESA CONSTRUCTORA DE OBRAS DE ARQUITECTURA E INDUSTRIALES #4 DE GRANMA"

<https://dialnet.unirioja.es/servlet/articulo?codigo=6111747>

• Edwin Samuel Arias Quispe. Lima, Perú (2019)

La tesis tiene como título "Implementación de un sistema integrado de suministro de medicamentos e insumos médicos para mejorar el sistema de gestión de almacén en una cadena farmacéutica".

[https://repositorio.utp.edu.pe/bitstream/handle/20.500.12867/2568/Edwin%20Arias\\_](https://repositorio.utp.edu.pe/bitstream/handle/20.500.12867/2568/Edwin%20Arias_Tesis_Titulo%20Profesional_2019.pdf?sequence=1&isAllowed=y) [Tesis\\_Titulo%20Profesional\\_2019.pdf?sequence=1&isAllowed=y](https://repositorio.utp.edu.pe/bitstream/handle/20.500.12867/2568/Edwin%20Arias_Tesis_Titulo%20Profesional_2019.pdf?sequence=1&isAllowed=y)

• Bach. Reyna Cristina López Rojas. Huancayo, Perú (2017)

La tesis tiene como título "IMPLEMENTACIÓN DE UN SOFTWARE DE ALMACÉN PARA GESTIONAR LOS PROCESOS DE ENTRADA Y SALIDA DE MATERIALES EN LA EMPRESA SATELITAL TELECOMUNICACIONES S.A.C."

[https://repositorio.upla.edu.pe/bitstream/handle/20.500.12848/1115/Reyna%20Cristi](https://repositorio.upla.edu.pe/bitstream/handle/20.500.12848/1115/Reyna%20Cristina%20L%c3%b3pez%20Rojas.pdf?sequence=1&isAllowed=y) [na%20L%c3%b3pez%20Rojas.pdf?sequence=1&isAllowed=y](https://repositorio.upla.edu.pe/bitstream/handle/20.500.12848/1115/Reyna%20Cristina%20L%c3%b3pez%20Rojas.pdf?sequence=1&isAllowed=y)

• Bach. Salamán Herrera, Billy Joe. Huancayo, Perú (2017)

La tesis tiene como título "IMPLEMENTACIÓN DE UN SISTEMA DE CONTROL DE ALMACÉN PARA LA ADMINISTRACIÓN DE ALIMENTOS EN EL CENTRO JUVENIL EL TAMBO"

[http://www.repositorio.upla.edu.pe/bitstream/handle/20.500.12848/239/SALAMAN%2](http://www.repositorio.upla.edu.pe/bitstream/handle/20.500.12848/239/SALAMAN%20HERRERA%20BILLY%20JOE.pdf?sequence=1&isAllowed=y) [0HERRERA%20BILLY%20JOE.pdf?sequence=1&isAllowed=y](http://www.repositorio.upla.edu.pe/bitstream/handle/20.500.12848/239/SALAMAN%20HERRERA%20BILLY%20JOE.pdf?sequence=1&isAllowed=y)

• Atuncar Segura, Walther Alfredo. Lima, Perú (2017)

La tesis tiene como título "SISTEMA WEB PARA EL PROCESO DE CONTROL DE ALMACÉN EN LA EMPRESA INVESUX SRL, LOS OLIVOS"

[https://repositorio.ucv.edu.pe/bitstream/handle/20.500.12692/1538/Atuncar\\_SWA.pdf](https://repositorio.ucv.edu.pe/bitstream/handle/20.500.12692/1538/Atuncar_SWA.pdf?sequence=1&isAllowed=y) [?sequence=1&isAllowed=y](https://repositorio.ucv.edu.pe/bitstream/handle/20.500.12692/1538/Atuncar_SWA.pdf?sequence=1&isAllowed=y)

• Garcia Altamirano Francisco Guillermo. Chiclayo, Perú (2016)

La tesis tiene como título "Desarrollo de un sistema para la administración de la cadena de suministro, aplicando modelo de inventarios en la empresa Sipán distribuciones SAC."

[https://repositorio.uss.edu.pe/bitstream/handle/20.500.12802/159/7%20Tesis-](https://repositorio.uss.edu.pe/bitstream/handle/20.500.12802/159/7%20Tesis-GGARCIAA.pdf?sequence=1&isAllowed=y)[GGARCIAA.pdf?sequence=1&isAllowed=y](https://repositorio.uss.edu.pe/bitstream/handle/20.500.12802/159/7%20Tesis-GGARCIAA.pdf?sequence=1&isAllowed=y)

### Linkografía

## **<https://www.stelorder.com/blog/gestion-de-almacenes/>**

<https://www.arimetrics.com/glosario-digital/bootstrap>

<https://es.wikipedia.org/wiki/ASP.NET>

<https://www.cyta.com.ar/ta0502/v5n2a1.htm>

# Anexo 1: Matriz de Consistencia

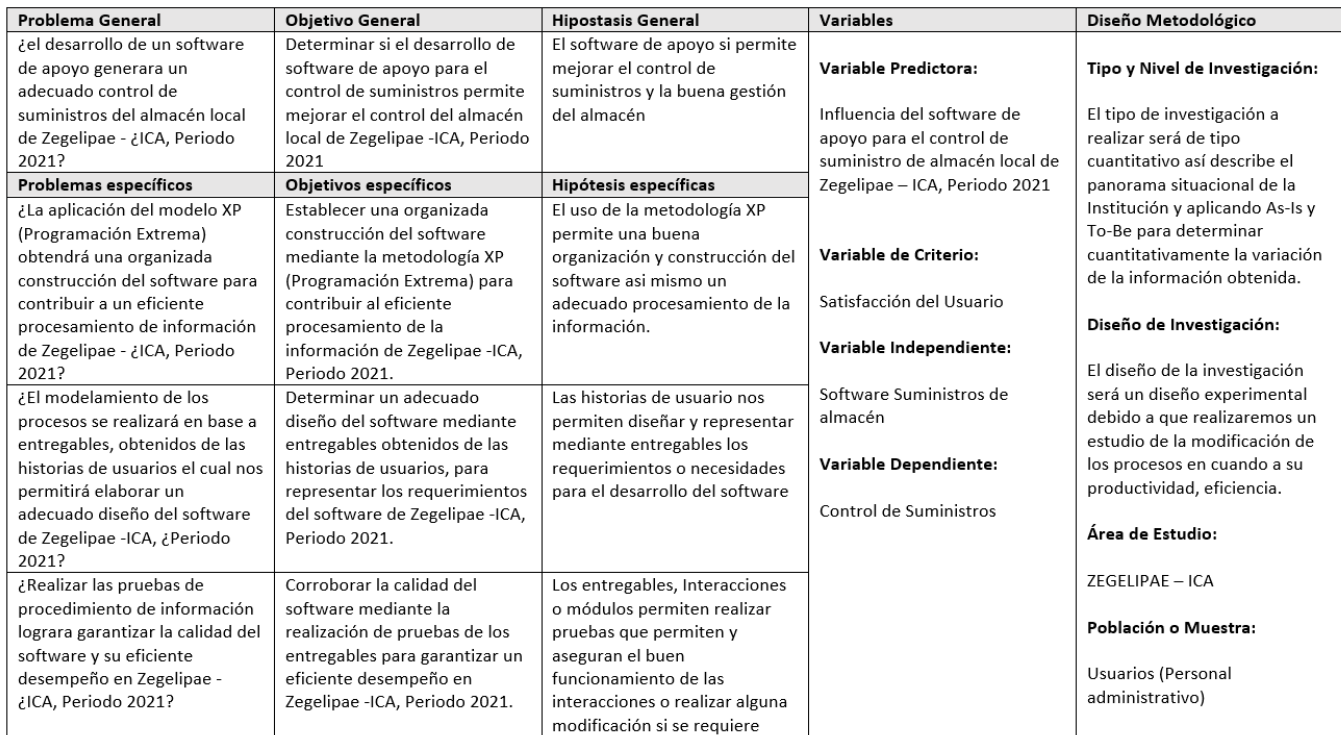

## Anexo 2: Base de Datos

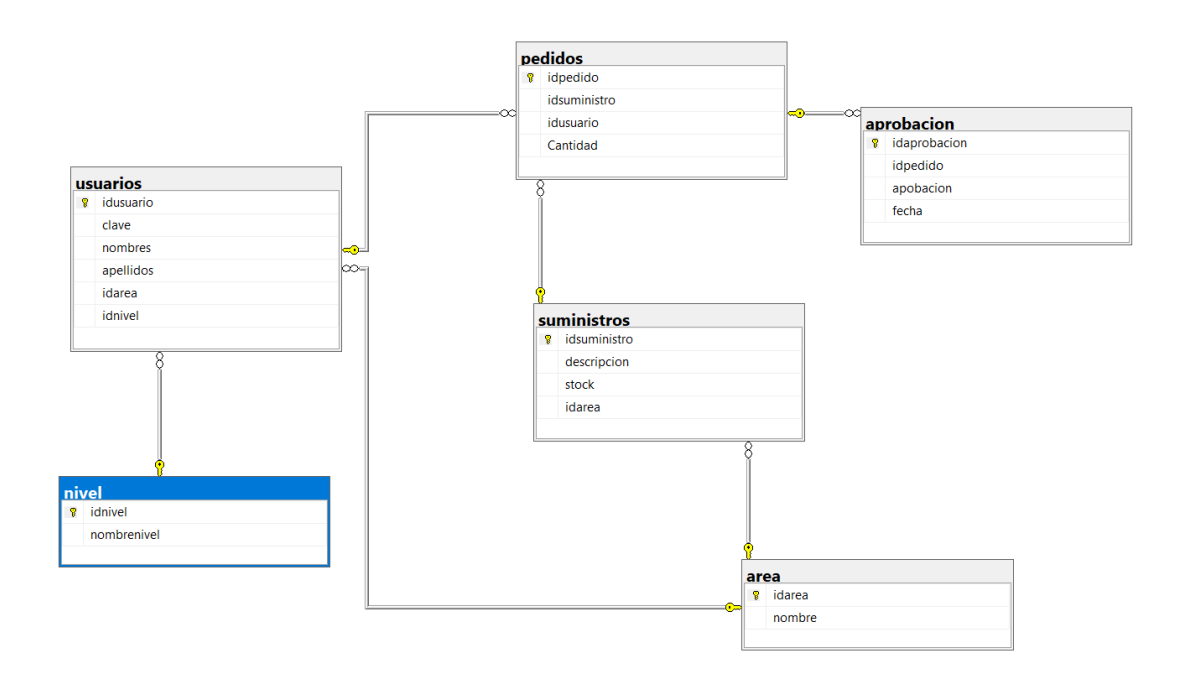

# Anexo 3: Informe Turnitin

## DESARROLLO DE UN SOFTWARE DE APOYO PARA EL CONTROL DE SUMINISTROS DEL ALMACEN LOCAL DE ZEGELIPAE - ICA, PERIODO 2021

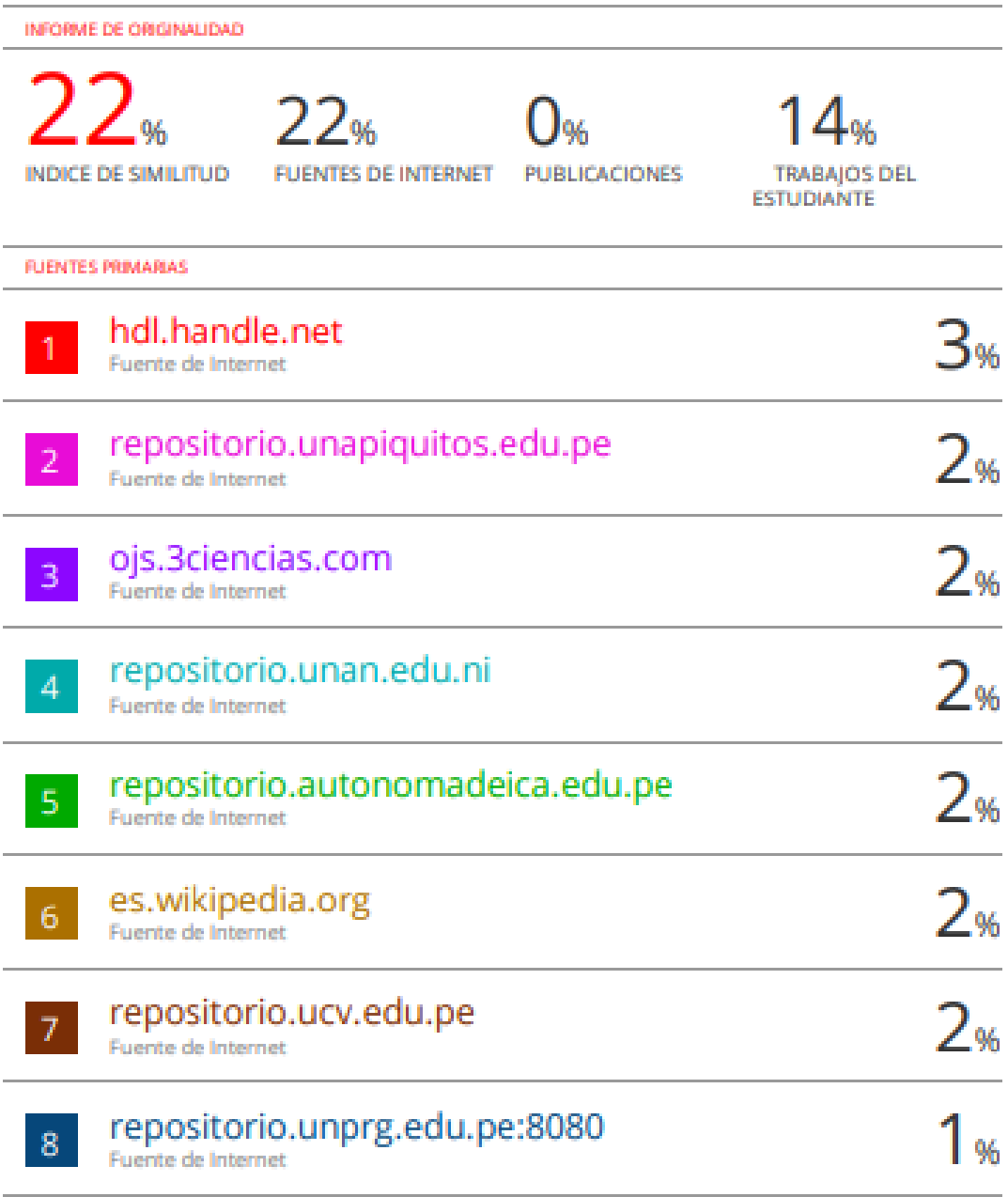

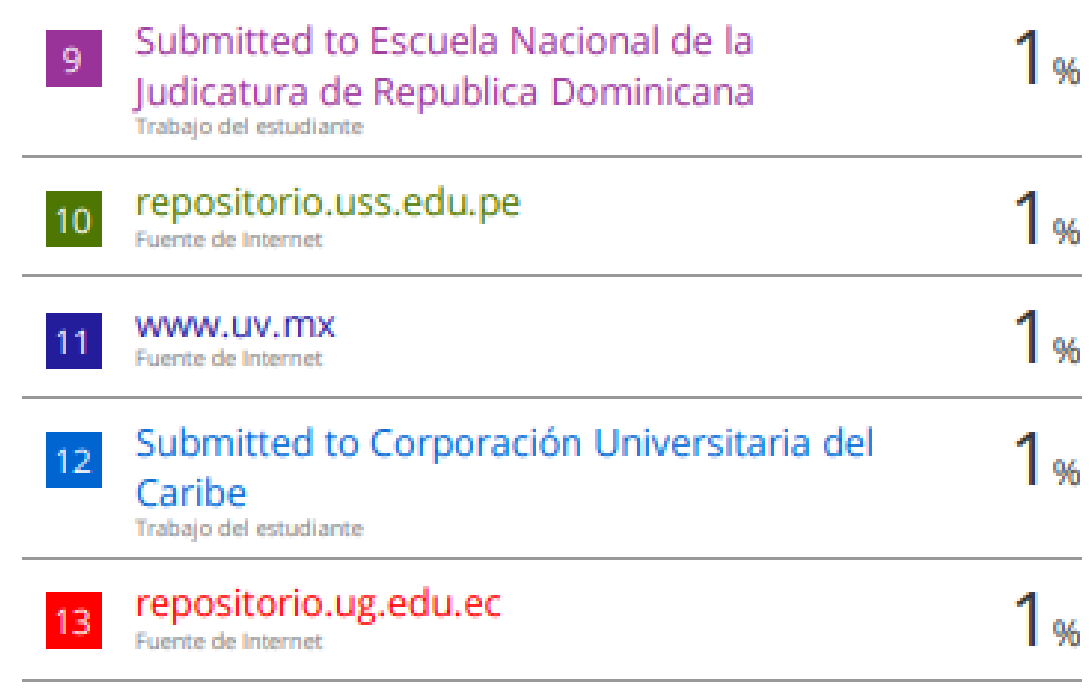

Excluir citas Excluir bibliografía

Apagado Activo

Excluir coincidencias <1%